# PDP - 15 / PDP - 11 (J *IJ* I *1'1-/ A. AI* IV G(

## IDENTIFICATION

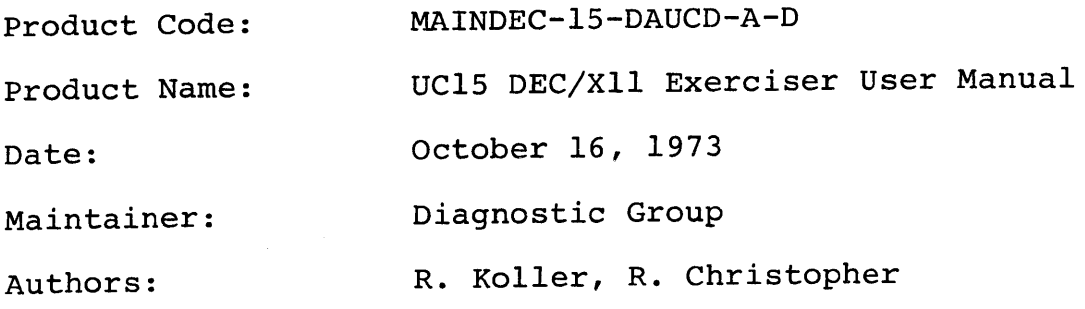

Copyright (C) 1973, Digital Equipment Corporation Maynard, Mass.

"The material in this document is for information purposes only and is subject to change without notice. Digital Equipment Corporation assumes no responsibility for the use of software on equipment which is not supplied by it. Digital Equipment Corporation assumes no responsibility for any errors which may appear in the document."

# 1. ABSTRACT

This manual is a compilation of all the DEC/XII ints manuar is a comprimetion of air the DEC/AII<br>documentation which is necessary for the MAINDEC-IS-DAUCD-A paper tape exerciser module for the UC15. The manual contains the following:

Name Maindec #

 $\mathcal{L}_{\mathcal{A}}$ 

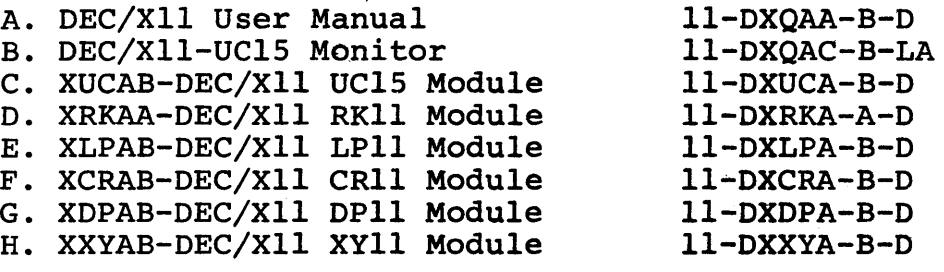

 $\begin{array}{lll} \uparrow \chi \circ \mu \mathfrak{a} = \mathfrak{a} & \uparrow \mathfrak{r} \in \mathcal{N} \chi \uparrow \mathfrak{1} & \uparrow \mathfrak{q} \in \mathbb{R}^{m} \text{ and } \mathfrak{p} \downarrow \mathfrak{p} & \uparrow \mathfrak{q} \circ \mathfrak{p} \uparrow \mathfrak{q} & \downarrow \mathfrak{p} \downarrow \mathfrak{p} \downarrow \mathfrak{p} & \downarrow \mathfrak{p} \downarrow \mathfrak{p} \downarrow \mathfrak{p} & \downarrow \mathfrak{p} \downarrow \mathfrak{p}$ 

 $\sqrt{\text{PFTM}}$  ,  $\sim 10$ 

 $\sim$   $\sim$ 

 $\sim$   $\sim$ 

 $\hat{\bullet}$ 

IDENTIFICATION ..............

PRODUCT CODE: MAINDEC-11-DXGAA-B-D PRODUCT NAME: DEC/X11 USER MANUAL DATER JUNE 15, 1973 "AINTAINERI DIAGNOSTIC GROUP AUTHOR(S): P. KOLLER

COPYRIGHT 1973, DIGITAL EQUIPMENT CORPORATION, MAYNARD, MASS.

THIS DOCUMENT IS WRITTEN IN TWO SECTIONS: SECTION : - DEC/X11 EXERCISER DOCUMENT SECTION 2 + UC15 MONITOR (UNIMON) DIFFERENCES

# $\frac{1}{\sqrt{2}}$ REM 1

PXGAA-B DEC/X11 USER MANUAL - MACY11,624 2-AUG-73 15:39 PAGF 2<br>XDOC1,P11 - SECTION 1 - DEC/X11 EXERCISER DOCUMENT

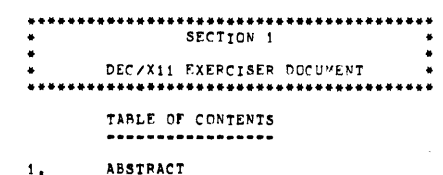

 $2.1$ *REQUIREMENTS* 

 $\mathbf{3}_{\bullet}$ LOADING PROCEDURE

STARTING PROCEDURE  $\ddot{\bullet}$ 

OPERATING PROCEDURE  $5<sub>1</sub>$ 

 $\delta$  . **ERRORS** 

NORMAL PRINTOUTS  $\pmb{\tau}_{\bullet}$ 

DESCRIPTION  $\mathbf{e}$ .

 $\Psi_{\bullet}$ SPECIAL MODIFICATIONS

DEBUGGING AIDS  $10.$ 

APPENDIX A. MODULE INTERFACE SAMPLE

 $\sim 10$ 

 $\bar{\psi}$ 

MACY11.624 2-AUG-73 15:39 PAGE 3 DXQAA-B DEC/X11 USER MANUAL XDOC1.P11 SECTION 1 - DEC/X11 EXERCISER DCCUMENT

ABSTRACT

 $\mathbf{1}_{\mathbf{1}}$ 

DEC/X11 IS A SYSTEM EXERCISER FOR THE PDF-11 FAMILY, IT IS DESIGNED TO PROMOTE SYSTEM INTERACTION, AND TO DETECT SYSTEM FAILURES, IF ANY, CAUSED BY SAID INTERACTION, ADDITIONALLY, DEC/X11 IS DESIGNED TO BE USED AS AN OVERALL SYSTEM CONFIDENCE TEST, AND TO PROVIDE AN INDICATION OF THE INTEGRITY OF INDIVIDUAL SYSTEM COMPONENTS, TO THAT EFFECT, THE INDIVIDUAL SYSTEM COMPONENT TEST MODULES CAN BE WRITTEN TO BE EITHER SIMPLE OR EXTENSIVE, DEPENDING ON THE THOROUGHNESS REQUIRED.

THE BASIC COMPONENTS OF THE DEC/X11 PACKAGE ARE: A, DEC/X11 MONITORS (STANDARD MONITOR, UC15 MONITOR),<br>B, DEC/X11 OPTION/DEVICE TEST MODULES.<br>C, DEC/X11 CONFIGURATOR/LINKER PROGRAM.

THE MONITOR, TEST MODULES, AND THE CONFIGURATOR/LINKER PROGRAM ARE USED TO GENERATE AN "EXERCISER MODULE" THAT IS LOADABLE BY THE STANDARD ABS LOADER. IN THE EXERCISER MODILE ARE INCLUDED THE MONITOR AND ONLY THOSE TEST MODULES REQUIRED BY THE SYSTEM TO BE TESTED. THE CONFIGURATOR/LINKER PROGRAM IS USED TO GENERATE THE DESIRED EXERCISER MODULE. THIS DOCUMENT DOES NOT CONCERN ITSELF WITH THE CONFIGURATION-LINKING PROCESS, IT ASSUMES THAT AN EXERCISER MODULE HAS BEEN CREATED. AND PROVIDES INSTRUCTIONS FOR ITS USE, DESCRIPTION AND INSTRUCTIONS FOR THE CONFIGURATOR/LINKER ARE FOUND IN THE CONFIGURATOR/LINKER DOCUMENTATION, (MAINDEC-11-DXGBA CONFIGURATION AND PROGRAMMING MANUAL),

# DXGAA-B DFC/X11 USER MANUAL MACY11.624 2-AUG-73 15:39 PAGE 4<br>XDOC1.P11 SECTION 1 - DEC/X11 EXERCISER DOCUMENT

- REQUIREMENTS  $2.$
- $2,1$ HARDWARE REQUIREMENTS \*\*\*\*\*\*\*\*\*\*\*\*\*\*\*\*\*\*\*\*
- 2.1.1 PAPER TAPE CONFIGURATION

TO CONFIGURE FROM AND TO PAPER TAPE THE FOLLOWING HARDWARE IS NEEDED:

 $\mathcal{L}=\mathcal{L}$ 

 $\ddot{\phantom{a}}$ 

- 
- A, PDP=11 PROCESSOR<br>B, CONSOLE TELETYPE OR EQUIVALENT,<br>C, PAPER TAPE INPUT AND OUTPUT (PC11, OR ASR33/35 TELETYPE),<br>D, 8K MINIMUM STORAGE,
- 
- 2.1.2 DECTAPE CONFIGURATION

TO CONFIGURE TO OR FROM DECTAPE THE FOLLOWING HARDWARE IS NEEDED INSTEAD<br>OF PAPER TAPE:

- A. TC11 DECTAPE CONTROL<br>B. TU56 DUAL DECTAPE TRANSPORT.
- RK11 DISK CARTRIDGE CONFIGURATION  $2.1.3$ 
	-

TO CONFIGURE FROM DECPACK THE FOLLOWING HARDWARE IS REQUIRED INSTEAD<br>OF PAPER TAPE:

A. RK11 DISK CONTROL<br>B. RK05 HIGH DENSITY DISK DRIVE AND CARTRIDGE.

 $\cdot$ 

 $\texttt{DXQAB} \texttt{=F} \quad \texttt{DFC/X11} \quad \texttt{USE} \quad \texttt{VAC111624} \quad \texttt{2=AUC=73} \quad \texttt{15139} \quad \texttt{PAGE} \texttt{S} \quad \texttt{XDIC11P11} \quad \texttt{SECTION1} \texttt{= FEC/X11} \quad \texttt{EXERCISEP} \quad \texttt{DCUVENT} \quad \texttt{SUSP} \quad \texttt{PAGE} \texttt{S} \quad \texttt{SUSP} \quad \texttt{SUSP} \quad \texttt{SUSP} \quad \texttt{SUSP} \quad \text$ 

- SOFTWARE REQUIREMENTS  $2.2$ --------------------
- 2.2.1 PAPER TAPE CONFIGURATION ........................

"C SPECIAL SOFTWARE REQUIREMENTS,

2.2.2 DECTAPE CONFIGURATION

IN ORDER TO CONFIGURE AND LOAD FROM DECTAPE, DDP2-DECTAPE DIAGNOSTIC<br>PACKAGE SOFTWARE IS REQUIRED, (MAINDEC-11-DZQDD),

2.2.3 PK11 DISK CARTRIDGE CONFIGURATION TO CONFIGURE AND LOAD FROM RK11 DISK CARTRIDGE, RKDP = RK11 DIAGNOSTIC PACKAGE SOFTWARE IS REQUIRED, (MAINDEC=11=DZQDE),

DXGAA-B DEC/X11 USER MANUAL MACY11,624 2-AUG-73 15:39 PAGE 6<br>XDOC1,P11 SECTION 1 - DEC/X11 EXERCISER DOCUMENT

LOADING PROCEDURE  $\mathbf{3}_{\bullet}$ ................

 $\sim$ 

 $\ddot{\phantom{a}}$ 

LOADING FROM PAPER TAPE  $3.1$ 

LOAD THE EXERCISER MODULE BY MEANS OF THE ABSOLUTE LOADER,

 $3.2$ LOADING FROM DECTAPE

> THE EXERCISER MODULE IS LOADED BY TYPING THE FILE NAME WHILE UNDER CONTROL OF THE DDP2 MONITOR, THE EXERCISER MODULE MUST BE A NAMED FILE<br>ON THE DECTAPE AND MUST HAVE AN EXTENSION OF ,BIN OP ,BIC DECXI<CR> OR<br>DECXI<RD> OR<br>DECXI<ALTMODE> TO SELF START AT 000200. EXAMPLE: DECX1<CR>

LOADING FROM RK11 DISK CARTRIDGE  $3,3$ 

THE EXERCISER MODULE IS LOADED BY TYPING THE FILE NAME WHILE UNDER<br>CONTROL OF THE RADP MONITOR, THE EXERCISER MODULE MUST BE A NAMED<br>FILE ON THE THE CARTRIDGE, AND MUST HAVE AND EXTENSION OF ,BIN OR,BIC ,<br>EXAMPLE: DECX2<CR

 $\sim$ 

DXGAA-B DEC/X11 USEP MAMUAL = MACY11.624 = 2-AUG-73 -15:39 = PAGE 7<br>XDOC1.P11 = SECTION 1 = DEC/X11 EXERCISEP DOCUMENT

STARTING PPOCEDURE  $\ddot{\bullet}$ . . . . . . . . *. .* . . . . . .

TO START: LOAD ADDR 000200 AND PRESS START.

TO RESTART: LOAD ADDR 001000 AND PRESS START.

IN EITHER A START OR RESTART, THE MONITOR TYPES ONE OF THE FOLLOWING WESSAGES!

DEC/X11 EXERCISER

OR

DEC/X11 EXERCISER WRITE BUFFER ROTATION ENABLED, RANGE: XXXXXX YYYYYY

THE SECOND PRINTOUT OCCURS ONLY IF THERE IS SUFFICIENT FREE CORE<br>TO PERMIT ROTATION OF THE WRITE BUFFER, TO ROTATE, THERE MUST RE<br>AT LEAST 1024 WORDS OF FREE CORE AVAILABLE,

THE DOT (,) INDICATES THAT THE MONITOR IS READY TO ACCEPT OPERATOR COMMANDS THROUGH THE KEYBOARD,

DXQAA=B DEC/X11 USER MANUAL MACY11.624 2=AUG=73 15139 PAGE 8<br>XDOC1.P11 SECTION 1 = DEC/X11 EXERCISER DOCUMENT

 $5.$ OPERATING PROCEDURE

 $\ddot{i}$ 

 $\bar{z}$ 

THE DEC/X11 EXERCISER IS CONTROLLED BY MEANS OF KEYBOARD COMMANDS,<br>AND THE SWITCH REGISTER (SR),

SWITCH REGISTER OPTIONS  $5.1$ ---------------------

SWITCH REGISTER OPTIONS APPLY ONLY DURING EXECUTION OF THE EXERCISER, THE OPTIONS ARE:

- "HALT" MODULE AFTER ERROR, THE FAILING MODULE IS<br>PREVENTED FROM FURTHER EXECUTION, NORMALLY, A "MODULE<br>DROPPED" PRINTOUT PRECEDES HALTING OF THE MODULE,  $8R15 = 1$
- INHIBIT MODULE HALT AFTER 20 ERRORS, SR14 SET TO A 1<br>PREVENTS THE MONITOR FROM HALTING THE FAILING MODULE<br>AFTER 20 ERRORS, IF SET TO A 0, SR14 WILL ENABLE THE<br>MONITOR TO HALT THE MODULE AFTER THE 20TH ERROR, AFTER<br>A "MODUL  $SRI4 = 1$
- $3R13 = 1$ INHIBIT ERROR PRINTOUTS.
- $SRI2 = 1$ INHIBIT "END OF PASS" PRINTOUTS.

LOCK-ON-ERROR SEQUENCE (WHENEVER IMPLEMENTED BY MODULES).  $SRI1 = 1$ 

SETTING THE SR TO 074000 INHIBITS ALL PRINTOUTS, AND PREVENTS MODULE<br>HALTS, IMPROVING THE CHANCES OF PERFORMING SCOPING OPERATIONS,

 $\sim$ 

 $\mathcal{L}$ 

 $\mathcal{A}^{\mathcal{A}}$ 

KEYBOARD COMMANDS  $5.2$ ...............

THE FOLLOWING CHARACTERS ARE CONSIDERED VALID BY THE MONITOR:

A THROUGH Z, SPACE, CARBIAGE RETURN <CP>, LINE FEED <LF>, RUBOUT <177>,<br>AND CONTROL C (^C),

ANY OTHER CHARACTERS TYPED ARE IGNORED.

A COMMAND IS ENDED BY TYPING <CR>, PRIOR TO TYPING <CR> CORRECTIONS<br>"AY BE MADE BY USE OF THE RUBOUT KEY TO REMOVE A PPEVIOUSLY TYPED<br>CHARACTER, OR BY "C TO KILL ALL INPUT AND START AGAIN,

IF TOO MANY CHARACTERS ARE TYPED, A "KBUF OFLO" MESSAGE IS TYPED.<br>COMMAND MUST BE GIVEN OVER AGAIN.

AN "INVALID COMMAND" MESSAGE OCCURS IF THE COMMAND GIVEN IS NOT RECOGNIZED BY THE MONITOR, OR IF A "RUN" COMMAND IS GIVEN AND NO<br>MODULES ARE SELECTED TO RUN,

AN "INVALID/MEX MAME" MESSAGE OCCURS IF USER SPECIFIFS A NON-EXISTENT<br>MODULE, OR INVALID CHARACTERS ARE USED,

AN "INVALID ADDR/DATA" MESSAGE OCCURS IF USER SPECIFTES AN ODD ADDRESS,<br>OR IF NON=OCTAL MUMBERS ARE SPECIFIED,

WHENEVER A MODULE NAME MUST RE SPECIFIED AS PART OF A KEYBOARD<br>COMMAND, REMEMBER THAT A NAME ALWAYS CONSISTS OF SIX (6) CHARACTERS..<br>EXAMPLE: XTCAAA

DXGAA=B DEC/X11 USER MANUAL MACY11.624 2-AUG=73 15139 PAGE 10<br>XDOC1.P11 SECTION 1 = DEC/X11 EXERCISER DOCUMENT

 $5, 2, 1$  THE "MAP" COMMAND

TYPING MAP AND <CR> RESULTS IN THE MONITOR TYPING LIST OF RESIDENT MODULES WITH THEIR PC AND STATUS, EXAMPLE:

.MAP<CR>

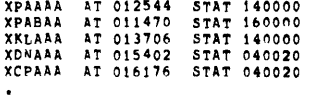

WHERE:

XPAAAA IS THE MODULE NAME, IN THE MODULE NAME TYPED THE FIRST<br>FOUR CHARACTERS IDENTIFY THE TEST MODULE, THE FIFTH CHARACTER IS THE<br>VERSION LETTER FOR THE MODULE, AND THE SIXTH CHARACTER INDICATES WHICH<br>COPY OF THE MODULE I

AT 012544 DENOTES THE ADDRESS OF THE MODULE'S FIRST WORD, (STARTING<br>ADDRESS OF MODULE'S CODE, NOT THE STARTING ADDRESS),

STAT 140000, MODULE'S STATUS, WHERE:

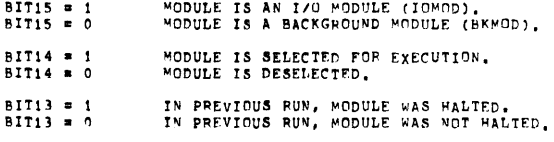

THE RIGHT HALF OF THE STATUS WORD INDICATES THE PPOCESSOR STATUS ASSUMED WHEN RUMNING THE MODULE, (O FOR IOMODS AND NBKMODS,

DXQAA-B DFC/X11 USEP MANUAL MACY11,624 2-AUG-73 15:39 PAGE 11 XDOC1, P11 SECTION 1 - DEC/X11 EXERCISER DOCUMENT

> 5,2,2 THE SEL(ECT) COMMAND . . . . .

> > THE SEL(ECT) COMMAND IS USED TO ENABLE TO RUN ONE MODULE, OR ALL<br>MODULES, EXAMPLES:

, SEL<CP>

SELECTS ALL MODULES FOR EXECUTION.

SEL XDCAAA<CR> SELECTS MODULE XDCAAA ONLY.

NOTE: WHEN EXERCISER IS FIRST LOADED, ALL MODULES ARE SELECTED.

5,2,3 THE DES(ELECT) COMMAND

THE DES(ELECT) COMMAND IS USED TO DISABLE ONE MODULE FROM RUNNING, OR ALL MODULES FROM RUNNING, EXAMPLES:

DESELECTS ALL MODULES. .DES<CR>

DES XDCAAA<CR> DESELECTS MODULE XDCAAA ONLY.

5,2,4 COMBINED USE OF SEL AND DES COMMANDS TO SELECT ONE MODULE ONLY: .DES<CR> DESELECT ALL MODULES.<br>SELECT MODULE XDCAAA. SEL XDCAAA<CR> TO SELECT ALL MODULES BUT ONE! , SELECT ALL MODULES.<br>, DESELECT UNWANTED MODULE XDCAAA. SEL<CR><br>DES XDCAAA

DXQAA-B DEC/X11 USER MANUAL MACY11,624 2-AUG-73 15:39 PAGE 12<br>XDOC1.P11 SECTION 1 - DEC/X11 EXERCISER DOCUMENT

5,2,5 THE MOD(IFY) COMMAND

THE MOD(IFY) COMMAND IS USED TO EXAMINE AND/OR MODIFY THE CONTENTS<br>OF STORAGE, ALL ADDRESSES SPECIFIED MUST BE EVEN,

## **EXAMPLES:**

 $MOD 4000c$ CR>

OPEN CONTENTS OF LOC 4000

## MONITOR TYPES: 004000 123456

LOC 4000 CONTAINS 123456

THE OPERATOR CANI

A, CLOSE LOC 4000 BY TYPING «CR», OR<br>B, TYPE A NEW VALUE AND CLOSE WITH «CR», OR C, TYPE A NEW VALUE AND CLOSE WITH «CR», OR<br>C, TYPE A NEW VALUE AND OPEN NEXT NORD WITH «LF», OR<br>D, CLOSE LOC 4000 AND OPEN NEXT NORD WITH «L

- 
- 

## .MOD XDCAAA 20<CR>

012020 140000

MONITOR TYPES:

OPENS 20TH OCTAL WORD OF MODULE XDCAAA.

20TH OCTAL WORD OF MODULE XDCAAA CONTAINS<br>140000, THE ACTUAL ADDR IS 012020,

SAME OPERATOR OPTIONS AS IN PREVIOUS EXAMPLE APPLY.

 $\sim$ 

AS CAN BE SEEN, THE MOD COMMAND MAKES IT POSSIBLE TO OPEN AND MODIFY<br>NOT ONLY ABSOLUTE ADDRESSES, BUT RELATIVE ADDRESSES, (RELATIVE TO<br>START ADDRESS OF SPECIFIED MODULE), NOTE ALSO THAT WHEN A RELATIVE<br>ADDRESS IS SPECIFIED

 $\sim$   $\sim$ 

5.2.6 THE "RUN" COMMAND

THE BUN COMMAND STARTS THE EXERCISER BUNNING, ONCE IN "BUN MODE", THE MONITOR STARTS ONLY THOSE MODULES THAL HAVE BEEN SELECTED, (BIT14 THE MODULE STAT WORD IS SELECTED ON THE THE THOSE IN THE THOMOUSE CIMITERRUPT DRIVEN )

TO START EXECUTION, TYPE:

**RUN<CR>** 

5.2.7 ENDING EXERCISER "RUN"

NORMALLY, ONCE STARTED, THE EXERCISER RUNS INDEFINITELY, UNLESS;

- A, THE OPERATOR TYPES CTRL C ("C), THE MONITOR THEN STOPS ALL WODULES,<br>AND TYPES A "RUN SUMMARY" THAT INDICATES THE MODULES THAT RAN,<br>THE NUMBER OF PASSES MADE BY FACH MODULE, AND THE NUMBER OF ERRORS<br>DETECTED BY EACH MODU
- B, IF AFTER A PERIOD OF TIME, DUE TO MODULE DETECTED ERRORS ALL MODULES ARE DROPPED, THE MONITOR TYPES A "RUN SUMMARY", AND GOES BACK TO COMMAND MODE.
- C. SYSTEM ERROR OCCURS, A SYSTEM ERROR IS DEFINED AS A BUS ERROR TRAP, (TRAP TO LOC 4), OR A RESERVED INSTRUCTION TRAP (TRAP TO LOC 10).<br>THE MONITOR TYPES A "SYS ERROR" MESSAGE, A "RUN SUMMARY" AND THEM RETURNS TO COMMAND MODE.
- 5.2.8 THE "FILL" COMMAND

THE MONITOR'S TYPEOUT ROUTINE NORMALLY OUTPUTS TWELVE (12) FILLER<br>CHARACTERS AFTER A CARRIAGE RETURN, IN ORDER TO PREVENT GARBLED<br>TYPEOUTS WHEN USING THE LA30 S AS THE CONSOLE DEVICE, THE "FILL"<br>COMMAND PERMITS THE USER TO

IREQUESTS CURRENT FILLER DATA TO BE OUTPUTTED. **FILL<CR>** 

000014 XXXXX ;DATA IS OUTPUTTED, THE LEFT HALF IS THE FILLER<br>
ICHARACTER ITSELF, THE RIGHT HALF IS THE FILLER<br>
ICUNT, THE XXXXX INDICATES THE PLACE WHERE THE<br>
IUSER TYPES THE NEW DATA REQUIRED, EXAMPLE: 000001<br>
ICHANGES TH ICHARACTER AS O.

DXGAA=B DEC/X11 USER MANUAL MACY11.624 2=AUG=73 15139 PAGE 14<br>XDnC1.P11 SECTION 1 = DEC/X11 EXERCISER DOCUMENT

5.2.9 HANDLING OF POWER FAILURE

IF A POWER FAILURE OCCURS, DEC/X11 WILL:

- A, IF IN COMMAND MODE, THE MONITOR TYPES "PWR FAILURE" AND UPON RESTART, RETURNS TO COMMAND MODE,
- B. IF IN RUN MODE, THE MONITOR TYPES "PWR FAILURE", AND UPON RESTART,<br>RESTARTS RUN MODE WITHOUT CLEARING PREVIOUS PASS COUNT OP ERROR<br>COUNT INFORMATION, THEREFORE, POWER FAILURES ARE NOT A PROBLEM<br>IN OVERNIGHT TESTING,
- 5.2.10 "CHAIN" OPERATION OF DEC/X11 -------------

DEC/X11 IS "CHAINABLE" UNDER DDP MONITORS (DDP2, REDP, FTC.). DEC/X11<br>CHAIN OPERATION IS AS FOLLOWS:

- 
- 

 $\sim$ 

- A, UPON STARTING, THE MONITOR DETERMINES THAT CHAIN MODE IS ENABLED,<br>AND IMMEDIATELY GOES INTO RUN MODE,<br>B, EACH MODULE IS ALLOWED TO EXECUTE ONLY ONE PASS.<br>C, WHEN ALLOWED HANE COMPLETED ONE PASS, THE MONITOR ENDS RUN MOD
- 

 $\sim$ 

DXGAA=B DFC/X11 USEP HANUAL = PACY11.624 = 2-AUG=73<br>XDOC1.P11 = SECTION 1 = PEC/X11 EXERCISER DOCUPENT "ACY11.624 2-AUG-73 15:39 PAGE 15

 $\ddot{\phantom{1}}$ 

- **ERPORS**  $6.1$
- SYSTEM ERROP  $6.1$ ............

A SYSTEM ERPOR PRINTOUT OCCURS WHENEVER INTENTIONALLY, OR UNINTENTIONALLY,<br>A BUS ERPOR TRAP (TRAP TO LOC 4) OR PESERVED INSTRUCTION TRAP OCCURS,<br>A SYSTEM ERROR PRINTOUT LOOKS AS FOLLOWS:

SYS ERROR SSSSSS 0000XX YYYYYY ZZZZZZ

WHERE:

SSSSSS CONTENTS OF STACK POINTER (R6) AT TIME OF TRAP.

0000XX 4 IF BUS ERROR, 10 IF RESERVED INSTRUCTION TRAP.

YYYYYY PC AT TIME OF FAILURE.

ZZZZZZ PROCESSOR STATUS AT TIME OF FAILURE.

FOLLOWING A SYS ERROR, THE MONITOR TYPES A RUN SUMMARY IF RUM MODE<br>WAS ACTIVE, AND THEN RETURNS TO COMMAND MODE, IF RUN MODE WAS VOT<br>ACTIVE, THE MONITOR SIMPLY RETURNS TO COMMAND MODE, IF IN CHAIN MODE,<br>THE MONITOR EXITS T

THE MONITOR INTENTIONALLY CAUSES A SYSTEM ERROR, WHEN DUE TO SOME<br>UNFORESEEN REASON, IT FINDS THAT ONE OF ITS QUEUES HAS OVERFLOWED,<br>REFERRING TO THE TYPED PC WILL INDICATE WHICH OF THE QUEUES OVERFLOWED,<br>IT IS NOT AN EXPE

DXQAA-B DEC/X11 USER MANUAL MACY11,624 2-AUG=73 15139 PAGE 16<br>XDOC1,P11 SECTION 1 - DEC/X11 EXERCISER DOCUMENT XDOC1, P11

> $6.2$ ERROR PRINTOUTS

 $\lambda$ 

 $\ddot{\phantom{a}}$ 

- 
- THE ERROR PRINTOUT  $6, 2, 1$ \_\_\_\_\_\_\_\_\_\_\_\_\_\_\_\_\_\_\_\_

TEST MODULES INDICATE ERRORS OTHER THAN A DATA ERROR BY MEANS OF THE<br>"ERROR" PRINTOUT, THE "ERROR" PRINTOUT IS INVOXED BY MEANS OF AN<br>"ERROR" CALL, THE "ERROR" PRINTOUT LOOKS AS FOLLOWS:

XDCAAA PC XXXXXX APC YYYYYY ERR# NNNNNN<br>ACSR AAAAAA CSRC CCCCCC STATC SSSSSS

**WHERE:** 

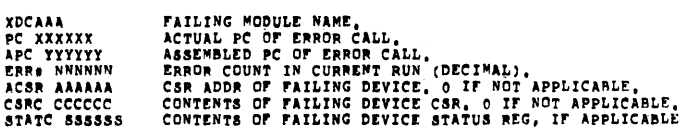

USING THE VALUE TYPED IN APC YYYYY THE USER SHOULD HAVE NO TROUBLE<br>LOCATING IN THE LISTING THE ERBOR CALL CAUSING THE PRIVTOUT, ERROR CALLS<br>ARE PRECEDED AND FOLLOWED BY A LINE OF ASTERISKS (\*), TO MAKE THEM<br>STAND OUT FROM

IREASON FOR FAILURE. ERROR., BEGIN

6,2,2 THE \*EXTENDED\* ERROR PRINTOUT

THE FIRST TWO LINES OF THE EXTENDED ERROR PRINTOUT HAVE THE SAME MEANING<br>AS THE ERROR PRINTOUT IN 6.2.1 AROVE, THE THIRD AND ADDITIONAL LINES<br>IF ANY, CONSIST OF UP TO EIGHT (8) OCTAL VALUES, THEY ARE PRINTED TO<br>PROVIDE ADD

 $\sim 10^{11}$  km  $^{-1}$ 

 $\sim 10^{-1}$ 

 $\mathcal{A}$ 

DXQAA=B DEC/X11 USER "A"I"AL = "ACY11,624 -2=AUG=73 -15:39 -PAGE-17<br>XDDC1,P11 = SECTION 1 = PEC/X11 EXEPCISER DOCUMENT

THE "DATA FRAGE" PRINTOUT  $6.3$ . . . . . . . . . . . . . . .

TEST MODULES REPORT DATA ERRORS BY MEANS OF A DATA ERPOR PRINTOUT<br>WHICH IS INVOKED BY THE "DATER" CALL, THE JATA ERROR PRINTOUT LOOKS<br>AS FOLLOWS:

XDCAAA PC XXXXXX APC YYYYYY EPP# NNNNNN<br>ACSR AAAAAA S/B BBBBBB WAS WWWWWW SBADR DDDDDD WASADR EEEEEE DATA FPROR

**WHERE:** 

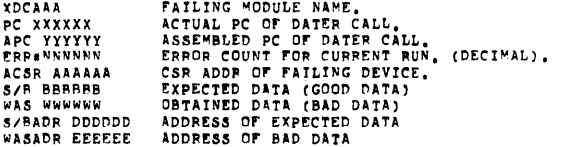

USING THE VALUE TYPED IN APC YYYYYY THE USER SHOULD HAVE NO TROUBLE IN LOCATING IN THE MODULE LISTING THE DATER CALL, DATER CALLS<br>ARE PRECEDED AND FOLLOWED BY ASTERISKS (\*), TO MAKE THEM STAND OUT,

DXGAA-B DEC/X11 USER MANUAL MACY11,624 2-AUG-73 15:39 PAGE 18<br>XDOC1,P11 SECTION 1 = DEC/X11 EXERCISER DOCUMENT

NORMAL PRINTOUTS  $7.$ . . . . . . . .

 $\Delta$ 

"ENDPAS" PRINTOUT  $7.1$ 

THE ENDPAS PRINTOUT IS USED BY A MODULE TO INDICATE THAT A PASS HAS<br>REEN COMPLETED, THE DEFINITION OF WHAT A "PASS" INVOLVES CAN BE FOUND<br>IN THE DOCUMENTATION FOR EACH MODULE, FOLLOWING THE ENDPAS PRINTOUT<br>MODULE EXECUTION

A, THE MODULE IS A BACKGROUND MODULE, IN WHICH CASE THE MONITOR STARTS EXECUTION OF THE NEXT BACKGROUND MODULE,

B. CHAIN MODE IS ACTIVE. EACH MODULE IS ALLOWED ONE PASS ONLY.

THE ENDPAS PRINTOUT LOOKS AS FOLLOWS:

 $\sim 10^{-11}$ 

XDCAAA PC XXXXXX APC YYYYYY ENDPAS NNNNN,

WHERE ENDPAS NNNNN, IS THE PASS NUMBER (DECIMAL) COMPLETED.

THE "DROPPED" PRINTOUT  $7.7$ ---------------------

THE "DROPPED" PRINTOUT IS CALLED BY MEANS OF AN "END" CALL, OR IT CAN RE<br>GEMERATED BY THE MONITOR, FOLLOWING THE "DROPPED" PRINTOUT, THE MODULE<br>DROPPED IS NOT ALLOWED TO EXECUTE FOR THE REMAINDER OF THE EXERCISER<br>RUN, THE

A. AFTER AN ERROR, WHETHER PRINTED OR NOT, IF SR15 IS SET TO A 1.<br>(HALT MODULE AFTER ERROR).

B. AFTER THE 20TH ERROR, WHETHER PRINTED OR NOT, IF SP14 IS SET TO 0. SR14 SET TO A 1 INHIBITS MODULE HALT AFTER 20TH ERROR.

C, WHEN A MODULE, DUE TO AN ABNORMAL CONDITION, DETERMINES THAT IT IS REST TO DROP FROM EXECUTION, (NO DRIVES AVAILABLE ON DECTAPE, ETC,),

 $DXQAA = P$  DFC/X11 USEP MANUAL 1 USER MANUAL - MACY11,624 - 2-AUG-73 - 15:39 - PAGE 19<br>- SECTION 3 - DECZX11 FXERCISER POCUMENI  $XDOC1, P11$ 

> "DIIN SUNMARY" PRINTOUT  $7.3$ ------------------

> > A "RUN SUMMARY" PRINTOUT OCCURS AT THE END OF AN EXEPCISER PUN, AN<br>EXERCISER RUN ENDS WHEN "RUN MODE" IS CLEARED BY ONE OF THE FOLLOWING;

A, DEPRESSING "C (CONTROL C) ON THE KEYBOARD, OR<br>B, SYSTEM ERROR OCCURS, (SEE SECTION 6.1),

THE INTENT OF THE RUM SUMMARY IS TO INDICATE THE MODULES THAT PARTICIPATED<br>IN THE EXERCISER RUN, THE NUMBER OF PASSES MADE BY EACH MODULE, AND<br>THE NUMBER OF ERRORS DETECTED BY EACH MODULE, THE RUN SUMMARY IS USEFUL<br>IN COMP

THE PUN SUMMARY SERVES AS A MEANS OF DETECTING MODULES THAT HAVE BECOME<br>"HUNG", DUE TO NO INTERPUPTS RECEIVED FROM A DEVICEW, DEC/X11 DOES NOT<br>HAVE "WATCH DOG" TIMERS, A RUN SUMMARY LOOKS AS FOLLOWS:

DIIN SUMMARY PUN SUMMARY<br>XDCAAA AT XXXXXX STAT SSSSSS PASCNT CCCCC, ERRCNT EEEEE,<br>XLPAAA AT XXXXXX STAT SSSSSS PASCNT CCCCC, ERRCNT EEEEE,<br>XTCAAA AT XXXXXX STAT SSSSSS PASCNT CCCCC, ERRCNT EEEEE,<br>XTMAAA AT XXXXXX STAT SSSSSS PASCNT CCC

WHERE PASCNT AND ERRONT ARE DECIMAL NUMBERS.

NOTE: TYPING A 2ND "C WILL INHIBIT FURTHER TYPING OF RUN SUMMARY,

THE "ROTATION ENABLED" PRINTOUT  $7,4$ 

WRITE BUFFER ROTATION ENABLED, RANGE: XXXXXX YYYYYY

THE ABOVE PRINTOUT OCCURS WHEN THE MONITOR DETERMINES THAT THERE<br>IS SUFFICIENT "FREE CORE" ABOVE THE LAST TEST MODULE, TO PERMIT<br>REASSIGNING THE WRITE BUFFER ADDRESS, IF NO FREE CORE EXISTS, THE<br>PRINTOUT DOES NOT OCCUR, AN

IN THE DEC/X11 EXERCISER, TEST MODULES CONTAIN THEIR OWN INTERNAL<br>READ BUFFER, BUT MUST USE THE ADDRESS ASSIGNED BY THE MONITOR AS<br>EXCEED 1024 WORDS(10), ROTATING OF THE WRITE BUFFER, THE WORTE BUFFER CANNOT<br>EXCEED 1024 WO

DXQAA-B DEC/X11 USER MANUAL MACY11,624 2-AUG=73 15:39 PAGE 20<br>XDOC1.P11 SECTION 1 = DEC/X11 EXERCISER DOCUMENT

 $7.5$ "PWR FAILURE" PRINTOUT ---------------------

PWR FAILURE

THIS PRINTOUT OCCURS UPON RESTART FROM POWER FAILURE, TO INDICATE ITS OCCURRNCE, IF RUN MODE WAS ACTIVE AT TIME OF POMER FAILURE,<br>RUM MODE IS REACTIVATED, IF NOT, MONITOR GOES TO COMMAND MODE TO<br>AWAIT KEYBOARD COMMANDS,

7.6

 $\bullet$ 

"ASCII PRINTOUTS" -----------------

THE DEC/X11 MONITOR PROVIDES THE CAPABILITY FOR MODULES TO OUTPUT<br>"ASCII" MESSAGES, IN ADDITION TO THE STANDARD CANNED MESSAGES, THE<br>ASCII MESSAGE CAPABILITY CAN BE USED BY A MODULE TO REPORT AN ERROR<br>CONDITION, STATUS CON

XLPAAA PC XXXXXX APC YYYYYY

XPKAAA PC XXXXXX APC YYYYYY<br>DATA TRANSFERS: XXXXXX<br>SOFT ERRORS: YYYYYY<br>HARD ERRORS: ZZZZZZ

 $\sim$   $\sim$ 

DXGAA-B DFC/X11 USER MANUAL 1 USER MANUAL – MACY11,624 (2-AUG=73) 15:39 (PAGE 21)<br>|SECTION 1 – PEC/X11 EXPROISER DOCUMENT XDDC1.P11

> *<u>DESCRIPTION</u>*  $\bullet$  .

> > THE BASIC COMPONENTS OF THE DEC/X11 PACKAGE ARE:

A, DEC/X11 MONITORS (CSXMON STANDARD MONITOR, AND UNIMON UC15 MONITOR),<br>R. DEC/X11 TEST MODULES,<br>C. DEC/X11 CONFIGURATOR/LINKER PROGRAM,

**DEC/X11 HAS BEEN DESIGNED TO PROVIDE THE USER WITH THE MEANS TO**<br>CUSTOM MAKE A SYSTEM EXERCISER UNIQUELY TAILORED TO THE SYSTEM<br>TO BE TESTED, AS OPPOSED TO ANOTHER APPROACH THAT WOULD CROVIDE<br>A FIXED, GENERAL PURPOSE EXER APPROACH AREA

A, GREATER CORE REQUIREMENTS,<br>B, NEED TO RE-DO AND REIEST THE ENTIRE EXERCISER WHENEVER A NEW DEVICE<br>OR OPTION BECOMES AVAILABLE,<br>C, GREATER INTERFACING PROBLEMS FOR CUSTOMER WRITTEN MODULES,

SOME ADVANTAGES OF THE DEC/X11 APPROACH ARE:

A, ONLY THOSE MODULES NEEDED FOR A PARTICULAR SYSTEM NEED BE INCLUDED,<br>B, CORE REQUIRENENTS ARE LESS,<br>C, WHEN A NEW DEVICE/OPTION RECOMES AVAILABLE ALL THAT NEED BE DONE<br>IS TO WRITE AND TEST A TEST MODULE,

DXQAA=B DFC/X11 USER MANUAL MACY11.624 2=AUG=73 15139 PAGE 22<br>XDOC1.P11 SECTION 1 = DEC/X11 EXERCISER DOCUMENT

DEC/X11 MONITOR (CSXMON)  $8.1$ 

CSXMON IS THE CONTROL PROGRAM FOR DEC/X11, IT HAS THE FOLLOWING FUNCTIONS:

- 
- 
- A, ACCEPTS KEYBOARD COMMANDS AND PERFORMS THEM, B, CONTROLS EXECUTION OF UP TO 100(10) MODULES, C., PERFORMS WHEN POSSIBLE, D, IS ABLE TO RECOVER FROM POWER FAILURE.<br>D, IS ABLE TO RECOVER FROM POWER FAILURE.<br>E, PROVIDES PR
- 
- 

### MONITOR ROUTINES  $8, 1, 1$

**INPUT** INPUT ROUTINE INITIALIZES THE MONITOR STACK, AND SETS UP TO ACCEPT KEYBOARD INPUT, IT THEN DROPS TO ROUTINE QUETST.

QUETST ROUTINE CHECKS QUEUES AND INDICATORS TO SEE<br>IF ANY ROUTINE OR MODULE REQUIRES SERVICE, QUETST<br>CHECKS IN THE FOLLOWING PRIORITY SEQUEMCE: QUETST

IOGUE REQUESTS - SERVICE IOGUE PEQUEST,<br>TYPQUE REQUESTS - SERVICE TYPE QUEUE,<br>BKQUE INDICATOR - RESUME BACKGROUND MODULE,<br>RUN MODE INDICATOR - GO TO RUNSVC AND START MODULE,

RUNSVC

RUNSVC PERFORMS THE FOLLOWING FUNCTIONS:

 $\sim$ 

A, ROTATES WRITE BUFFER POINTER,<br>B, QUEUES UP MODULES FOR EXECUTION ACCORDING TO FOLLOWING<br>SCHEME:

1. ALL I/O MODULES ARE STARTED FIRST.<br>2. BACKGROUND MODULES ARE STARTED NEXT ONE<br>AT A TIME, A BACKGROUND MODULE MUST RUN TO<br>COMPLETION BEFORE THE NEXT IS STARTED.<br>TO ACCOMPLISH THIS, LOC "BRAKE" IS SET<br>HENEVER A BACKGROUND ONE PASS.

DXGAA-B DEC/X11 USEP VANUAL = MACY11,624 2-AUG-73 15:39 PAGE 23<br>XDOC1.P11 = SECTTOM 1 - DEC/X11 EXEPCISER DOCUMENT

tnosyc

I/O QUEUE SERVICE ROUTINE, THIS ROUTINE SERVICES ALL<br>PEQUESTS OTHER THAN A "LIZE" REQUEST, AN IOQUE REQUEST<br>CAN RE A REQUEST FOR DELAYED SERVICE (PIRQ CALL), OR<br>A REQUEST TO TRANSFER CONTROL TO A PARTICULAR MODULE<br>(MONITOR

IOQUE REQUESTS ARE SERVICED ON A FIRST-IN FIRST-OUT<br>BASIS, THE I/O QUEUE CAN HOLD UP TO 200(10) REQUESTS<br>BEFORE OVERFLOWING,

AN IOQUE REQUEST CONSISTS OF THREE WORDS AS FOLLOWS:

CALL.DESTINATION ADDR. MODULE ADDR

IDOSYC PERFORMS THE FOLLOWING ACTIONS:

A, GET DESTINATION ADDR,<br>B, CHECK MODULE ADDR, IF 0, GO TO DESTINATION ADDR,<br>C, IF MODULE ADDR NOT 0, GO TO DESTINATION ADDR,<br>C, IF MODULE ADDR NOT 0,<br>D, SAVE MONITOR STACK POINTER,<br>F, RESTORE MODULE'S REGISTERS,<br>G, RESTOR

- 
- 
- 
- 

**BKOSVC** 

BACKGROUND MODULE SERVICE ROUTINE, BKOSVC CAUSES A<br>BACKGROUND MODULE THAT HAS BEEN SUSPENDED TO BE RESUMED,<br>BY FETCHING THE MODULE'S PC AND STATUS, AND THEN GOING<br>TO IOGBYC ROUTINE TO PERFORM THE TRANSFER,

DXGAA-B DEC/X11 USER MANUAL MACY11.624 2-AUG-73 13139 PAGE 24<br>XDOC1.P11 SECTION 1 - DEC/X11 EXERCISER DOCUMENT

TYPSVC SERVICES THE TYPE QUEUE, THE TYPE QUEUE IS<br>300(10) WORDS LONG, TYPSVC SERVICES THE FOLLOWING<br>TYPE REQUESTS: TYPSVC **"SG, MESSAGE<br>END PAS OROPPED MODULE PRINTOUT<br>ENDPAS END OF PASS PRINTOUT<br>ERROR ERROR PRINTOUT<br>DATERR DATA ERROR PRINTOUT** MSG CALL SERVICE ROUTINE, OUTPUTS WHATEVER ASCII MESSAGE THE MONITOR REQUIRES, MSG, MSGN. OUTPUTS MODULES' ASCII MESSAGES, END CALL SERVICE ROUTINE. OUTPUTS MODULE DROPPED MESSAGE **ENDSVC** PASEND ENDPAS CALL SERVICE ROUTINE, OUTPUTS END OF PASS PRINTOUT. ERRSVC<br>ERSVC1<br>ERSVC2 ERROR, ERRORN, AND DATERR CALL SERVICE ROUTINES. TRACE TRAP SERVICE ROUTINE, BACKGROUND MODULES TRAP<br>TO THIS ROUTINE AFTER EACH MODULE INSTRUCTION, TRCI<br>CHECKS TO SEE IF ANY IOQUE OR TYPQUE REQUESTS ARE<br>PENDING, IT NOT, TRCI PERFORMS AN RTI OR RTI INSTRUCTION<br>TO RETURN T TRCI ROUTINE EXIT, IS ENTERED WHENEVER A MODULE MUST GIVE UP CONTROL TO THE MONITOR (EXIT CALL, PIRQ CALL),<br>EXIT, SAVES THE MODULE'S REGISTERS AND STACK POINTER,<br>RESTORES THE MONITOR'S REGISTERS AND STACK POINTER,<br>AND THEM GOES EXIT.

 $\sim 10^{-1}$ 

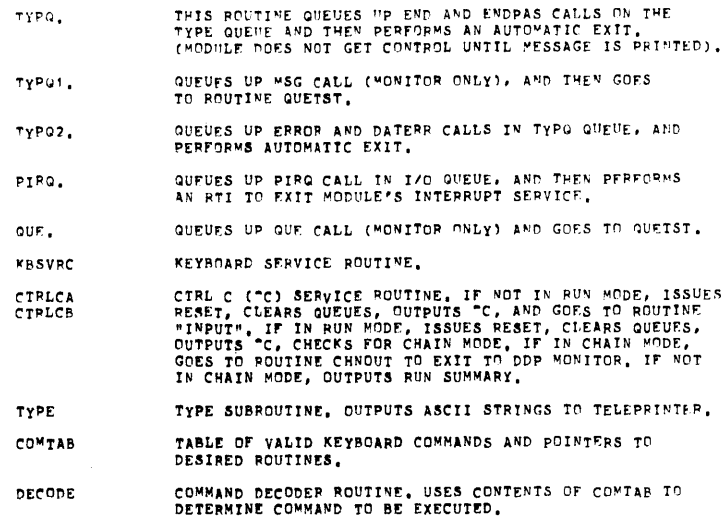

nxGAA-B DEC/X11 USER MANUAL - MACY11,624 -2-AUG-73 -15:39 -PAGE 26<br>XDOC1,P11 - SECTION 1 - DEC/X11 EXERCISER DOCUMENT

 $\sim$ 

 $\sim 10^{-10}$ 

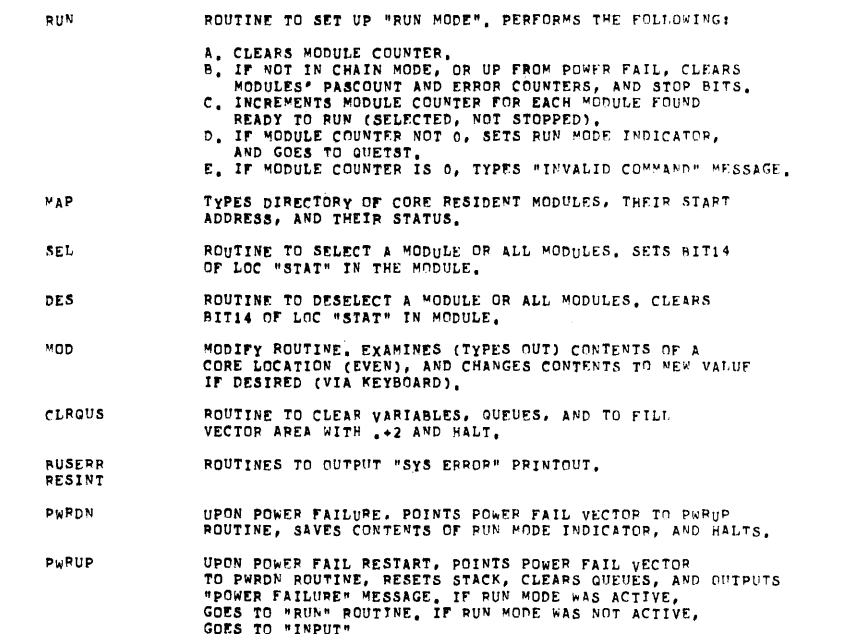

 $\label{eq:2.1} \mathcal{L}(\mathcal{L}^{\mathcal{L}}_{\mathcal{L}}(\mathcal{L}^{\mathcal{L}}_{\mathcal{L}})) = \mathcal{L}(\mathcal{L}^{\mathcal{L}}_{\mathcal{L}}(\mathcal{L}^{\mathcal{L}}_{\mathcal{L}})) = \mathcal{L}(\mathcal{L}^{\mathcal{L}}_{\mathcal{L}}(\mathcal{L}^{\mathcal{L}}_{\mathcal{L}}))$ 

 $\sim 10^6$ 

DxQAA-B DEC/Xli U5EP uA~UAL 4ACyll.b24 2-AUC-'3 1513q PAGE 27 XOnC1.PI! 5ErTIO~ 1 - nEc/xll ~XERCI5tP DOCUME~T

 $R$ , 2 rec/x11 \*ODULES

TEST MODULES WRITTEN FOR DEC/X11 ARE RELOCATABLE OBJRCT MODULES THAT<br>MUST BE LINKED TOGRTHER WITH THE MONITOR IN ORDER. TO PRODUCE A USABLE<br>ABSOLUTE FORMAT FILE LOADABLE BY THE "ABS" LOADER.

TWO TYPES OF MODULES CAN BE WRITTENI I/O MODULES (IOMOD), AND<br>RACKGROUND MODULES (AKMOD).

8.2.1 I/O MODULES (InMOD)

AN I/O MODULE (IOMOD) IS DEFINED AS ONE THAT ONCE STARTED BY THE MONITOUSLY,<br>MONITOR IS DRIVEN STRICTLY BY INTERRUPTS AND RUNS CONTINUOUSLY,<br>EXECUTION, IF AN EXPECTED INTERRUPTS TO OCCUR IN ORDER TO CONTINUE<br>EXECUTION, IF

9.2.2 TRACE MODE BACKGROUND MODULES (BKMOD)

A BACKGROUND MODULE CAN BE INTERRUPT DRIVEN, IN WHICH CASE IT ACTS<br>VERY MUCH LIKE AN IONOD (IT CAN GET HUNG), OR IT CAN CONSIST OF<br>NOM-INTERRUPTING CODE, A BACKGROUND MODULE ISTRUCTION), IN ORDER TO<br>CA TRACE TRAP OCCURS AF

8.2.3 NON-TRACE MODE BACKGROUND MODULES (NBKMOD)

NSKMOD MODULES ARE RUN ONE AT A TIME BEFORE ANY OTHER TYPE OF MODULE<br>CAN BE RUN, NBRMOD MODULES DO NOT RUM IN CRICE MODE, THEIR MAIN FUNCTION<br>IS TO RUN FIRST IN ORDER TO SET UP SPECIAL CONDITIONS, FOR EXAMPLE:<br>A PARITY MOD

DXQAA-e OEC/Xll USER MANUAL MACYl1.624 2-AUG.73 15139 PAGE 28 XDnC1.Pll sECTION 1 - DEC/Xll EXF.RCISER DOCUMENT

8.2.4 MODULE ORGANIZATION

TEST MODULES ARE ORGANIZED IN TWO SECTIONS;

- 1. MODULE FRONT END INTERFACE, 2. MODULE CODE ITSELF.
- 
- 8.2.5 MODULE FRONT END INTERFACE

A MODULE'S FRONT END INTERFACE (SEE APPENDIX A) IS REQUIRED BY THE<br>MONITOR IN ORDER TO CONTROL OPERATION OF THE MODULE, THE MODULE'S<br>INTERFACE CONSISTS OF 56 WORDS USED AS FOLLOWS!

MODNAM:<br>Addrí

- 
- 
- VECTORI<br>BR1:<br>BR2:<br>DVID1: 6 BYTES (3 WORDS), MODULE NAME IN ASCII,<br>1 WORD, CONTAINS ADDRESS OF FIRST REGISTER OF DEVICE TO BE<br>TESTED,<br>TESTED,<br>1 BYTE, 1ST BR LEVEL, IT ANY,<br>1 BYTE, 2ND BR LEVEL, IT ANY,<br>1 BYTE, 2ND BR LEVEL, IT ANY,<br>1 BYTE, 2ND BR L EXAMPLE2: IF A MODULR TESTING A DC11 IS TO TEST 16 DC11'S,<br>ALL BITS WOULD BE SET IN DVID1, DVID1 RITO WOULD CORRESPOND<br>TO DC11 \*0, AND DVID1 BIT15 WOULD REPRESENT DC11 \*15.
- SRI. 1 wOAD. INTERNAL SWITCH PEGISTER rOR MODULE.

 $\sim$ 

STATi 1 WORD, MODULE STATUS WORD, HIGH ORDER BITS PROVIDE INFORMATION<br>ABOUT THE MODULE AS FOLLOWS:

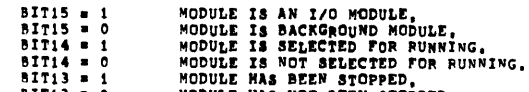

 $BIT13 = 0$ MODULE HAS NOT BEEN STOPPED.

THE LOW ORDER BYTE IS USED TO INDICATE THE PROCESSOR STATUS TO BE<br>USED WHEN GIVING CONTROL TO THE A MODULE, THE STATUS IS 0 FOR IOMODS<br>AND NBKMODS, AND 20 FOR BKMODS (TRACE MODE).

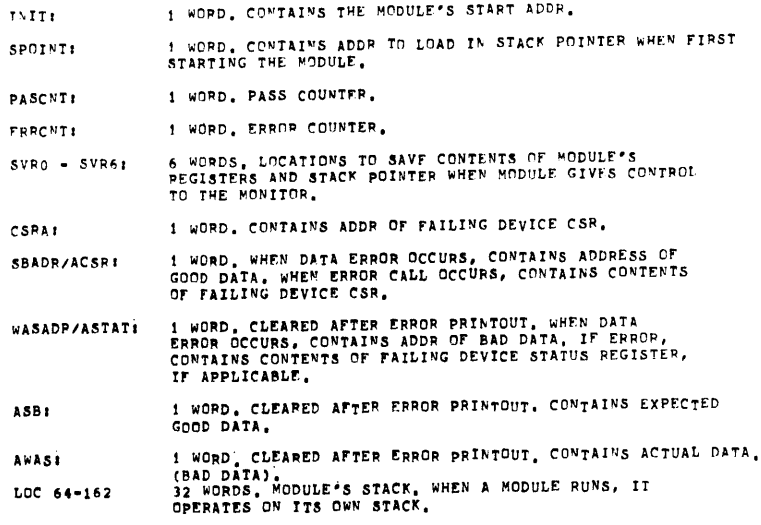

DXQAA-B DEC/X11 USER MANUAL MACY11,624 2-AUG-73 15:39 PAGE 30 XDOC1,P11 SECTION 1 - DEC/X11 EXERCISER DOCUMENT

8,2.6 MODULE CODE

 $\lambda$ 

 $\cdot$ 

THE MODULE'S CODE CONSISTS OF STANDARD PDP-11 CODE, WITH THE FOLLOWING<br>RESTRICTIONS LISTED BELOW, ADDITIONAL INFORMATION IN CODING DEC/X11<br>MODULES IS DESCRIBED IN MAINDEC-11-DXQAE, MODULE PROGRAMMER'S GUIDE,

- 
- 
- 
- 
- 
- 
- A, CODE MUST EXECUTE IN ALL PDP-11 FAMILY PROCESSORS,<br>B, NO FALT INSTRUCTIONS,<br>C, NO WAIT INSTRUCTIONS,<br>F, NO TRAP CALLS, EXCEPT FOR THOSE SPECIFIED IN SECTION 8.2.7<br>F, NO TRAP CALLS EXCEPT FOR THOSE SPECIFIED IN SECTION 8
- SEQUENCE (USE PIRQ CALL).

ESPECIALLY IN THE CASE OF AN IOMOD. MODULE CODE CAN BE BROKEN DOWN THTO 3 SECTIONS:

- A. INITIALIZATION, CODE REQUIRED TO SET UP THE TEST, AND TO ISSUE THE FIRST I/O COMMAND, CODE IS TERMINATED WITH AN EXIT CALL TO THE MONITOR, MODULE DOES NOT REGAIN CONTROL UNTIL INTERRUPT OCCURS,
- PONITOR, MODULE DOES NOT REGAIN CONTROL UNTIL INTERNUPT UCCURS,<br>
R. INTERNUPT SERVICE, EXCEPT FOR DEVICES THAT HAVE BP LATENCY PROBLEMS,<br>
THIS IS THE CODE REQUIRED TO ACROMOLEDOE THE FACT THAT AN INTERNUPT<br>
INTERRUPTING DE
- C, DEVICE SERVICE, THIS CODE IS EXECUTED AFTER THE INTERRUPT SERVICE<br>SEQUENCE, IT CONSISTS OF THE CODE REQUIRED TO SEE THAT AN I/O<br>OPERATION HAS OCCURRED SUCCESSFULLY, TO SERVICE ABNORMAL CONDITIONS,<br>AND TO PREPARE AND ISS

1 USEP MANUAL – MACYI1,624 – 2-AUG-73 – 15:39 – PAGE 31<br>| SECTION | - DEC/X11 EXEPCISER DOCUMENT DXGAA-B DEC/X11 USEP MANUAL XDOC1.P11

8.2.7 MONITOR CALLS

A DEC/X11 MODULE COMMUNICATES WITH THE MULTIOR VIA MONITOR CALLS, WHICH ARE CODED TRAP CALLS, EXISTING MONITOR CALLS ARE!

EXIT CALL: SHOWN IN LISTING AS EXIT. : : RETURN TO MONITOR.

THE FXIT CALL IS USED BY THE MODULE TO RETURN CONTROL TO THE MONITOR.<br>IT IS GIVEN AFTER AN I/O COMMAND HAS BEEN GIVEN AND THE MODULE HAS<br>NOTHING TO DO BUT WAIT FOR AN INTERRUPT.

ERROR CALL: SHOWN IN LISTING AS ERROR., BEGIN , BEASON FOR CALL.<br>USED BY MODULE TO REPORT AN ERROR OTHER THAN A DATA ERROR.

EXTENDED ERROR CALL: SHOWN IN LISTING AS ERRN.,ADR.BEGIN ; HEASON<br>USED TO OUTPUT ADDITIONAL ERROR DATA,

DATERR CALL: SHOWN IN LISTING AS DATER., BEGIN ; DATA ERROR.<br>USED TO REPORT A DATA ERROR.

"SGN CALL: SHOWN IN LISTING AS MSGN.,ADR, BEGIN LUSED BY MODULE TO OUTPUT ASCII MESSAGES.

ENDPAS CALL: SHOWN IN LISTING AS ENDPS., ADDR, BEGIN ; END OF PASS.

WHERE: ADDR IS ADDRESS TO START NEXT PASS.<br>BEGIN IS MODULE ADDRESS.

USED BY MODULE TO INDICATE END OF PASS.

END CALL: SHOWN IN LISTING AS END., BEGIN , REASON FOR END CALL.

USED BY MODULE TO REQUEST THAT MODULE BE DROPPED FROM EXECUTION DUE TO AN ABNORMAL CONDITION.

THE USE OF THE ABOVE MONITOR CALLS IS FURTHER DESCRIBED IN SECTION 3 OF MAINDEC-11-DXGBA DEC/X11 CONFIGURATION AND PROGRAMMING MANUAL.

DXQAA-B DEC/X11 USER MANUAL MACY11.624 2-AUG-73 15139 PAGE 32<br>XDOC1.P11 SECTION 1 + DEC/X11 EXERCISER DOCUMENT

SPECIAL MODIFICATIONS  $\bullet$ . .................

 $\ddot{\phantom{a}}$ 

 $9.1$ FIXING WRITE BUFFER ADDRESS

IN SYSTEMS WHERE WRITE BUFFER ROTATION HAS BEEN ENABLED (PRINTOUT),<br>ROTATION MAY BE INNIBITED BY ZEROING BYTE LOCATION "ROTI" IN THE MONITOH,<br>ADDITIONALLY, IF THE USER WANTS TO SET THE WRITE BUFFER ADDRESS TO A<br>SPECIFIC VA

MODIFYING MODULE LOC "DYID1"  $9.2$ 

MODULE LOCATION "DVID1" MAY BE CHANGED TO OTHER THAN ITS USUAL VALUE<br>BY MEANS OF THE "MOD" COMMAND IN ORDER TO RUN LESS THAN A FULL COMPLEMENT<br>OF DEVICES, EXAMPLE:

MODULE XTCAAA HAS BEEN CONFIGURED FOR 8 DRIVES, LOC DVID1 THEREFORE,<br>CONTAINS THE VALUE 000377, TO RUN THE MODULE WITH ONLY DRIVES 0 AND 1,<br>CHANGE THE VALUE IN DVID1 TO 000003,

HALT AFTER 20 ERRORS  $9.3$ 

THE MONITOR NORMALLY WILL DROP A MODULE AFTER 20 ERRORS UNLESS PREVENTED<br>BY SR14, THE NUMBER MAY BE INCREABED OR DECREASED BY CHANGING LOCATION<br>"ERRLIM" BY MEANS OF THE "MOD" COMMAND,

 $9.4$ HARD HALT ON ERROR

TO HALT PROCESSOR UPON ERROR OR DATA ERROR, PLACE A HALT IN MONITOR<br>LOCATION "TYPQ2,",

 $9.5$ HARD HALT ON ERROR TRAP

TO HALT ON ERROR TRAP INSTEAD OF TYPING "SYS ERROR" MESSAGE, CHANGE<br>COMTENTS OF LOC4 TO 6, 6 TO 0, 10 TO 12, AND 12 TO 0, USEFUL WHEN<br>USER WISHES TO EXAMINE COMTENTS OF STACK WHEN ERROR TRAP OCCURS,

DXQAA=B DFC/X11 USER "ANUAL = "ACY11,624 2=AUG=73 15:39 PAGE 33<br>XDOC1,p11 = SECTION + = DEC/X11 FXFPCISER DECUMENT

DERUGGING AIDS  $10<sub>1</sub>$ . . . . . . . . . . . . . .

- MODULE X FAILS, FIVE OTHER MODULES RUNNING AT TIME THAT<br>FAILURE OCCURS. PROBLEY 1.
- RUN MODULE X ALONE, IF FAILURE REOCCURS, ISOLATE PROBLEM<br>WITH MODULE X, OR USE DEVICE/OPTION DIAGNOSTIC, IF<br>PROBLEM DOES NOT SHOW, ADD MODULES UNTIL THE PROBLET<br>REOCCURS, GOAL: CAUSE FAILURE TO OCCUR WITH MINIMUM<br>NUMBER OF PROCEDURE:

COMMENT: CERTAIN COMBINATIONS OF HARDWARE MAY NOT<br>PUN SUCCESSFULLY AT THE SAME TIME,

- MODULE X HAS NOT PRINTED ENDPAS PRINTOUT, OR ANY OTHER<br>PRINTOUT SINCE THE RUN STARTED, IS IT RUNNING? PROBLEM 2.
- MAKE SUPE THAT MODULE IS SELECTED (CHECK PUN SUMMARY).<br>IF SELECTED, SET HALTS , ONE AT A TIME, IN THE MODULE<br>CODE, AND RUN, THE INTENT IS TO TRACE EXECUTION OF<br>THE MODULE CODE UNTIL REASON FOR MODULE HANGUP IS FOUND. PROCEDURE.
- BACKGROUND MODULE Y HAS NOT PRINTED ENDPAS PRINTOUT<br>SINCE RUN STARTED, PROBLEM 3.
- MAKE SURE MONUE IS SELECTED, (LOOK AT RUN SUMMARY), BACKGROUND MODULES ARE RUN ONE AT A TIME, DEPENDING<br>ON NUMBER OF OTHER BACKGROUND MODULES PRESENT, ITS<br>TURN MAY NOT HAVE COME YET, ALSO, BACKGROUND MODULES<br>ARE SERVICED A PROCEDURE.
- PROBLEM 4. PROCESSOR HALTS IN VECTOR AREA (60-774)
- RUN EACH MODULE ALONE UNTIL FAILURE REOCCURS, CHECK THE<br>OFFENDING MODULE'S DEVICE'S INTERRUPT CARD FOR<br>CORRECT VECTOR, EITHER THE DEVICE OR THE MODULE HAS<br>AN INCORRECT VECTOR SPECIFIED, PROCEDURE.

DXGAA=B DFC/X11 USER MANUAL MACY11,624 2=AUG=73 15:39 PAGE 34<br>XDOC1,P11 SECTION 1 = DEC/X11 EXERCISER DOCUMENT

 $\sim$ 

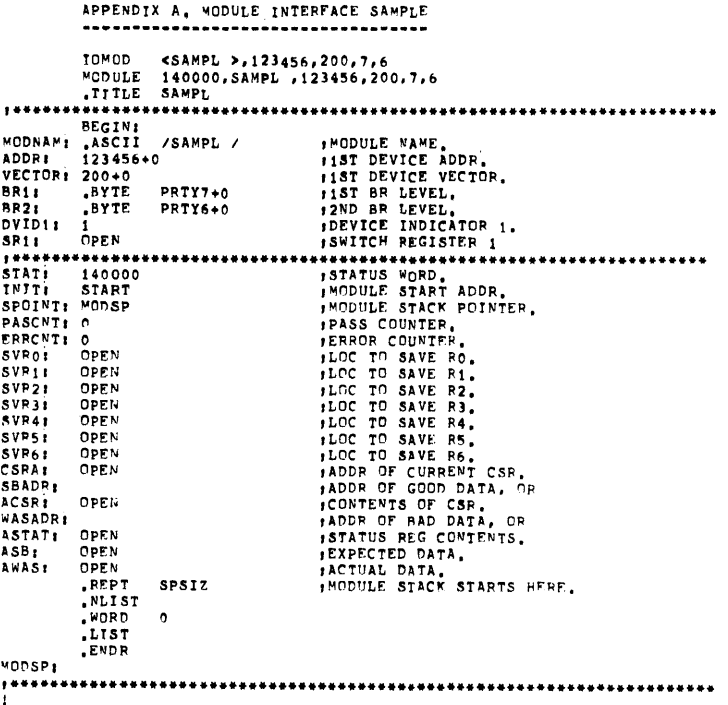

 $\sqrt{\text{REM}}$  $\sim 1$ 

 $\bar{\phantom{a}}$ 

### DXGAA-B DEC/X11 USER MANUAL MACY11,624 2-AUG-73 15:39 PAGE 35 SECTION 2 - UC15 MONITOR (UNIMON) DIFFERENCES XDPC1, P11

# 

### UC15 MONITOR (UNIMON) DIFFERENCES

### TABLE OF CONTENTS .................

ABSTRACT  $\pmb{1}$  ,

 $\lambda$ 

- **REQUIREMENTS**  $\overline{\mathbf{2}}$  .
- LOADING PROCEDURE  $\mathbf{3}$
- STARTING PROCEDURE 4,
- OPERATING PROCEDURE 5,
- **ERRORS**  $\pmb{6}$  ,
- NORMAL PRINTOUTS 7.
- PROGRAM RESTRICTIONS  $\bullet$

## APPENDIX A. SAMPLE LOAD AND STARTUP PROCEDURE

# DXQAA-B DEC/XII USER MANUAL MACYII.624 2-AUG-73 IS:39 PAGE 36<br>XDOC1.P11 SECTION 2 - UC15 MONITOR (UNIMON) DIFFERENCES

**ABSTRACT**  $\mathbf{1}_{\bullet}$ 

> THIS SECTION DOCUMENTS THE DIFFERENCES BETWEEN THE DEC/X11 STANDARD MONITOR MAINDEC-11-DXQAB, AND THE SPECIALIZED VERSION FOR THE UC15: MAINDEC-11-DXGAC.

IN THE UC15 SYSTEM THE PDP-11 DOES NOT HAVE A CONSOLE DEVICE.<br>UNIMON PASSES ALL ITS TIY MESSAGES TO THE PDP-15 PROCESSOR<br>CONSOLE DEVICE (VIA THE PDP-15 SYSTEM EXERCISER MODULE TTY11).<br>BECAUSE THERE IS NO CONSOLE DEVICE ON

A, UNIMON DOES NOT PERMIT CHAINING

 $\sim$ 

 $\mathcal{A}$ 

- B. THE MOD (MODIFY) COMMAND IS NOT IMPLEMENTED
- C, SYS ERROR PRINTOUTS ARE REPLACED BY THE PROCESSOR HALTING IN THE TRAP AREA
- D, UNIMON'S WRITE BUFFER (WHICH IS BUILT BY THE 15'S TTY11<br>MODULE AND MAY BE USED TO TEST 18 BIT NPR DEVICES) IS NOT<br>ROTATED

 $XDOC1, P11$ 

- REQUIREMENTS
- $\overline{\mathbf{z}}$ . . . . . . . . . . .
	- HAPDVARE REQUIREMENTS  $7.1$
	- 2.1.1 PAPER TAPE CONFIGURATION
	- SAME AS CSXMON
	- 2,1,2 DECTAPE CONFIGURATION
		- N/A TO UNIMON
	- PK11 DISK CARTRIDGE CONFIGURATION  $2, 1, 3$ 
		- N/A TO UNIMON
	- SOFTWARE REQUIREMENTS  $2.2$
	- 2.2.1 PAPER TAPE CONFIGURATION
		- SAME AS CSXMON
	- 2.2.2 DECTAPE CONFIGURATION
		- N/A TO UNIMON
	- 2.2.3 RK11 DISK CARTRIDGE CONFIGURATION
		- N/A TO UNIMON

 $\ddot{\phantom{a}}$ 

### 1 USER MANUAL - MACY11,624 - 2-AUG-73 - 15139 - PAGE 38<br>SECTION 2 - HC15 MONITOR (HNIMOM) DIFFERENCES DXGAA-B DFC/X11 USER MANUAL  $XDC1, P11$

- LOADING PROCEDURE  $3<sub>1</sub>$ ..............
- LOADING FROM PAPER TAPE  $3.1$ --------------------

LOAD THE EXERCISER MODULE BY MEANS OF THE SPECIAL PDP-15 ABSL11 LOADER

LOADING FROM DECTAPE  $3,2$ 

N/A TO UNIMON

- LOADING FROM RK11 DISK CARTRIDGE  $3,3$ ------------------------------
	- N/A TO UNIMON
- $\ddot{\bullet}$ STARTING PROCEDURE --------------

TO START; LOAD ADDR 000200 SET SWITCHES 869=11 TO OBTAIN CORE MAP PRESS START<br>PROGRAM WILL HALT PROGRAM WILL HALT<br>PRESS CONTINUE TORE CORE MAP AND HALT<br>SELECT/DESELECT APPROPPIATE MODULES (SEE SEC 5.1 BELOW)<br>SELECT/DESELECT APPROPPIATE MODULES (SEE SEC 5.1 BELOW)<br>AFTER ALL MODULE HAVE REEN SELECTED/DESELECTED<br>SET SWI

TO RESTART: LOAD ADDR 001000 AND PRESS START.

IN EITHER A START OR RESTART, THE MONITOR TYPES THE FOLLOWING

DEC/X11 EXERCISER

THE DOT (,) INDICATES THAT THE MONITOR IS READY TO ACCEPT OPERATOR COMMANDS FROM THE SWITCH REGISTER,

- VOTE: THE UNIMON DECAIL EXERCISER ABSOLUTELY "UST NOT BE<br>STARTED OR RESTARTED BEFORE THE PDP-15 EXERCISER HAS<br>BEEN GIVEN THE EXECUTE (X) COMMAND AND TYPED THE<br>MESSAGE TITI 000001, AND TT THE UC15 MODULES WILL FF<br>FUW, THE M
- NOTES PDP15 AC SWITCHES 1-3 MUST BE DOWN UNTIL AROVE<br>MESSAGES ARE TYPED.

DX9AA=B DEC/X11 USEP "ANDAL = "ACY11,624 2=AUG=73 15:39 PAGE 39<br>XDOC1,P11 = SECTTON 7 = UC15 MONITOP (UNIMON) DIFFERENCES XDOC1.P11

> **OPERATING PROCEDURE**  $\tilde{\mathbf{S}}$  .

> > THE UNIMON EXERCISER IS CONTPOLLED BY MEANS OF THE PDP-11 SWITCH REGISTER (SR).

SWITCH REGISTER OPTIONS AND CONTROL FUNCTIONS  $5.1$ 

SWITCH REGISTER OPTIONS APPLY ONLY DURING EXECUTION OF THE EXERCISER.

- "HALT" MODULE AFTER ERROR, THE FAILING MODULE IS<br>PREVENTED FROM FUTHER EXECUTION, NORMALLY, A "MODULE<br>DROPPED" PRINTOUT PRECEDES HALTING OF THE MODULE,  $SR15 = 1$
- INHIBIT MODULE HALT AFTER 20 ERRORS, SR14 SET TO A 1<br>PREVENTS THE MONITOR FROM HALTING THE FAILING MODULE<br>AFTER 20 ERRORS, IF SET TO A 0, SR14 MILL ENABLE THE<br>MONITOR TO HALT THE MODULE AFTER THE 20TH ERROR, AFTER  $8714 - 1$ A "MODULE DROPPED" MESSAGE.
- INHIBIT FREOR PRINTOUTS.  $SRI3 = 1$
- INHIBIT "END OF PASS" PRINTOUTS.  $8R12 - 1$

SETTING THE SR TO 074000 INHIBITS ALL PRINTOUTS, AND PREVENTS MODULE<br>HALTS, IMPROVING THE CHANCES OF PERFORMING SCOPING OPERATION

THE CONTROL FUNCTIONS ARE:

- ("C)TYPES RUN SUMMARY AND HALTS  $3010 - 1$
- 00 RUN ALL SELECTED MODULES<br>01 SELECT MODULE SPECIFIED IN SR 7-0 TO BE RUN<br>10 DESELECT MODULE SPECIFIED IN SR 7-0 FROM RUNNING<br>11 MAP TYPE AVAILABLE MODULES AND THEIR STATUS **SR8 4 9 =**
- TO SEQUENCE NUMBER OF DESIRED MODULE (NUMBER WHICH IS<br>OUTPUT DURING MAP), WILL SEL OR DES THAT MODULE.<br>WHEN EQUAL TO 0, ALL MODULES WILL BE SELECTED OR DESELECTED.  $SRT - 0$
- WHEN THE OPERATOR DESIRES TO ISSUE A "C TO UNIMON, HE MUST NOT<br>TIRST ISSUE A "C TO THE PDP-15 SYSTEM EXERCISER AS IT MUST NOT<br>TO RUN IN ORDER TO OUTPUT THE UNIMON MESSAGES, AFTER UNIMON OUTPUTS<br>THE (<sub>3</sub>) THE PDP-15 EXERCIS **NOTE:**

DXGAA-B DEC/X11 USER MANUAL MACY11,624 2-AUG-73 15139 PAGE 40<br>XDOC1.P11 SECTION 2 - UC15 MONITOR (UNIMON) DIFFERENCES XDOC1.P11

> $5, 2$ KEYBOARD COMMANDS

N/A TO UNIMON

5.2.1 THE "MAP" COMMAND

SAME AS CSXMON EXCEPT THAT A MODULE NUMBER IS TYPED JUST<br>BEFORE THE MODULE NAME, THE NUMBER IS USED WHEN IT IS NECESSARY<br>TO REFER TO A MODULE VIA THE POP-11 SWITCH REGISTER,

 $\sim$ 

5.2.2 THE SEL(ECT) COMMAND

LOAD MODULE NUMBER OBTAINED FROM MAP COMMAND INTO SRO-7<br>SET SWITCHES 869=01 AND PRESS CONTINUE<br>IF YOU DESIRE TO SELECT ALL MODULES<br>SET SRO-7 =0, SR 869=01 AND PRESS CONT,

5.2.3 THE DES(ELECT) COMMAND

LOAD MODULE NUMBER OBTAINED FROM MAP COMMAND INTO SRO=7<br>SET SWITCHES 869=10 AND PRESS CONTINUE<br>IF YOU DESIRE TO DELECT ALL MODULES<br>SET SRO=7=0, SR 869=10 AND PRESS CONTINUE

5,2,4 THE MOD(IFY) COMMAND

N/A TO UNIMON

THE "RUN" COMMAND  $5, 2, 5$ .........

SAME AS CSXMON EXCEPT THAT RUN IS INDICATED VIA SWITCH REG.

 $\sim 10$ 

5.2.6 ENDING EXERCISER "RUN" .......................

SET SP  $10=1$ 

- PDP15 AC SWITCHES 1-3 SHOULD BE DOWN UNTIL<br>TIY RUN STATEMENT AND<br>UC15 RUN STATEMENT (IF LOADED) IS<br>TYPED
- 
- 1) 24K FOR 4K PDP11 LOCAL MEMORY<br>2) 20K FOR OK PDP11 LOCAL MEMORY

PDP15 SYSTEM EXERCISER MODULES SHOULD NOT BE LOCATED **ABOVE:** 

PROGRAM RESTRICTIONS  $8.0$ 

SAME AS CSXMON

PWR FAILURE

"PWR FAILURE" PRINTOUT<br>\*\*\*\*\*\*\*\*\*\*\*\*\*\*\*\*\*\*\*\*\*\*\*  $\mathbf{7.5}$ 

N/A TO UNIMON

- -------------------
- $7.4$ THE "ROTATION ENABLED" PRINTOUT

DXGAA=B DEC/X11 USER MANUAL MACY11,624 2=AUG=73 15139 PAGE 42<br>XDOC1,P11 SECTION 2 = UC15 MONITOR (UNIMON) DIFFERENCES

SAME AS CSXMON

"RUN SUMMARY" PRINTOUT  $\mathbf{7.3}$ 

SAME AS CSXMON

THE "DROPPED" PRINTOUT  $7.2$ ,,,,,,,,,,,,,,,,,,,,,

SAME AS CSXMON EXCEPT THAT CHAIN MODE IS N/A TO UNIMON

- "ENDPAS" PRINTOUT  $7.1$ --------------------
- NORMAL PRINTOUTS  $\mathbf{7}_{\bullet}$ ..............

 $\bar{\beta}$ 

 $\ddot{\phantom{a}}$ 

- SAME AS CSXMON
- THE "DATA ERROR" PRINTOUT  $6, 3$
- SAME AS CSXMON
- $6, 2$ THE EPROR PRINTOUT ................

UNIMON HALTS IN THE TRAP AREA UPON DETECTING A SYSTEM ERROR,

- SYSTEM ERROR  $6.1$ ............
- $\mathbf{6}_{\bullet}$ ERPORS  $\bullet$

N/A TO UNIMON

- 5.2.8 "CHAIN" OPERATION OF DEC/XII ....................
- SAME AS CSXMON
- 5.2.7 HANDLING OF POWER FAILURE -----------------------

DXGAA-B DEC/X11 USEP MANUAL - MACYI1,624 2-AUG-73 IS:39 PAGE 41<br>XDOC1,PI1 - SECTION 2 - UC15 MONITOP (UNIMON) DIFFERENCES

nxoaa=B DEC/X11 USEP MANUAL - MACY11,624 2=AUG=73 15139 PAGE 43<br>XDOC1,P11 - SECIION 2 = UC15 MONITOP (UNIMON) DIFFFRENCES  $XDOC1$ ,  $P11$ 

 $\lambda$ 

APPENDIX A SAMPLE LOAD AND RUN PROCEDURE --------------

LOADED THE DECX11 PROGRAM IN THE PDP-11 USING THE ABSL11<br>LOADER, I THEN LOADED AND STARTED SYSTST IN THE PDP-15, SYSTST V1D sĹ. \*SYSTEM LOADER V2B MEMSIZE TYPE 8K,12K,16K,20K,24K,28K,0R 32K; 16K<br>TITLE 01 DECTAP<br>TITLE 03 FAPPI3<br>TITLE 03 EAEPT2<br>TITLE 04 XRLR<br>TITLE 05 TTT11<br>TITLE 06 UC15<br>TITLE 07

DECTAP 031247<br>
FP15T2 023057<br>
XR/LR 020064<br>
TTY11 015223<br>
UC15 030031<br>
EAFPT2 014275 SYSTST ViD  $P$ ●PARAMETER MODE<br>01 DECTAP 600004 000000 000000 000000 400000<br>02 FP15T2 °C SYSTST ViD \$X \*OPERATING SYSTEM V3B APT ON TTY11 000001

DXQAA-B DEC/X11 USER MANUAL MACYI1,624 2-AUG-73 15:39 PAGE 44<br>XDOC1.P11 SECTION 2 - UC15 MONITOR (UNIMON) DIFFERENCES

STARTED DECX11 IN THE PDP=11 AT 200 WITH SWITCHES 8 AND 9<br>SET TO OBTAIN THE CORE MAP SHOWN BELOW,

**RUNNING**. DECTAP DONE UC15 DONE

FP15T2 DONE

t.

 $\ddot{\phantom{a}}$ 

000001 XUCAAA AT 007504 STAT 040020<br>000002 XRKAAA AT 011102 STAT 140000<br>000003 XLPAAA AT 012162 STAT 140000<br>000004 XCRAAA AT 012716 STAT 140000

000001 XUCAAA AT 007504 STAT 040020<br>000002 XRKAAA AT 011102 STAT 100000<br>000003 XLPAAA AT 012162 STAT 100000<br>000004 XCRAAA AT 012716 STAT 100000

XUCAAA PC 010720 APC 001214 ENDPAS 00001.

DELETED MODULE #3(XLPAAA) BY SETTING SWITCHES 8 AND 9#10 AND SWITCHES 0-7#3 AND PRESSING CONTINUE

THEN DELETED MODULE #4(XRKAAA) USING THE ABOVE SEQUENCE I THEN DELETED MODULE #2(XCRAAA)

THEN REQUESTED ANOTHER COPE MAP, NOTE THAT THE STATUS WORD<br>FOR MODULES 2,3,2ND 4 BIT #14 IS 0 INDICATING THAT THE MODULE<br>HAS BEEN DESELECTED,

THEN SET ALL SWITCHES=0 AND PRESSED CONTINUE TO START THE MODULE

 $\bar{z}$ 

THE PROCESSER STOPPED AFTER TYPING THE MODULES LOADED BY DECX11

DEC/X11 EXERCISER THE PROCESSOR STOPPED AND I PRESSED CONTINUE

UC15 000001

DXGAA-B DFC/X11 USER MAHUAL - MACY11,624 2-AUG-73 15:39 PAGE 44-1<br>XDDC1,P11 - SYMBOL TABLE

 $\bullet$  = 000000R

 $\alpha$  0.000  $\alpha$ 

? ERRORS DETECTED: 1

DXQAA=B DEC/X11 USER MANUAL - MACY11,624 2=AUG=73 15:39 PAGE 44=2<br>XDOC1,P11

 $\sim 10^7$ 

 $\mathcal{L}^{\text{max}}_{\text{max}}$  and  $\mathcal{L}^{\text{max}}_{\text{max}}$ 

 $\sim 10^7$ 

\*,XDOC1.PRT\_XDOC1.P<sup>1</sup>1<br>RUN=TIME: 5 9 0 SPCONDS<br>COPE USED: 3K

 $\sim 100$ 

MACY11.624 3-AUG-73 09:49 PAGE 1 XQACB UNIMON = PEC/X11 HC15 MONITOR DCXMON.Ptt

> .REM  $\overline{\phantom{a}}$

 $\ddot{ }$ 

MACY11.624 3-AUG-73 09149 PAGE 2

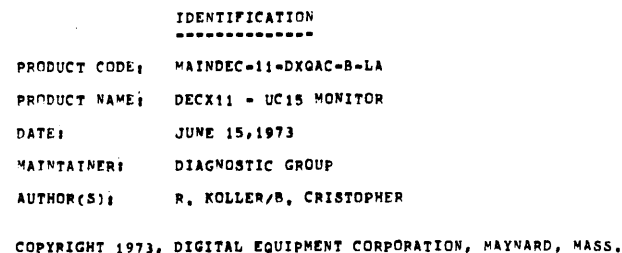

 $\hat{\mathcal{A}}$ 

XGACR UNIMON - DEC/X11 UC15 MONITOR

 $\mathcal{A}$ 

 $\ddot{\phantom{a}}$ 

DCXMON, P11 LIST SEQ<br>Title XQACB UNIM<br>ASECT<br>LIST ME<br>NLIST TOC.MC.CND SEQ<br>XQACB UNIMON = DEC/X11 UC15 MONITOR  $000000$ .NLIST TOC, MC, CND<br>
.GLOBL LOCORE, HICORE, EABITS, WBUT, OACNV, RDCNV, MOOG<br>
SRISSI HALT MODULLE PTER ERROR.<br>
1981491 INMIBIT MODULE HALT ATTER 20 ERRORS.<br>
19811 INMIBIT MODULE HALT ATTER 20 ERRORS.<br>
19811 INMIBIT ENDRA P  $\cdot$  $000000$  $000001$ <br> $000001$ <br> $000002$ <br> $000003$ <br> $000004$ <br> $000005$ 000006<br>000006<br>000007<br>177776<br>177776<br>177570<br>000000<br>000000<br>100000 040000  $020000$ <br> $010000$  $010000$ <br>  $004000$ <br>  $002000$ <br>  $001000$ <br>  $000400$ <br>  $000200$ <br>  $000100$ <br>  $000020$ <br>  $000010$ 000004 **BIT2**  $\blacksquare$  $\ddot{\phantom{a}}$ 

 $\bar{z}$ 

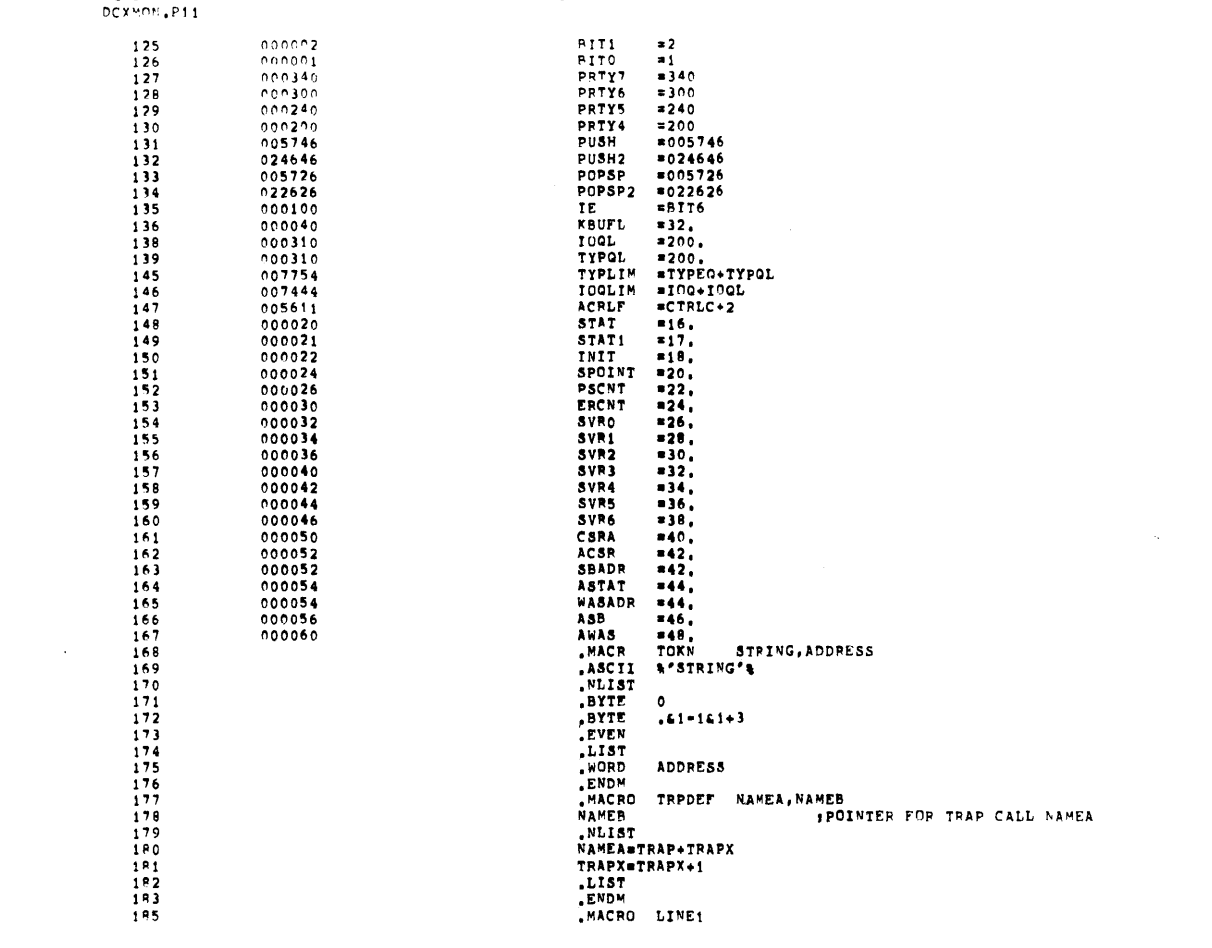

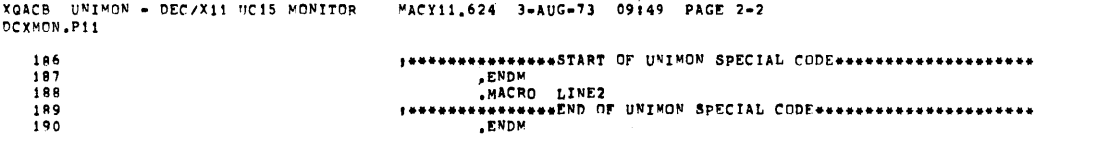

 $\label{eq:2.1} \frac{1}{\sqrt{2}}\int_{\mathbb{R}^3}\frac{1}{\sqrt{2}}\left(\frac{1}{\sqrt{2}}\right)^2\frac{1}{\sqrt{2}}\left(\frac{1}{\sqrt{2}}\right)^2\frac{1}{\sqrt{2}}\left(\frac{1}{\sqrt{2}}\right)^2\frac{1}{\sqrt{2}}\left(\frac{1}{\sqrt{2}}\right)^2.$ 

 $\mathcal{L}^{\mathcal{L}}(\mathcal{L}^{\mathcal{L}})$  and  $\mathcal{L}^{\mathcal{L}}(\mathcal{L}^{\mathcal{L}})$  and  $\mathcal{L}^{\mathcal{L}}(\mathcal{L}^{\mathcal{L}})$ 

 $\mathcal{L}^{\text{max}}_{\text{max}}$ 

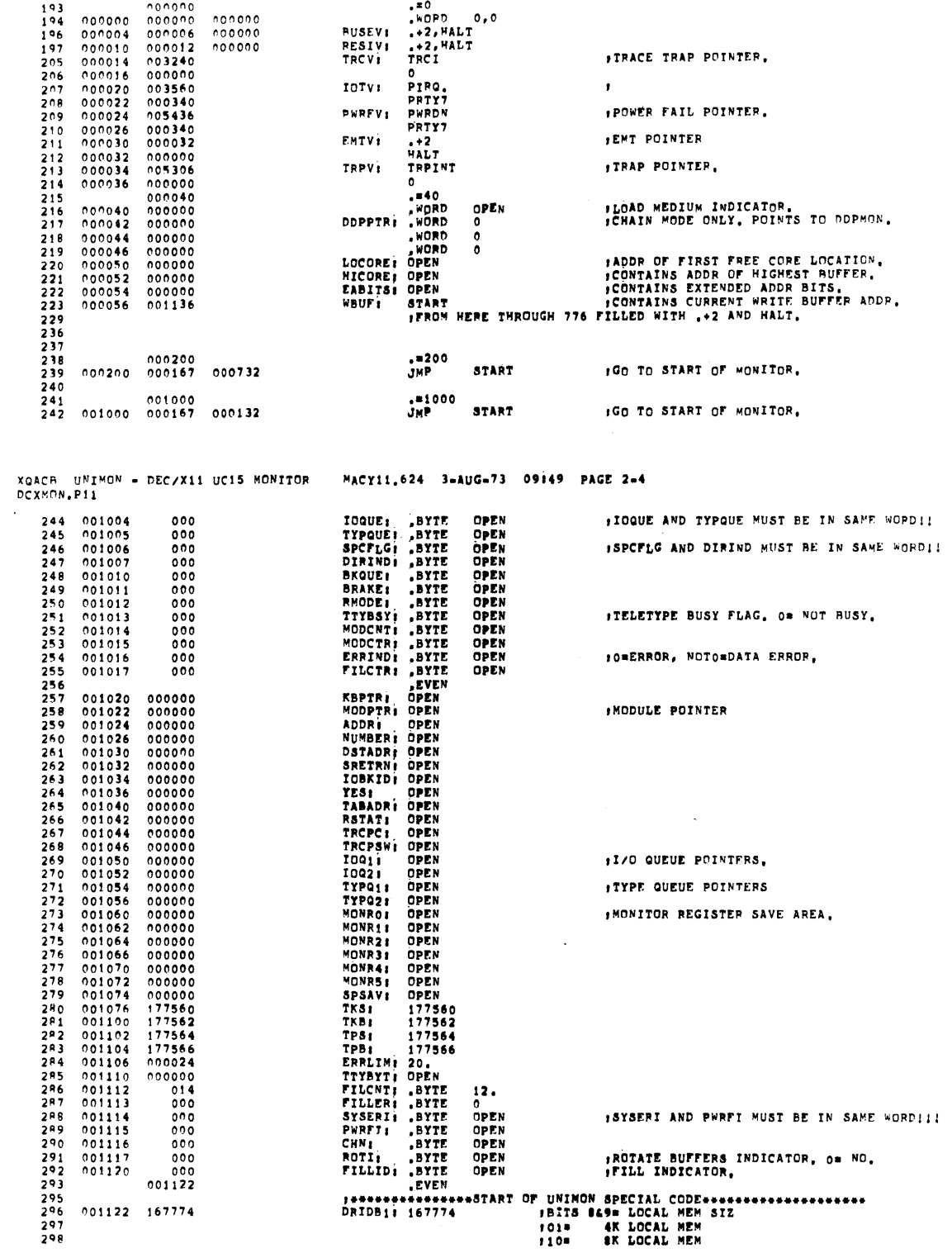

 $\sim 10^{-10}$ 

 $\frac{1}{2}$  ,  $\frac{1}{2}$ 

 $\sim$ 

XGACR UPIPOM = DECZX11 MC15 MONITOR = MACY11,624 R=AUG=73 09149 PAGE 2=3<br>DCXMON.P11

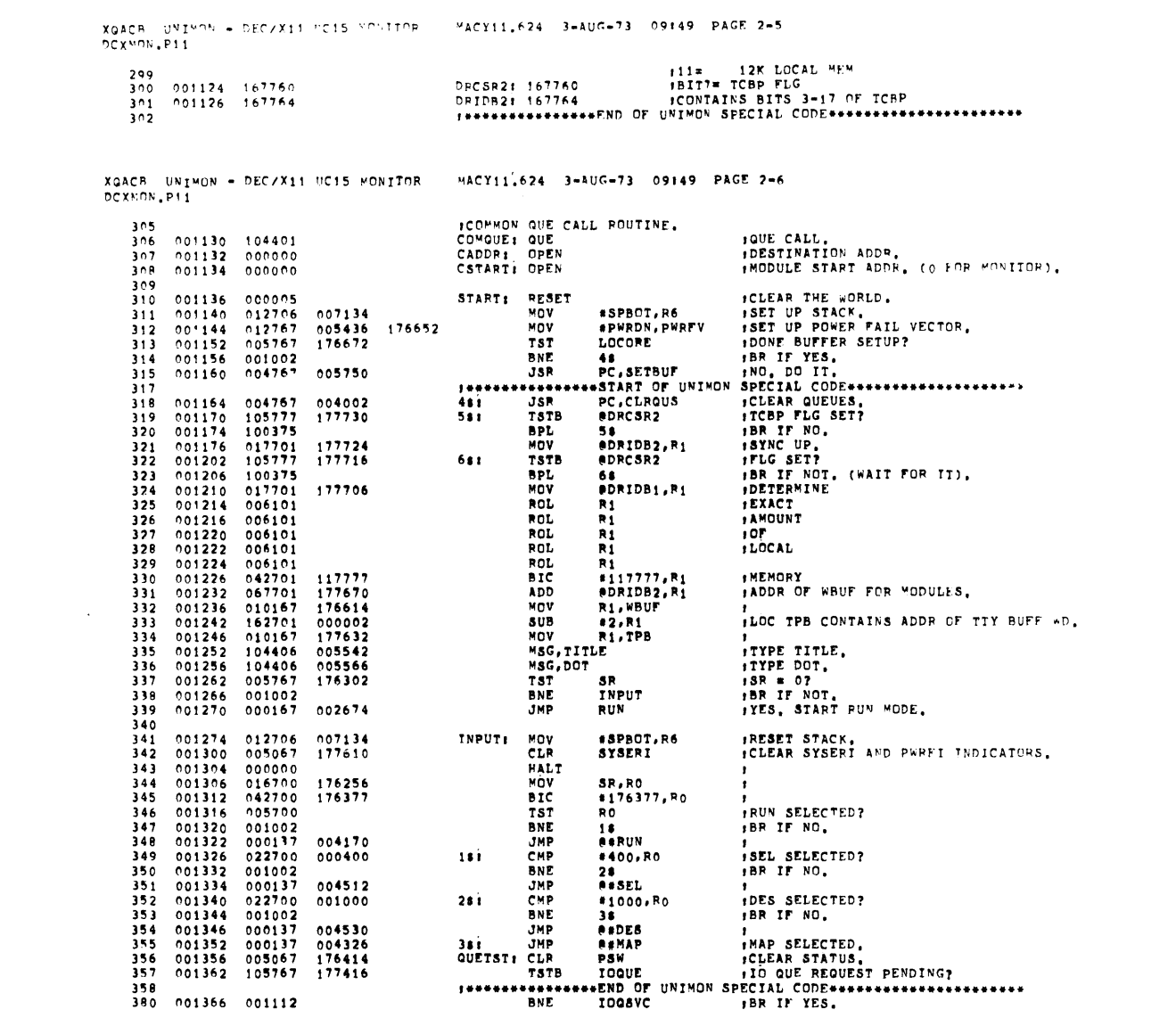

 $\label{eq:2.1} \frac{1}{\sqrt{2}}\int_{\mathbb{R}^3}\frac{1}{\sqrt{2}}\left(\frac{1}{\sqrt{2}}\right)^2\frac{1}{\sqrt{2}}\left(\frac{1}{\sqrt{2}}\right)^2\frac{1}{\sqrt{2}}\left(\frac{1}{\sqrt{2}}\right)^2\frac{1}{\sqrt{2}}\left(\frac{1}{\sqrt{2}}\right)^2\frac{1}{\sqrt{2}}\left(\frac{1}{\sqrt{2}}\right)^2\frac{1}{\sqrt{2}}\frac{1}{\sqrt{2}}\frac{1}{\sqrt{2}}\frac{1}{\sqrt{2}}\frac{1}{\sqrt{2}}\frac{1}{\sqrt{2}}$ 

 $\mathcal{L}^{\text{max}}_{\text{max}}$  , where  $\mathcal{L}^{\text{max}}_{\text{max}}$ 

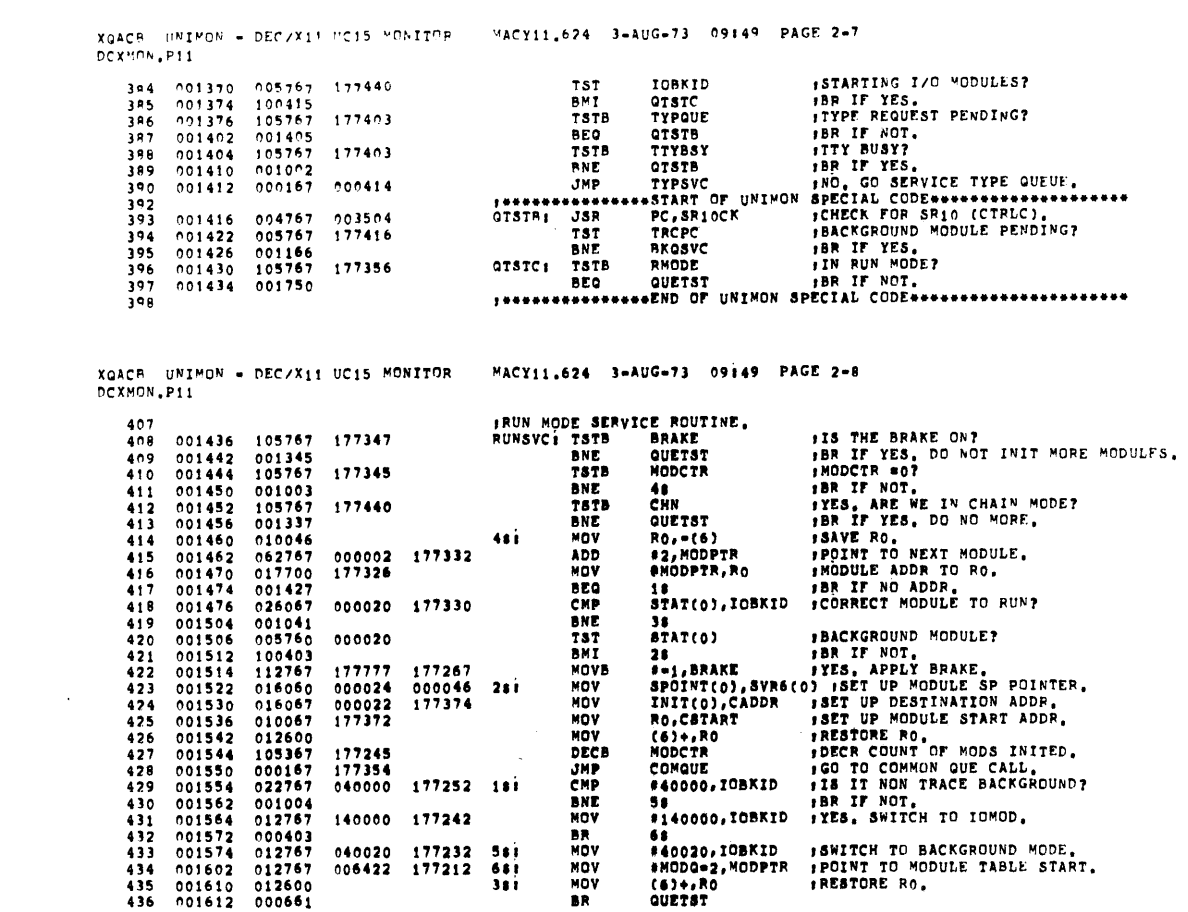

 $\label{eq:2.1} \frac{1}{\sqrt{2}}\int_{\mathbb{R}^3}\frac{1}{\sqrt{2}}\left(\frac{1}{\sqrt{2}}\right)^2\frac{1}{\sqrt{2}}\left(\frac{1}{\sqrt{2}}\right)^2\frac{1}{\sqrt{2}}\left(\frac{1}{\sqrt{2}}\right)^2\frac{1}{\sqrt{2}}\left(\frac{1}{\sqrt{2}}\right)^2.$ 

 $\label{eq:2.1} \frac{1}{\sqrt{2}}\int_{\mathbb{R}^3}\frac{1}{\sqrt{2}}\left(\frac{1}{\sqrt{2}}\right)^2\frac{1}{\sqrt{2}}\left(\frac{1}{\sqrt{2}}\right)^2\frac{1}{\sqrt{2}}\left(\frac{1}{\sqrt{2}}\right)^2\frac{1}{\sqrt{2}}\left(\frac{1}{\sqrt{2}}\right)^2\frac{1}{\sqrt{2}}\left(\frac{1}{\sqrt{2}}\right)^2\frac{1}{\sqrt{2}}\frac{1}{\sqrt{2}}\frac{1}{\sqrt{2}}\frac{1}{\sqrt{2}}\frac{1}{\sqrt{2}}\frac{1}{\sqrt{2}}$ 

 $\label{eq:2.1} \frac{1}{\sqrt{2}}\int_{\mathbb{R}^3}\frac{1}{\sqrt{2}}\left(\frac{1}{\sqrt{2}}\right)^2\frac{1}{\sqrt{2}}\left(\frac{1}{\sqrt{2}}\right)^2\frac{1}{\sqrt{2}}\left(\frac{1}{\sqrt{2}}\right)^2\frac{1}{\sqrt{2}}\left(\frac{1}{\sqrt{2}}\right)^2\frac{1}{\sqrt{2}}\left(\frac{1}{\sqrt{2}}\right)^2\frac{1}{\sqrt{2}}\frac{1}{\sqrt{2}}\frac{1}{\sqrt{2}}\frac{1}{\sqrt{2}}\frac{1}{\sqrt{2}}\frac{1}{\sqrt{2}}$ 

 $\sim 40$ 

 $\hat{\boldsymbol{\theta}}$ 

 $\label{eq:2.1} \frac{1}{\sqrt{2}}\int_{\mathbb{R}^3}\frac{1}{\sqrt{2}}\left(\frac{1}{\sqrt{2}}\right)^2\frac{1}{\sqrt{2}}\left(\frac{1}{\sqrt{2}}\right)^2\frac{1}{\sqrt{2}}\left(\frac{1}{\sqrt{2}}\right)^2\frac{1}{\sqrt{2}}\left(\frac{1}{\sqrt{2}}\right)^2.$ 

 $\mathcal{L}^{\text{max}}_{\text{max}}$  and  $\mathcal{L}^{\text{max}}_{\text{max}}$ 

 $\label{eq:2} \frac{1}{\sqrt{2}}\left(\frac{1}{\sqrt{2}}\right)^{2} \frac{1}{\sqrt{2}}\left(\frac{1}{\sqrt{2}}\right)^{2}$ 

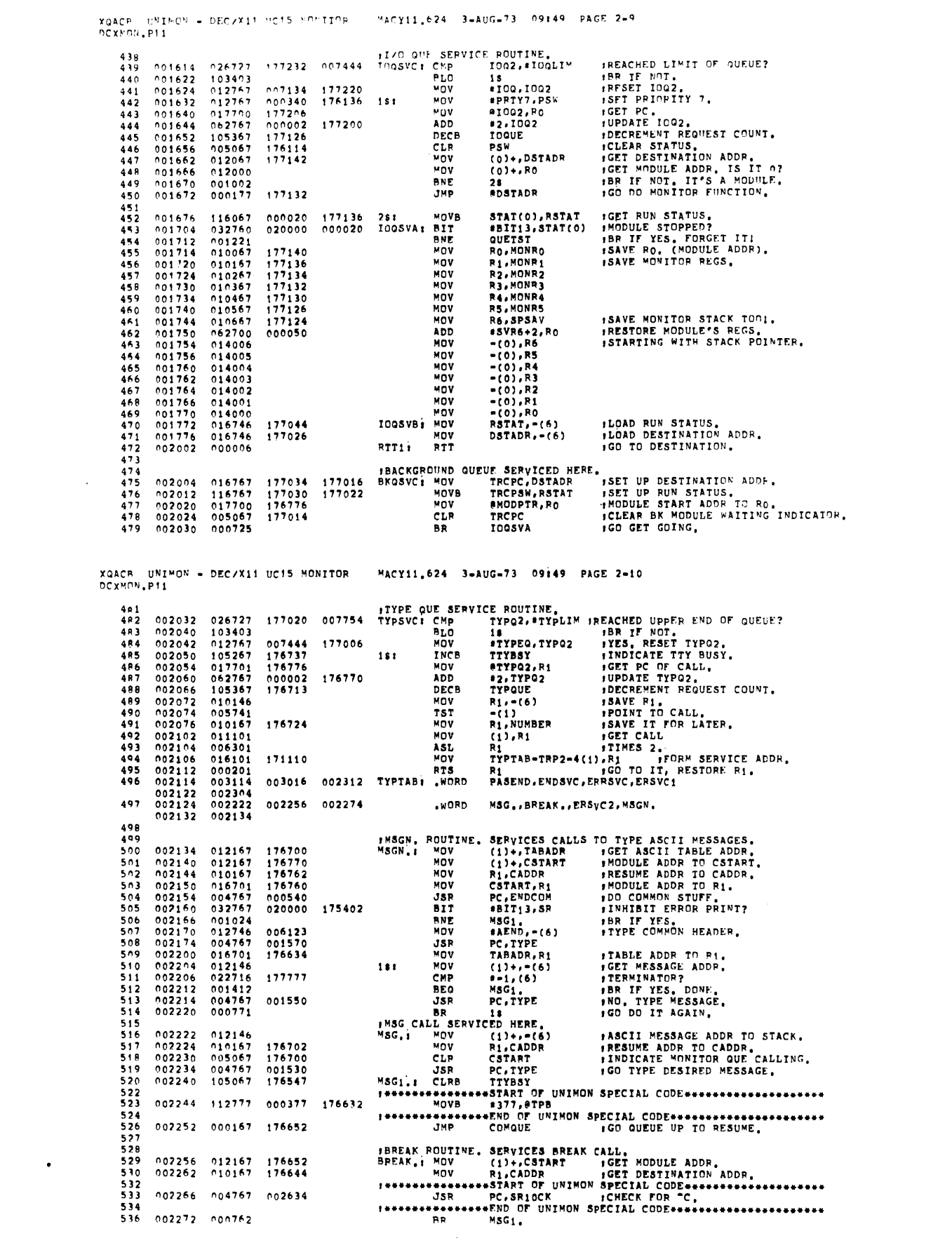

 $\label{eq:2.1} \mathcal{L}(\mathcal{L}^{\text{max}}_{\mathcal{L}}(\mathcal{L}^{\text{max}}_{\mathcal{L}}))\leq \mathcal{L}(\mathcal{L}^{\text{max}}_{\mathcal{L}}(\mathcal{L}^{\text{max}}_{\mathcal{L}}))$ 

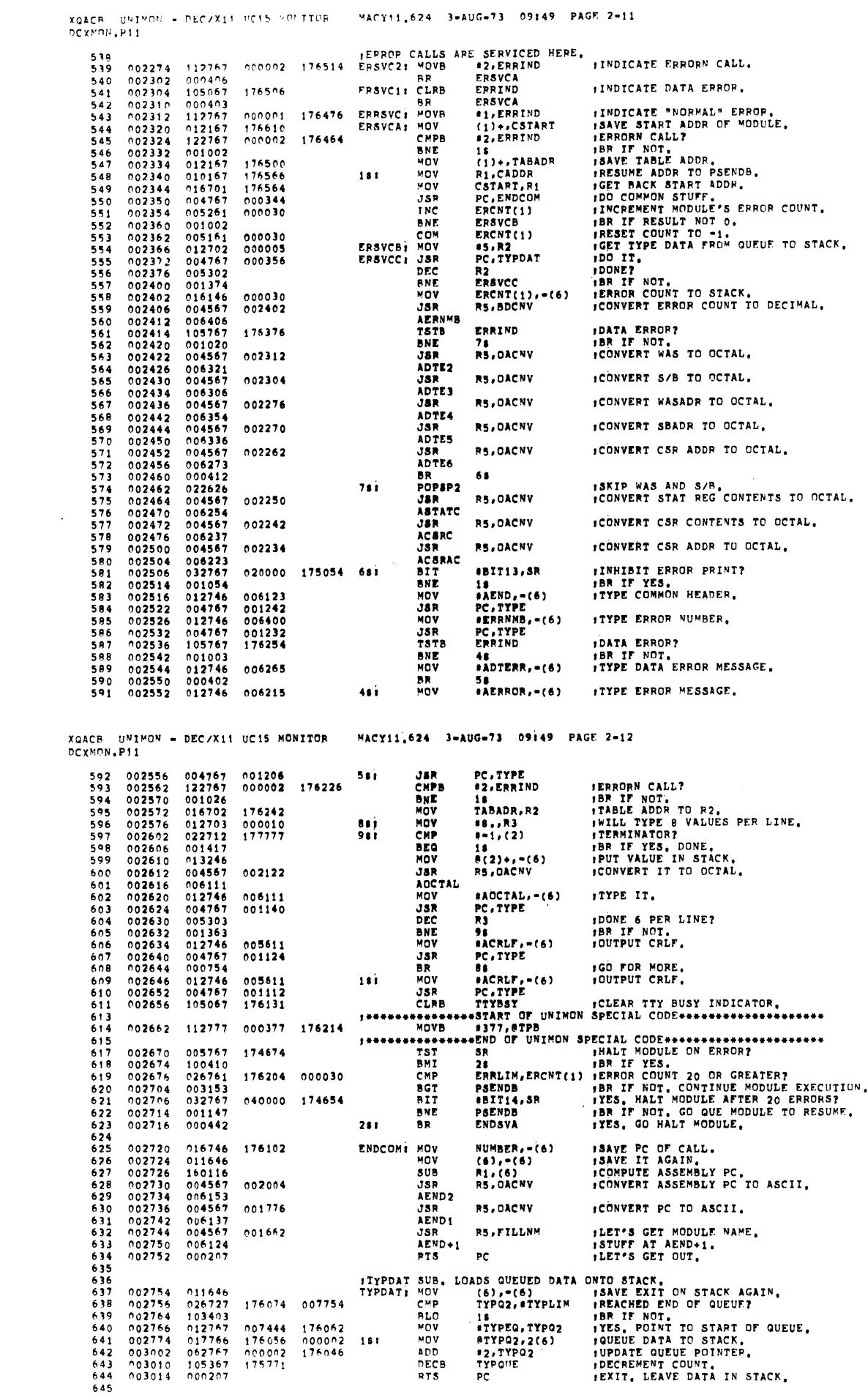

 $\sim$   $\star$ 

 $\hat{\mathbf{r}}$ 

XGACB UNIMON - DECVX11 HO15 HOSTEPP "ACY11,624 3-AUG-73 09149 PAGE 2-13 DCX<sup>HON</sup> P11 **IEND CALL SERVICED HEPE.** CED HERE.<br>
(1),R1<br>
C,ENDCOM<br>
\*BIT13,STAT(1)<br>
\*AEND,-(6)<br>
PC,TYPE<br>
\*MODEND,-(6, **:GET START ADDR,<br>:DO COMMO: STUFF,<br>:SET STOP BIT IN MODULE STAT,<br>:TYPF COMMON HEADER,**  $\begin{array}{c} 0.3016 \\ 0.03020 \\ 0.03024 \end{array}$  $\begin{array}{c} 211101 \\ 0.04767 \\ 0.52761 \end{array}$  $648$ <br> $649$ ENDSVC: MCV  $JSR$ 177674  $650$ n52761<br>012746<br>004767<br>004767<br>004767  $003032$  $652$ **ITYPE END MESSAGE,**  $\frac{653}{654}$ <br>654  $003042$  $000716$ n03046  $003052$  $657$ 003056  $112777$ 000377 176020 659  $661$ <br> $662$ <br> $663$ 005761 003054 000020  $003070  
003072  
003075$  $100402\n105067\n105367$ BMI<br>CLRB<br>DECB SINTER<br>BRAKE<br>MODCNT FRIE TRUT.<br>FRELEASE BRAKE,<br>FRELEASE BRAKE,<br>FOONT O, TERMINATE RUN MODE,<br>FOONT O, TERMINATE RUN MODE,<br>FOO RACK TO SERVICE QUEUES,  $175712$  $664$  $151$  $001002$ ENDSVD<br>CTRLCB  $003102$ **BKF** JHP 000546  $666$ <br> $667$  $003104$ ENDSVD: JMP  $003110$  $000167$ 176242 QUETST 668  $669$ <br> $670$ PASEND ROUTINE, TYPES END OF PASS MESSAGE,<br>
HACKGROUND MODULES ARE NOT ALLOWED TO MAKE MULTIPLE PASSES,<br>
HACKGROUND MODULE ALLOWED TO MAKE MULTIPLE PASSES,<br>
MOV (1)+,R1<br>
MOV (1)-+R1<br>
FOR THE THE RESUME ADDR,<br>
MOV (1)-+R1<br>  $571$  $\frac{672}{673}$  $\begin{array}{c} 003114 \\ 003120 \\ 003122 \end{array}$  $\begin{array}{c} 012167 \\ 012101 \\ 010167 \\ 004767 \end{array}$ 176012  $\frac{674}{675}$ 176006<br>177566  $676$ <br> $677$ <br> $678$ <br> $679$  $003126$ 003132<br>003132<br>003136<br>003142  $005261$   $016146$   $004567$  $000026$ FINCREMENT PASS COUNT,<br>FORVERT IT TO DECIMAL ASCII,<br>FORVERT IT AT BPSCNT,<br>FINNEBIT EMPPAS PRINTOUT?<br>FINNEBIT EMPAS PRINTOUT?<br>FR IT YES,<br>FITPE COMMON HEADER, 001646 003146<br>003150<br>003156 BPSCNT<br>BIT<br>BNE  $680$ <br> $681$  $006205$ #BIT12, SR 010000 174412 682 001010 **PSENDA** PSENDA<br>#AEND,=(6)<br>PC,TYPE<br>#APSEND,=(6)  $003160  
003164  
003170$  $012746$ <br>004767<br>012746  $683$ <br> $684$ 006123 MOV **JSR**  $000600$ <br> $006175$ 685 **JTYPE ENDPAS AND PAS COUNT TOO.**  $686$ <br> $687$  $003174$  $000570$ <br>175607 004767  $.18R$  $105067$ PSENDA: CLRB ,,,,,,,,,,,,,, 689<br>690 003204 112777 000377 175672 MOVB  $691$ \*\*\*\* FIN CHAIN MODE?<br>
FIN CHAIN MODE?<br>
FIN CHAIN MODE?<br>
FBACKGROUND MODULE? 693  $003212$ 105767 175700 **TSTB** CHN  $003216\n003220\n003224$  $001322  
005761  
100403$ ENDSVE<br>STAT(1)<br>PSENDB  $694$ <br> $695$ **BNE**<br>TST  $000020$ **FRAME THE SET AND SET AND SET AND SET AND SET AND SET AND SET AND SET AND SET AND SET AND SET AND SET AND SET AND SET AND SET AND SET AND SET AND SET AND SET AND SET AND SET AND SET AND SET AND SET AND SET AND SET AND SET** 696 BMI<br>CLRB  $105067  
\n000726  
\n000167$ **BRAKE**<br>ENDSVD  $597$  $003226$ 175557 698  $003232$ <br>003234 699 175670 PSENDB: JMP **COMOUE** XGACB UNIMON - DEC/X11 UC15 MONITOR MACY11.624 3-AUG-73 09:49 PAGE 2-14 DCXMON.P11 TRACE TRAP ENTERS HERE.<br>TRCI: TST IOQUE<br>BNE TRCIB  $702$ <br> $703$ <br> $704$ 003240 005767 175540 003244  $001001$  $003246$ TRCIAL  $000006$ **RTT**  $706$ <br> $707$ <br> $708$ 003250 004767 175564 003254 012667  $709\n714\n715\n716$ 003260 012667<br>003264 000401 175562 **BR** 717<br>718<br>71901<br>722<br>722 **JEXIT CALL ENTERS HERE.** EXIT.: POPSP2<br>EXIT1.: MOV<br>MOV<br>MOV 003266 022626  $003270$   $003272$   $003276$   $003302$   $003306$   $003306$   $003310$ R0, = (6)<br>MONR0, R0<br>#SVR0, R0<br>(6) + , (0) +<br>R1, (0) + *SAVE RO IN STACK,<br>PHODULE ADDR TO RO.<br>POINT TO MOD'S REG SAVE AREA,<br>SAVE RO. (FROM STACK).<br>SAVE REMAINING REGS,*  $010046\n016700\n062700$  $000032$ **ADD**  $012620$ <br>010120 MOV<br>MOV  $R2, (0)$ +<br>R3, (0)+ 724<br>725 010220 MOV<br>MOV  $010320$ 003312<br>003314<br>003314<br>003320<br>003320<br>003324 726 010420 MOV  $R4, (0) +$ R5,(0)+<br>R5,(0)+<br>R6,(0)<br>SPSAV,R6  $\begin{array}{c} 727 \\ 728 \end{array}$  $010520$ MOV MOV<br>MOV **:SAVE MODULE STACK POINTER,<br>:RESTORE MONITOR STACK,<br>:RESTORE MONITOR REGS,**  $010610$  $729$   $730$   $732$   $733$   $733$  $016706$ <br> $016701$ 175550 MONR1, R1<br>MONR2, R2<br>MONR3, R3 175532 MOV  $103324  
003330  
003334  
003340  
003350  
003354  
003354$ 016702<br>016703<br>016704<br>016705  $\begin{array}{c} 175530 \\ 175526 \\ 175524 \end{array}$ MOV<br>MOV MOV MONR4.R4 MONRS, RS 175522 MÓV 735 005057 174422 EXIT2.1 CLR  $\mathbf{p}_{\mathbf{S}}$ **ICLEAR STATUS.** 736<br>737<br>738<br>739<br>739 000240 NOP  $175774$  $003356$  $000167$ **JMP** QUETST ITYPO2, ROUTINE, SERVICES ERROR AND DATA ERROR CALLS,<br>TYPO2.: MOV (6),=(6) : SAVE PC OF CALL AGAIN,<br>JSR PC,LDTYPO : QUEUE UP CALL, 003362 011646  $003364  
003370  
003372$  $741$ <br> $742$  $004767$  $000074$ MOV PO. - (6)<br>@2(6), PO<br>#AWAS+2, PO SAVE RO.<br>JGET MODULE ADDR. 743  $017600$  $000002$  $MON$  $003376  
003376  
003402  
003404  
003406  
003410  
003412$  $744$ <br> $745$ <br> $746$  $062700$ <br>014046 000062 ADD<br>MOV :GET AWAS.<br>:CLEAR IT.<br>:GET ASB.  $-(0) - (6)$  $005010$ CLR<br>MOV  $(0)$ <br> $(0)$ ,  $(6)$  $747$ <br> $748$ 014046 CLEAR IT.  $005010$ CLR<br>VOV  $(0)$ <br>=(0),=(6) 749 014046  $\begin{array}{c} 0.03412 \\ 0.03414 \\ 0.03420 \\ 0.03422 \\ 0.03422 \\ 0.03424 \\ 0.03434 \\ 0.03436 \\ 0.03440 \\ 0.03442 \\ \end{array}$  $750$ <br> $751$ <br> $752$  $005010$ CLEAR IT.  $(0)$ <br>=(0),=(6)  $\frac{CLP}{VOV}$ GET ACSR.  $(0)$ <br> $(0)$ <br> $(0)$ ,  $(6)$  $005010$ CLR<br>MOV  $753$ 014046 GET CSRA  $754$ <br> $755$ ILOAD TYPE DATA ONTO QUENE,<br>ILOAD TYPE DATA ONTO QUENE, n12700<br>n04767<br>n05300<br>n01374 000005 MOV<sub>1</sub>  $JSR$ nonn30 PC.LDTYPO  $151$  $756$ <br> $757$ <br> $758$ **FOONE?**<br>FBR IF NOT.<br>FRESTORE RO.  $\frac{R}{18}$ RNE  $\frac{1}{P}$  $01260t$  $61 + . R0$  $750$ 000711 EXIT.

 $\Delta$ 

MACY11 624 3-AUG-73 09:49 PAGE 2-15 XQACR UNIMPN = DEC/X11 HC15 HONTIOR DCXHON .P11 ITYPO. POUTINE. SERVICES END AND ENDPAS CALLS. 003444 004767 JSR<br>POPSP PC.LDTYPO **JOUEUE UP CALL.**  $000014$ TYPO.I 762  $763$ <br> $763$ <br> $764$ <br> $765$  $003450$  $005726$ .. FXTT1. TYPO1, ROUTINE, SERVICES MSG CALL.<br>TYPO1.1 JSR PC,LDTYPO 100<br>POPSP 20022  $766$ <br> $767$ FQUEUE UP CALL. 004767  $00004$ 003454 005726 768 003460 EXIT2. **BR** 769  $003462$  $000732$  $770$ LDTYPO: CLR<br>TSTB **:CLEAR STATUS.**<br>:REQUEST COUNT 07 003464 005067 174306<br>175311 PSW<br>TYPQUE  $772$ <br> $773$ <br> $774$  $003470\n003474\n003476$  $105767  
001406  
026767$ Treat : PRODUCES (COUNT 0?<br>
18 PR IT YES, NO TYPO2 SAME?<br>
1921, TYPO2 PR IT YES, NO TYPO2 SAME?<br>
1921, TYPO1, PTES, QUEUE OPLO, CRASH SYSTEM BY REF<br>
19261, PTEMPLIM PREACHED HIGH LIMIT?<br>
28 PR IT NOT.<br>
28 PR IT NOT.<br>
27190 **BEQ**<br>CMP 175352 175352  $775$  775<br>776<br>777<br>778<br>779 003504  $001002$ <br>005767 **BMP** 174267 **TST** 026727<br>001003<br>012767<br>016677 CMP 003512 175336 007754  $151$ 003520<br>003522<br>003530<br>003536<br>003542 **BNE**<br>MOV<br>MOV 780<br>781<br>782<br>783  $007444$ 175324 2(6), #TYPQ1<br>TYPQUE<br>#2, TYPQ1<br>(6)+, (6) 000002 175316  $781$  $010077$ <br>105267<br>062767<br>012616 INCB<br>ADD 175304  $000002$ 784<br>785<br>786  $003550$ MOV  $\frac{1}{2}$  ,  $\frac{1}{2}$  $003552$ 000207 RTS **TOUE, ROUTINE, SERVICES QUE CALL.**<br>QUE.: CLR 2(6) ;INDICATE QUE CALL.  $787$   $789$   $789$   $790$ 003554 005066 000002 JPIRQ ROUTINE HANDLES PIRQ CALLS. PIRO.I  $791$ <br> $792$ 003560 **, ASSUME PRIORITY 7.**<br> **, REQUEST COUNT 0?**<br> **IBR IT YES.**<br> **JBR IT NOI**<br> **JBR IT NOI**<br> **DUD IND RESPACE AND STATE AND REF TO**<br> **10DD ADDRESS.**<br> **REACHED HIGH LIMIT?**<br> **REACHED HIGH LIMIT?**<br> **REACHED COI.**<br> **REACHED COI.**  $793$ <br> $794$ <br> $795$ **ILDIOG ROUTINE.**<br>LDIOG: MOV<br>TSTB 003560<br>003566  $012767$ <br>105767 000340<br>175212 174210 LDIDON \*PRTY7, PSW **TDQUE** 796  $003572$  $001406$ <br>026767 **BEQ**  $\mathbf{1}$ , . . 175250 175250 CNP 1001, 1002  $001002$ BNE  $798$ <br> $799$ 003602 18 174171 003604 Tat<sup>-</sup>  $\mathbf{r}$  $\frac{800}{801}$ 003610 026727 175234 007444 CMP I001, #I00LIM  $181$ 28<br>#IOQ, IOQ!  $001003  
\n012767  
\n012677$  $802$ 003616 **BNE** 007134<br>175216<br>175146  $rac{803}{804}$  $003620$ MOV<br>MOV 175222  $(6)$  + , 0 1001<br>1000E 28 i  $\frac{805}{805}$ <br> $\frac{806}{807}$ 003632<br>003636<br>003644 105267 **TNCB**  $062767$ ADD<br>TST #2,1001  $000002$ 175204  $(6)$  +<br>EXIT2.  $003646$ <br> $003650$  $001640$ **BEO**  $808$ **.EXIT INTERRUPT.** RTI XGACB UNIMON - DEC/X11 UC15 MONITOR MACY11,624 3-AUG-73 09149 PAGE 2-16 DCXMON.P11 876 ISERVICE CTRL C. ENDS RUN MODE ALSO.  $577$ THE CIRL CIRL<br>
POPSP2<br>
CIRLCB1 CLR<br>
TSTB<br>
BNE<br>
BNE ......<br>
FRANOVE INTERRUPT FROM STACK,<br>
FRANOVE INTERRUPT FROM STACK,<br>
FRAN MODE?<br>
FCLEAR QUEUES, TYPE "C<br>
FCLEAR QUEUES, TYPE "C<br>
FACK TO KYBD ROUTINE,<br>
FRAN MODE?<br>
FRAN TT YES, BYPASS SUMMARY,<br>
FRAN TT YES, BYPASS SUMMARY 003652<br>003654 005726 879 022626  $880$ <br> $881$ <br> $881$ <br> $882$  $003656  
003662  
003666$  $005067\n105767\n001004$ 175152<br>175124 IOBKID RMODE 18<br>PC.CTRLX 983<br>884<br>885  $003670\n003674\n003700$  $004767  
000167  
004767$ 000032<br>000246<br>000022 **JSR** COMCO3<br>PC,CTRLX<br>CHN **JMP**<br>JSR  $151$  $886$ <br> $887$  $003704$ 105767 175206 TSTE CHN<br>
BME CTRLCD<br>
MSG, SUMARY<br>
JRE PC, DIRA<br>
JMP CHNOUT<br>
MOV SPRTY7, PSW<br>
MOV SOR, CCCRQUS<br>
JSR PC, CLRQUS<br>
DEC CSTART<br>
DEC CSTART<br>
DEC CSTART<br>
DEC CSTART<br>
DEC CSTART **TSTB**  $105767  
001004  
104406  
004767  
000167  
012767$  $003710$ <br>003710 005571 CTRLCCI 888 003716<br>003716<br>003722  $000422  
001562  
000340$ 889 990 CTRLCD: CTRLXI 891 174042  $012767$ <br>004767<br>005367  $892$ <br> $893$ 003734 000062<br>001224 175172 003734<br>003742<br>003746<br>003752<br>003754<br>003756 **JSR<br>DEC<br>BNE** 181 DONE?<br>JBR IF NOT, 894 175162 001373<br>000005<br>005067  $895$ <br>896  $11$ 

RESET

MSG.CTRLC

CLR

RTS

897

 $898$ 

 $502$ 

903

003762

no3766

174014

005607

 $104406$ 

PSW

PC.

 $\sim$ 

 $\sim$ 

ASSUME STATUS 0.<br>,OUTPUT "C

EXIT.

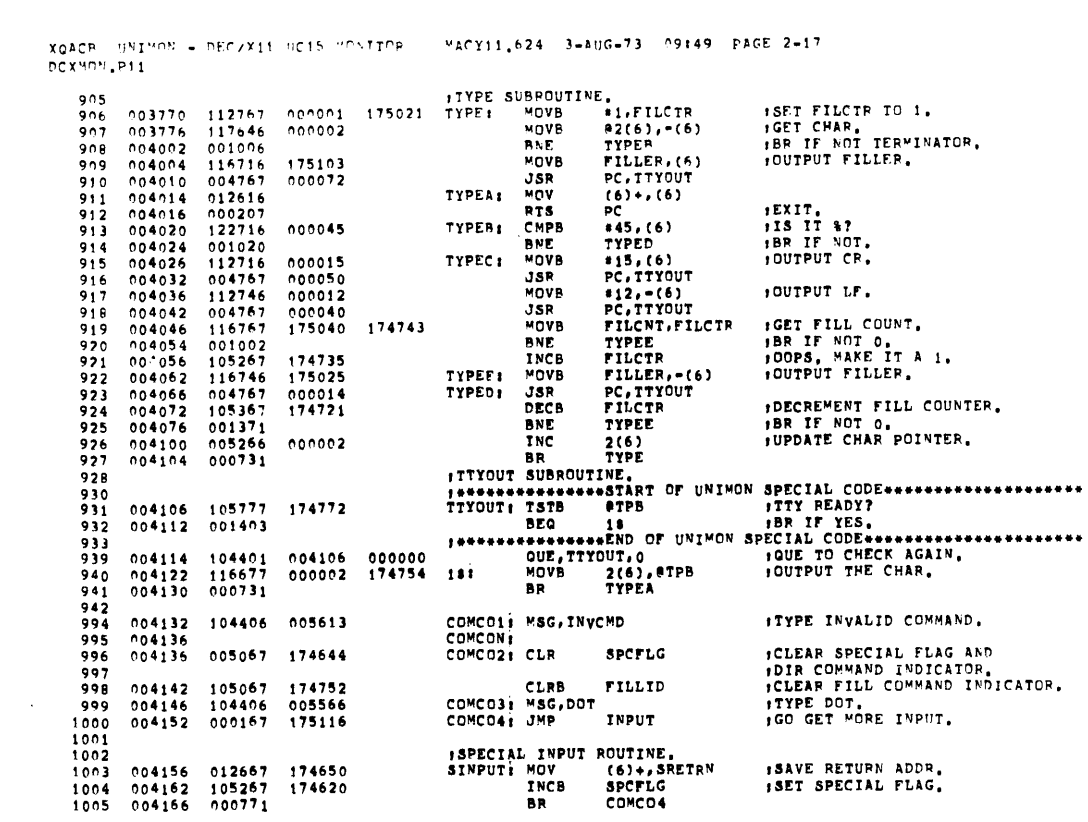

XQACR UNIMON - DEC/X11 UC15 MONITOR - MACY11,624 3-AUG-73 O9149 PAGE 2-18<br>OCXMON.P11

 $\sim 10^{-1}$ 

 $\sim$   $\sim$ 

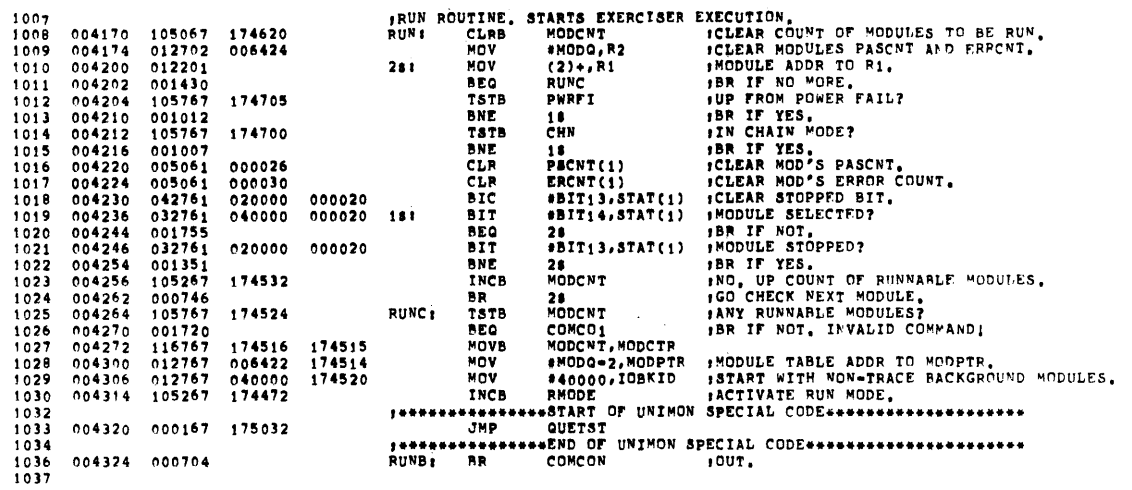

 $\mathcal{O}(\mathcal{O}(\log n))$ 

 $\sim 10^{11}$ 

 $\sim 10^6$ 

"ACY11.624 3-AUG-73 09:49 PAGE 2-19 XGACB UNIMON - DEC/X11 HC15 HONITOP DCXMON.P11 WAP ROUTIVE, TYPES RESIDENT MODULES AND THIEIR START ADDRESS,<br>MAPI - INCB - DIRIND - ISET DIR INDICATOR, -<br>- CLRB - MDIRE - IERMINATE ASCII STRING EARLY, 1039 no4326<br>no4332<br>no4336  $\frac{1040}{1041}$ 174455<br>001514 105267  $105067$ <br>004767 JSR PC, DIRA **ITYPE MAP.**  $1042$  $000002$ RUNB  $1043$ 004342  $000770$ **BR** 1044  $1046$   $1047$   $1048$ **DIRA:** 004344<br>004346  $005003$ <br>012702 CLR<br>MOV 006424 1049 1884)<br>181 HÀNH<br>Mộy 1049<br>1054<br>1055<br>1057<br>1058<br>1059 004352<br>004354<br>004356  $012201$ <br>001455<br>032751 **BEQ<br>BIT<br>BNE** 040000 000020  $004364\n004366\n004372\n004374$  $001003$ <br>105767 TSTB<br>BEQ<br>JSR 174415 001767  $004567  
006016  
010146  
004567$  $10 - 0$ 000232 281  $\begin{array}{l} 10 \text{ m} \\ 10 \text{ m} \\ 10 \text{$  $004400  
004402  
004404  
004410$ AMODNM+1<br>MOV<br>JSR 000330 004567<br>006030<br>016146<br>004567<br>00604567<br>004567 APC<br>MOV<br>JSR STAT(1), -(6)<br>R5, OACNV 000020 :CONVERT MODULE STATUS. 004412  $004416\n004422\n004424$  $1066$ <br> $1067$ 000316 AMDSTA<br>MOV<br>JSR PSCNT(1),-(6)<br>RS,BDCNV #MOD'S PASS COUNT TO STACK, :CONVERT IT TO DECIMAL ASCII,  $\begin{array}{r} 1068 \\ 1069 \\ 1070 \\ 1071 \\ 1072 \\ 1073 \\ 1075 \end{array}$ 000026  $004430\n004434\n004436$ 000360  $706063  
016146  
004567$ APSCNT<br>MOV<br>JSR ERCNT(1),=(6)<br>RS,BDCNV *IMOD<sup>2</sup>S ERROR COUNT TO STACK,*<br>*ICONVERT IT TO DECIMAL ASCII*, 000030  $004442$  $000346$ AERRS 004446 006102 \*\*START OF UNIMON SPECIAL CODE\*\*\*\*\*\*\*\*\*\*\*\*\*\*\*\*\*\*\*\* 1075  $144444$ 104406<br>105767<br>001004<br>112767  $\frac{1076}{1077}$ 005611<br>174327 **MSG, ACRLF**  $004450$ ,<br>Dipind  $004454\n004460\n004462$ TSTB<br>BNE *ITYPING DIRECTORY?* FILLING SENDERGIT, FRING TYPING,  $\frac{1078}{1079}$ 68<br>#40,MDIRE 000040 001362 MOVB  $\begin{array}{c} 1000 \\ 1001 \\ 1002 \\ 1003 \\ \hline \end{array}$  $004470$  $000404$ BR<br>INC  $\frac{36}{R3}$ **; INCREMENT MODULE NUMBER,**<br>; MOVE IT TO STACK,<br>; TYPE IT, 68 i MOV  $R3, m(6)$ 004474  $010346$ RJ.PR.V.<br>PC.ITOA – ITYPE IT.<br>PEND OF UNIMON SPECIAL CODE#######<br>PRNM – IT IT IT IT IT IT!<br>PRESENT – IT IT IT! 004476 004767 000106 **JSR** -<br>MSG, AMODNM 1084 יאון<br>381 104406 1091 004502 006015  $004506$ <br>004510  $000721$ **BR**  $\frac{18}{P}$ RTS EXIT. 1093 551

 $\boldsymbol{\lambda}$ 

MACY11.624 3-AUG-73 09149 PAGE 2-20 XQACB UNIMON - DEC/X11 UC15 MONITOR DCXMON.P11 1095 *SELECT MODULE(S) ROUTINE.* 1096<br>1097 IMODIFY COMMON TO SELECT MODULE(S). 012767<br>012767<br>000406 000040 MOV #52761, SLDSB 004512 052761 **SELI** 1098 004520 052761 000052 MOV #52761, SLDSE 1099 004526 8Ŕ **SLDS GO TO COMMON.** 1100  $\frac{1101}{1102}$ IDESELECT MODULE(S) ROUTINE, \*42761, SLDSB<br>\*42761, SLDSE 004530 012767 042761<br>004536 012767 042761 000022 MOV IMODIFY COMMON TO DESELFCT MODULE(S). DES:  $1103$  $\begin{array}{c} 1104 \\ 1105 \\ 1105 \\ 1106 \end{array}$ 000034 MOV ISELECT/DESELECT COMMON.  $\begin{array}{c} 1107 \\ 1108 \\ 1109 \end{array}$ 004544<br>004544 **JCHECK NAME, GET MODULE ADDR,<br>INO NAME, SELECT/DESELECT ALL,<br>IINVALID OR NEX NAME,<br>IMODULE ADDR TO R1,<br>ISELECT/DESELECT MODULE,** SLDSI<br>SLDSAI 004767 000110 JSR PC, GETNAM  $004550\n004552\n004554$  $000407  
000664  
016701  
042761$  $\frac{1110}{1111}$  $\frac{BR}{BR}$ **SLDSC** RUNB<br>RUNB<br>MODPTR, R1 1112 MOV 174242  $004560\n004566\n004570$  $\frac{1113}{1114}$ #BIT14, STAT(1) 040000 000020 **SLDSB: BIC**  $000656$ **BR**<br>MOV<br>MOV RUNB<br>#MODO, R2 FOONE,<br>FOONE,<br>FMODULE TARLE ADDR TO R2.  $\sim$ 006424 **SLDSC:** 1115 SLDSD: NOV (2)+R1 FORT MODULE ADDR,<br>SLDSD: NOV (2)+R1 FORT MODULE ADDR,<br>SLDSD: NOV (2)+R1 FSEE MODULE ADDR,<br>FORT BR SLDSD ID IT AGAIN,<br>PLOCATIONS SLDSD AND SLDSE ARE PURE WHILE IN RUN MODE,  $\frac{1116}{1117}$ 004574  $012201$ **SLDSE:**  $\frac{1118}{1119}$  $004600$  $042761$ 040000 000020 004606  $000772$  $112c$ 

 $\sim$   $\alpha$
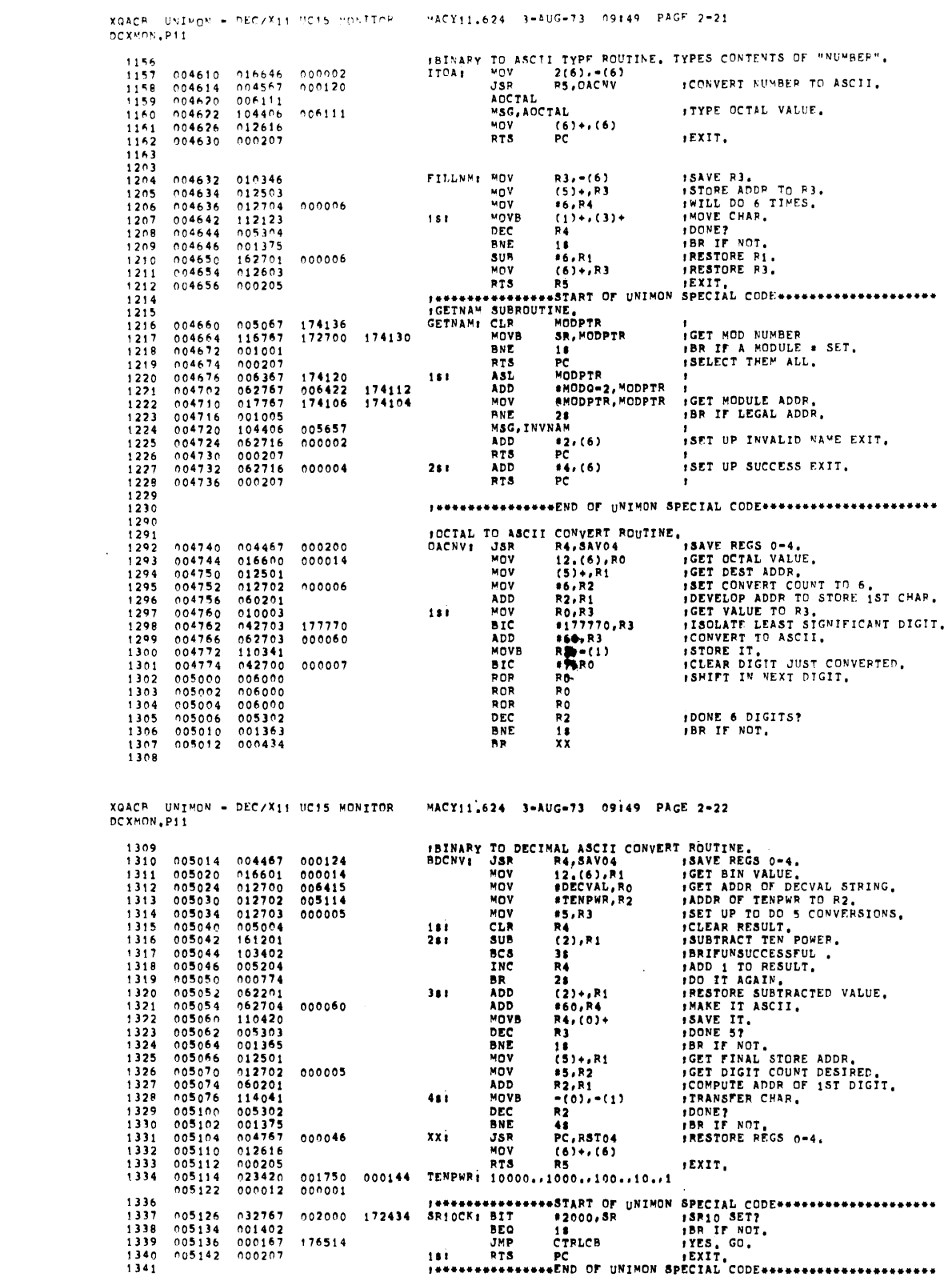

 $\label{eq:2.1} \frac{1}{\sqrt{2}}\left(\frac{1}{\sqrt{2}}\right)^{2} \left(\frac{1}{\sqrt{2}}\right)^{2} \left(\frac{1}{\sqrt{2}}\right)^{2} \left(\frac{1}{\sqrt{2}}\right)^{2} \left(\frac{1}{\sqrt{2}}\right)^{2} \left(\frac{1}{\sqrt{2}}\right)^{2} \left(\frac{1}{\sqrt{2}}\right)^{2} \left(\frac{1}{\sqrt{2}}\right)^{2} \left(\frac{1}{\sqrt{2}}\right)^{2} \left(\frac{1}{\sqrt{2}}\right)^{2} \left(\frac{1}{\sqrt{2}}\right)^{2} \left(\$ 

 $\label{eq:2.1} \frac{1}{\sqrt{2}}\int_{\mathbb{R}^3} \frac{1}{\sqrt{2}}\left(\frac{1}{\sqrt{2}}\right)^2\frac{1}{\sqrt{2}}\left(\frac{1}{\sqrt{2}}\right)^2\frac{1}{\sqrt{2}}\left(\frac{1}{\sqrt{2}}\right)^2.$ 

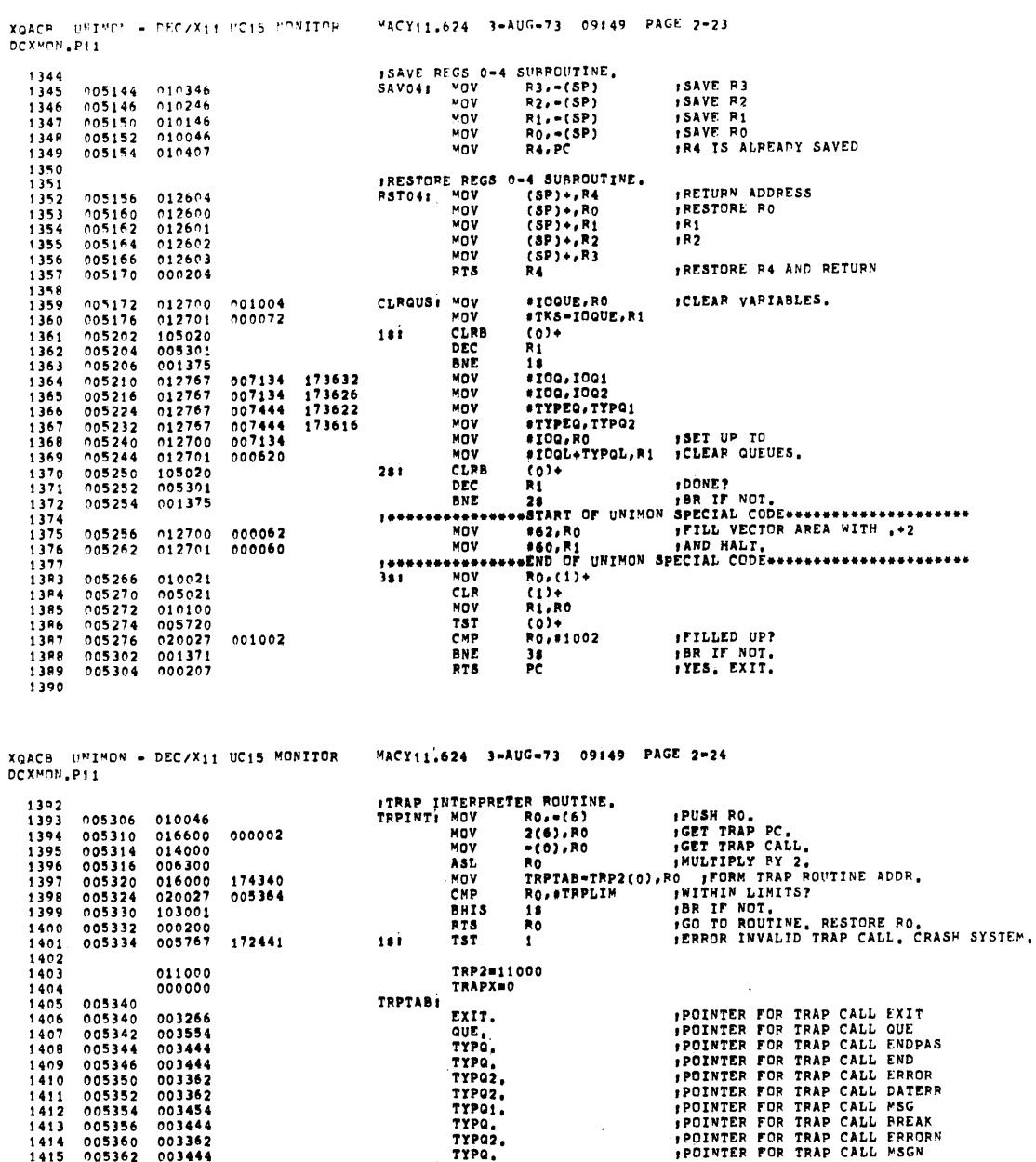

 $\sim$   $\lambda$  $\mathcal{L}^{\mathcal{L}}$ 

 $\sim$ 

 $\hat{\mathcal{A}}$ 

 $\sim 10$ 

TPQ2<br>TYPQ.<br>TRPLIME TRILINI<br>
INS ERROR AND RESERVED INSTRUCTION TRAP FOUTINES<br>
BUSERRI MOV<br> **BESINT RESIA**<br>
RESINT MOV<br> **BESINT RESIA**<br>
RESIAI MOV<br> **BESINT RESIAINT AND RESIAINT SAVE SPOINTER.**<br>
TST (5)+<br>
ISP (5) ISP INCLEAR THE WORLD,<br>
NOV R , INDICATE RESERVED IMSTRUCTION TRAP,<br>
JANE SP POINTER,<br>
JSAVE SP POINTER,<br>
JSET TO VALUE AT TRAP TIME,<br>
JSAVE IN STACK,<br>
JCLEAR OUEUES,<br>
JTYPE SYS ERROR FAILURE,<br>
TTYPE SYS ERROR FAILURE,

1413 005356 003344<br>
1413 005360 003362<br>
1415 005362 003362<br>
1415 005362 003444<br>
1417<br>
1418 005364 012746 000004<br>
1420 005370 000402<br>
1422 005376 010605<br>
1422 005376 010605<br>
1422 005402 010546<br>
1423 005402 010546<br>
1425 005 *ITTPE SP AT TIME OF ERROR,<br>ITTPE TRAP ADDR,<br>ITTPE ERR PC,<br>ITTPE ERR PSW,<br>IGO TTPE SUMMARY,* 

 $\sim 10^{-10}$ 

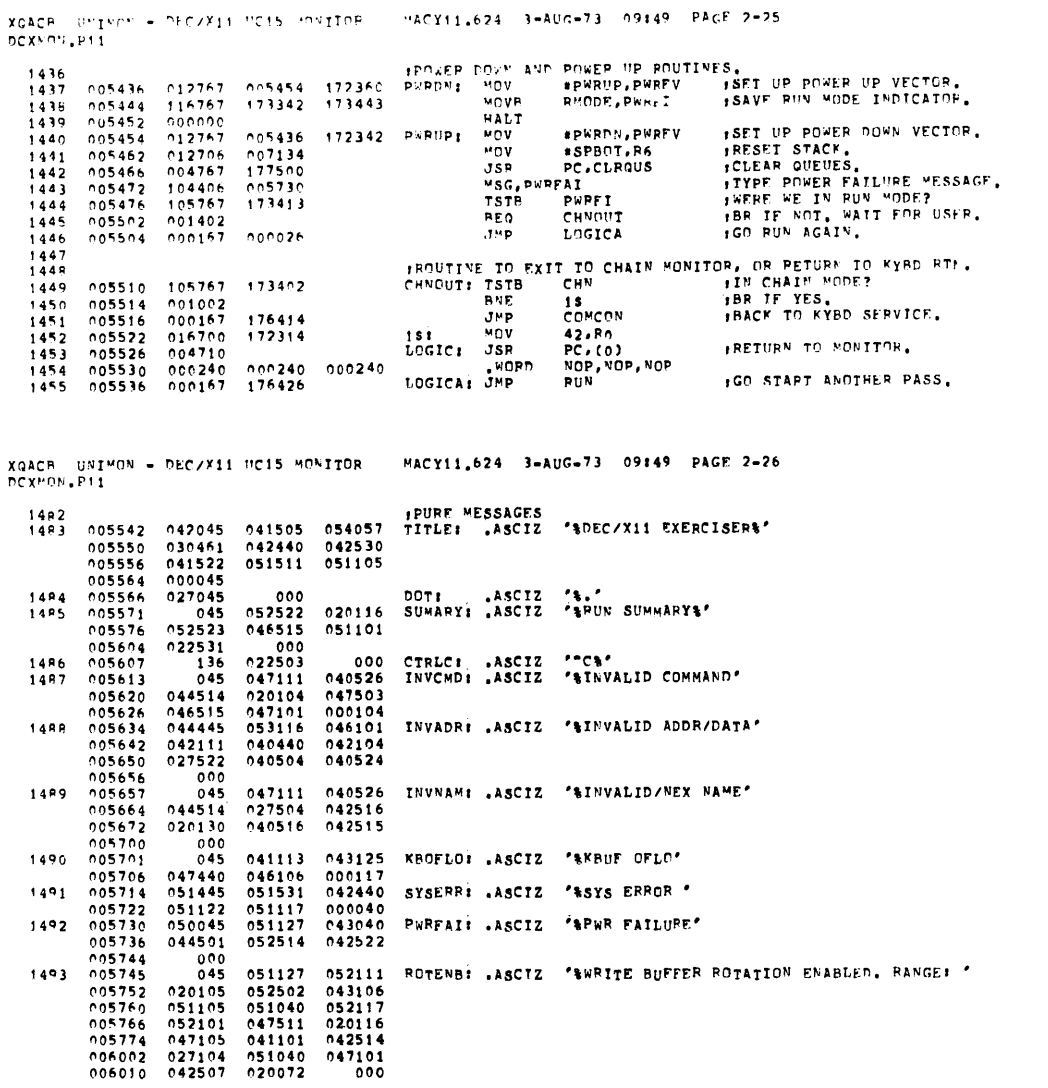

 $\mathcal{L}^{\text{max}}_{\text{max}}$  and  $\mathcal{L}^{\text{max}}_{\text{max}}$ 

 $\frac{1}{\sqrt{2}}\frac{1}{\sqrt{2}}\left( \frac{1}{2}\right) ^{2}$  $\bar{\zeta}$ 

 $\mathcal{N}^{\text{max}}_{\text{max}}$ 

 $\hat{\mathcal{A}}$ 

 $\mathcal{L}^{\text{max}}_{\text{max}}$ 

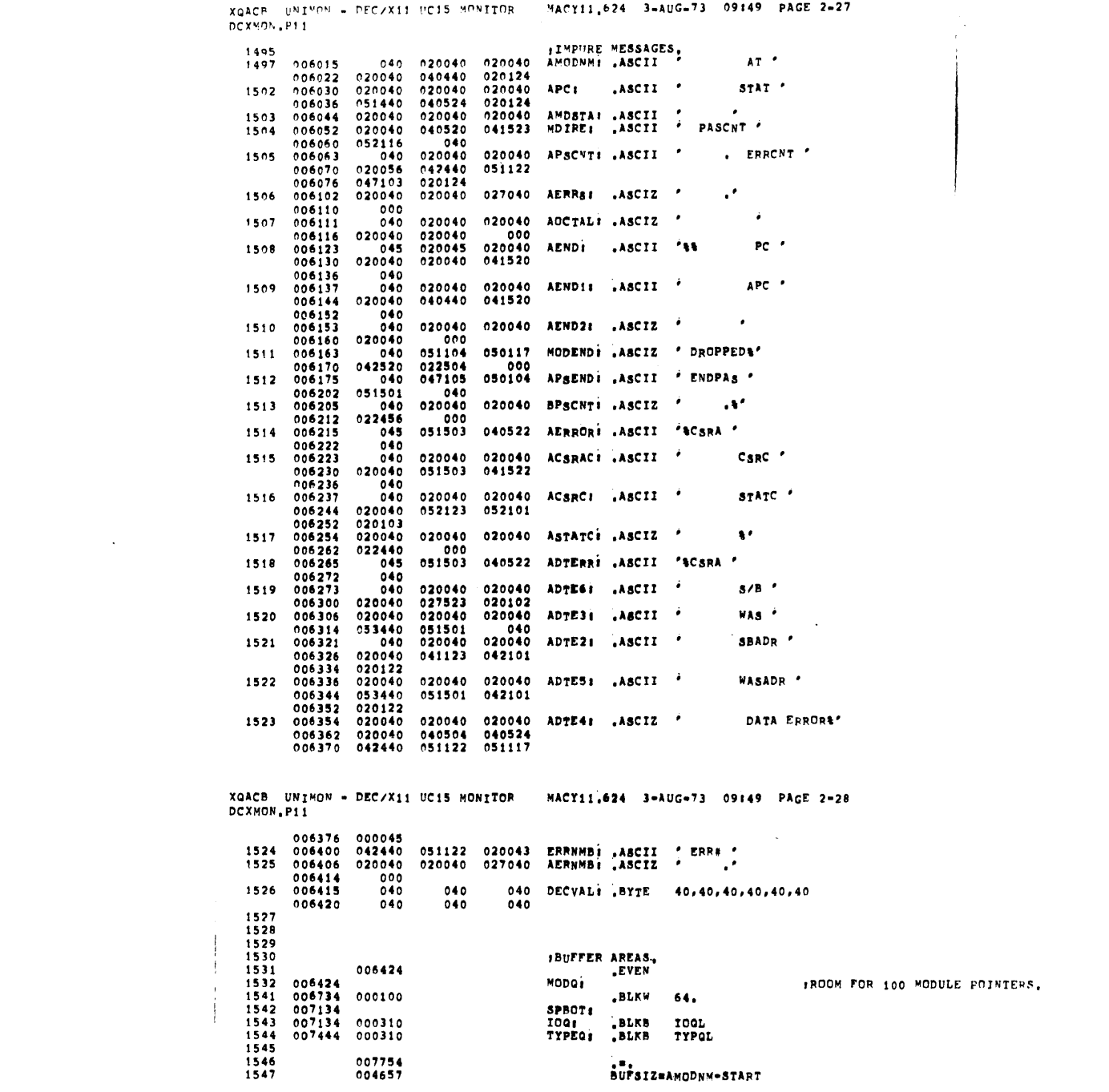

 $\mathcal{L}(\mathcal{L}(\mathcal{L}))$  and  $\mathcal{L}(\mathcal{L}(\mathcal{L}))$  . The contribution of  $\mathcal{L}(\mathcal{L})$ 

 $\label{eq:2.1} \frac{1}{\sqrt{2\pi}}\frac{1}{\sqrt{2\pi}}\sum_{\alpha\in\mathbb{Z}}\frac{1}{\sqrt{2\pi}}\sum_{\alpha\in\mathbb{Z}}\frac{1}{\sqrt{2\pi}}\sum_{\alpha\in\mathbb{Z}}\frac{1}{\sqrt{2\pi}}\sum_{\alpha\in\mathbb{Z}}\frac{1}{\sqrt{2\pi}}\sum_{\alpha\in\mathbb{Z}}\frac{1}{\sqrt{2\pi}}\sum_{\alpha\in\mathbb{Z}}\frac{1}{\sqrt{2\pi}}\sum_{\alpha\in\mathbb{Z}}\frac{1}{\sqrt{2\pi}}\sum_{\alpha\in\mathbb{Z$ 

 $\mathcal{L}(\mathcal{A})$  .

 $\label{eq:2} \frac{1}{\sqrt{2\pi}}\left(\frac{1}{\sqrt{2\pi}}\right)^{1/2}\frac{1}{\sqrt{2\pi}}\left(\frac{1}{\sqrt{2\pi}}\right)^{1/2}$ 

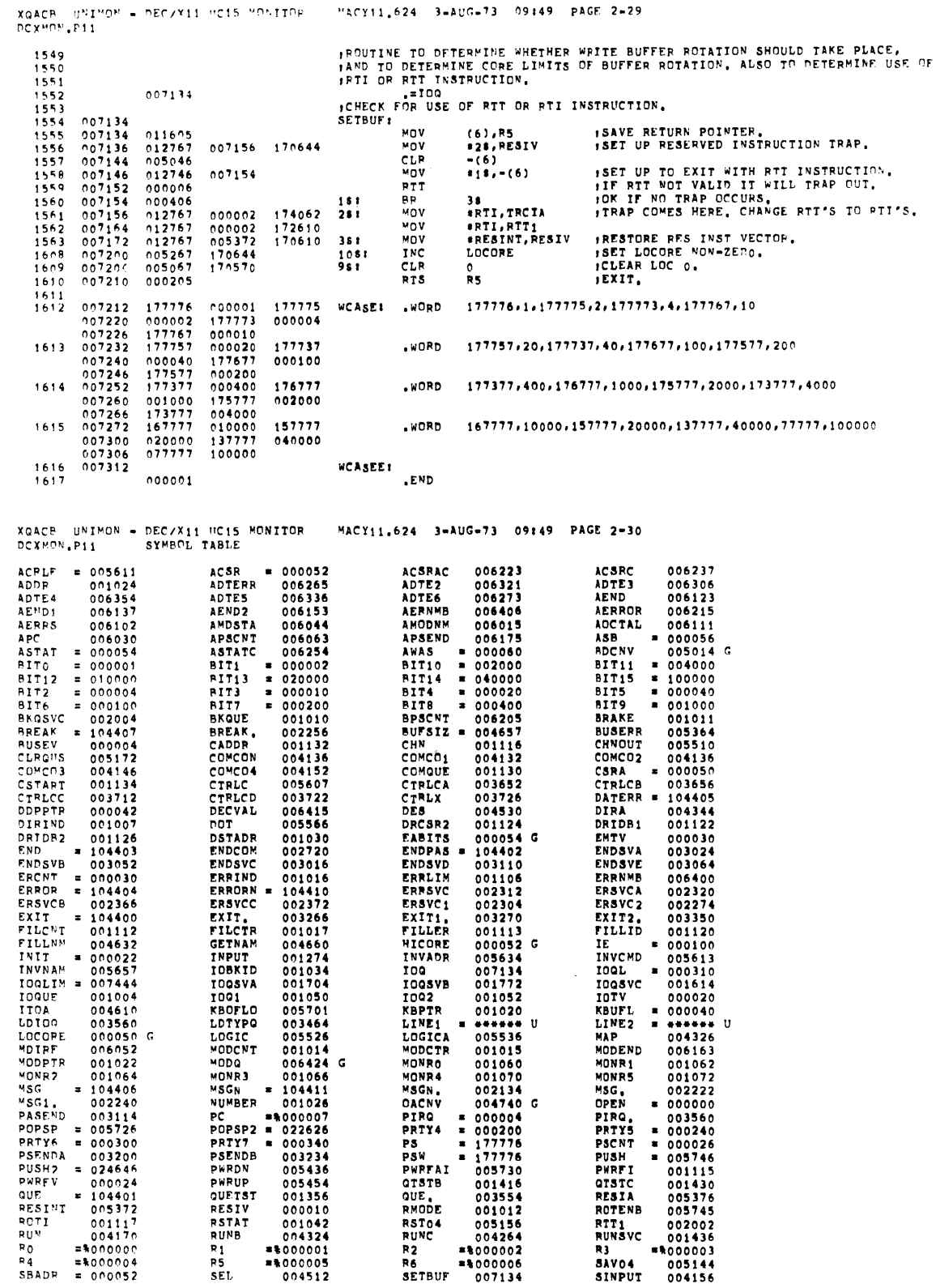

 $\mathcal{L}(\mathcal{L}^{\text{max}})$  . The  $\mathcal{L}^{\text{max}}$ 

 $\label{eq:2} \frac{1}{2} \int_{\mathbb{R}^3} \frac{d^2y}{\sqrt{2\pi}} \, \mathrm{d} y \, \mathrm{d} y \, \$ 

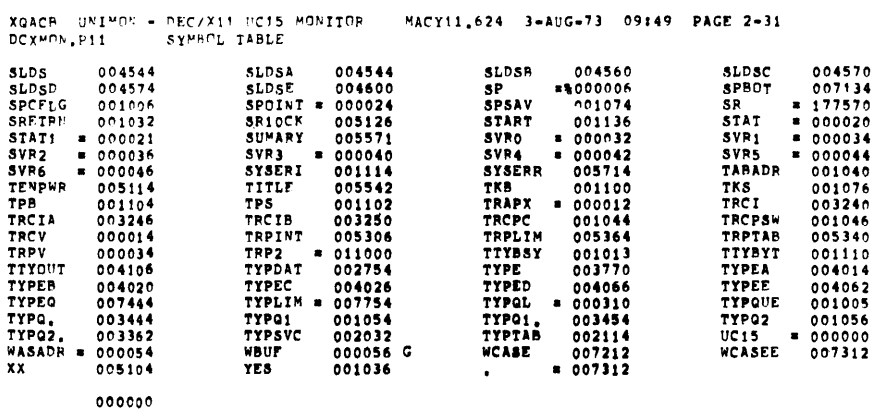

 $\ddot{\phantom{1}}$ 

 $\ddot{\phantom{a}}$ 

ERRORS DETECTED: 0

 $\frac{1}{2}$ 

 $\cdot$  $\bar{z}$ 

 $\ddot{\phantom{1}}$ 

 $\hat{\boldsymbol{\beta}}$ 

XGACR UNIMON - DEC/X11 UC15 MONITOR - MACY11.624 3-AUG-73 09149 PAGE 2-32<br>DCXMON,P11

 $\bar{\phantom{a}}$ 

 $\bar{z}$ 

 $\overline{\phantom{a}}$ 

 $\mathcal{A}$ 

\*,XQACB,PRT/N\_DCXMON,P11/EQiUC15<br>RUN-TIME: 7 12 0 SECONDS<br>CORF USED: 4K

XUCAR DEC/X11 SYSTEM EXERCISER MODULE MACYI1.624 21-AUG-73 14:50 PAGE 1 DCXCOM.P11

 $\frac{1}{213}$ 

 $\ddot{\phantom{a}}$ 

 $REM$  1

 $\sim$ 

 $\frac{1}{2} \left( \frac{1}{2} \right)$  ,  $\frac{1}{2} \left( \frac{1}{2} \right)$ 

# IDENTIFICATION --------------

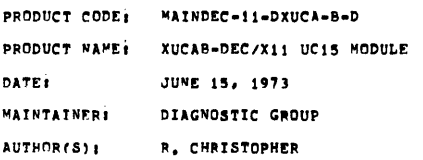

COPYRIGHT 1973, DIGITAL EQUIPMENT CORPORTION, MAYNARD, MASS.

XUCAB DEC/X11 SYSTEM EXERCISER MODULE MACY11.624 21-AUG-73 14:50 PAGE 2<br>XUCAB.P11

ABSTRACT  $............$ THIS MODULE IN COMBINATION WITH THE PDP-15 SYSTEM EXERCISER<br>MODULE UC15, EXERCISES THE UNICHANNEL15 HARDWARE WHICH CONSISTS  $OF<sub>1</sub>$ 

A. MX15-B<br>B. DR15<br>C. 2 DR11-C'S

### $\overline{\mathbf{z}}$ . REQUIREMENTS ............

 $\mathbf{t}_1$ 

 $\sim 10^7$ 

 $\bar{z}$ 

UNICHANNEL15<br>THE XUCA MODULE REGUIRES 1400 OCTAL WORDS<br>OF STORAGE HARDWARE:<br>STORAGE:

### $3<sub>1</sub>$ PASS DEFINITION ...............

ONE PASS OF THE XUCA MODULE IS DEFINED AS RUNNING EACH OF THE MODULE'S FIVE ROUTINES ONCE.

### $\pmb{4}_{\bullet}$ EXECUTION TIME --------------

THE XUCA MODULE RUNNING ALONE TAKES APPROXIMATELY ONE MINUTE TO COMPLETE A PASS.

 $\sim$   $\sim$ 

CONFIGURATION REQUIREMENTS  $5.$ 

DEFAULT PARAMETERS:

 $\mathcal{A}=\{x_1,\ldots,x_n\}$ 

 $\sim$   $\sim$  $\mathcal{A}$ 

DEVADR: 167760, VECTOR: 300, BR1:5, BR2:7, DEVCNT:1 REQUIRED PARAMETERS: NONE

XUCAR DEC/X11 SYSTEM EXERCTSER MODILE MACY11,624 21-AUG-73 14:50 PAGE 3 XUCAR, P11

> DEVICE/OPTION SETUP  $\mathbf{s}$  . -------------------

> > **NONE**

 $\rightarrow$ 

 $\ddot{\phantom{a}}$ 

MODULE OPERATION  $\pmb{\cdot}$  .

TEST SEQUENCE:

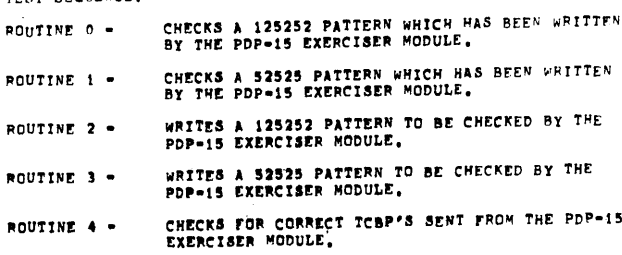

OPERATION OPTIONS  $\pmb{\theta}_\perp$ -----------------<br>----------------

NONE

 $\alpha$ 

 $\ddot{\phantom{a}}$ 

 $\ddot{\phantom{a}}$ 

- NON STARDARD PRINTOUTS  $9<sub>1</sub>$ 
	- A, A DATA ERROR OCCURRING IN ROUTINE 4 WILL TYPE OUT<br>MEANINGFULL INFORMATION ONLY FOR LOC'S ASB AND AWAS,
	- **5. A DATA ERROR BEING OUTPUT FROM SUBROUTINE RPTERR WILL<br>ALWAYS HAVE THE SAME ADDRESS IN LOC'S SBADR AND WASADR<br>AND WILL OUTPUT THE DATA EXPECTED FROM ONE OF THE COMMON<br>MEMORY TESTS AND THE DATA ACTUALLY READ, THE CSRA IS**

XUCAR DEC/X11 SYSTEM EXERCISER MODULE - MACY11,624 - 21-AUG-73 - 14:50 - PAGE 4<br>XUCAB,P11

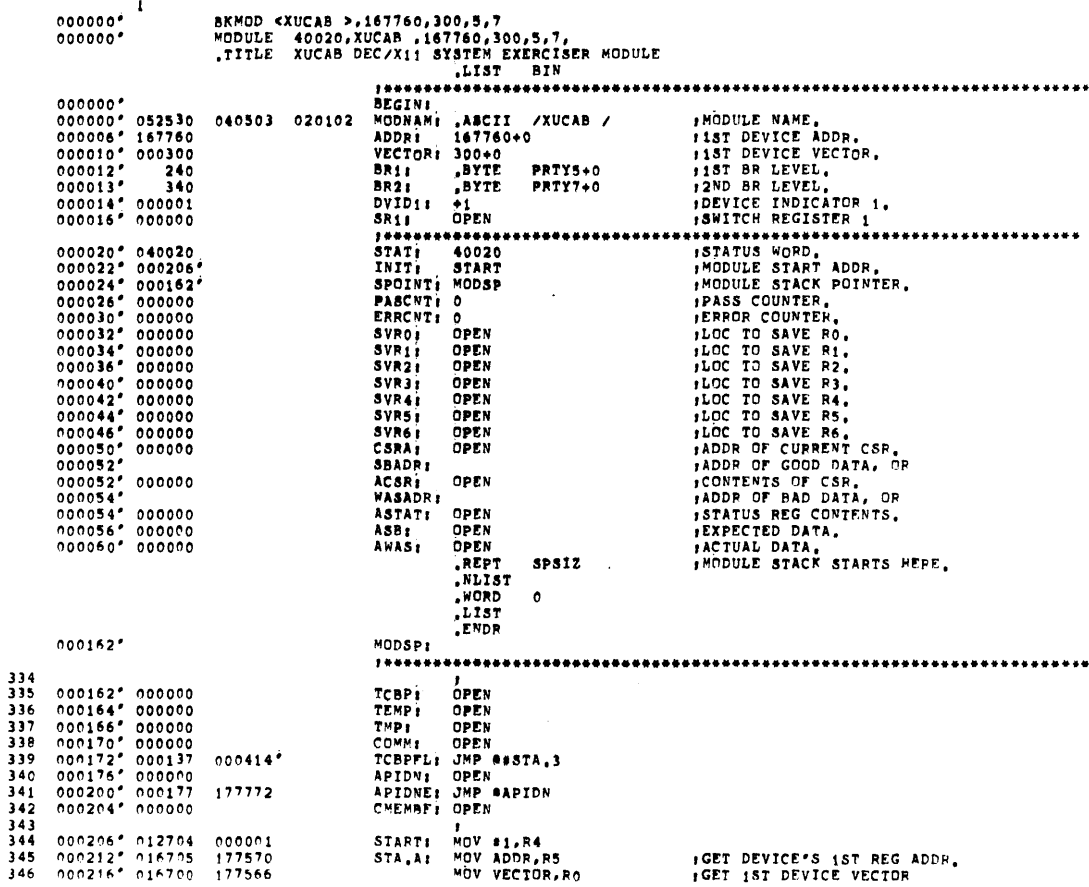

HINIT FOR CORRECT VECTOR NUV SRUUD.<br>JSR PC, @spend<br>MOVB #47,12(R5)<br>JMP @swait<br>ROUO.5: INC @comm<br>Proton=  $0004927 012737  
000470° 004737  
000474° 112765  
000502° 000137  
000506° 005277$ 389 1API LO TO 47 390 391 393 XUCAB.P11  $(1)$  000512" 000004 000520<sup>2</sup> 000000° PIRQ,,ROUO,6,BEGIN FQUEUE REQUEST TO CONTINUE AT ROUO.6 ....... POUD.6: BIC #100,(RS)<br>BIC #100,10(RS)<br>JMP ##ROU1<br>ROU0.7: JMP ##ST.A (1)<br>394 000520' 042715 000100<br>000524' 042765 000100 000010<br>000532' 000137 000542'<br>000536' 000137 000320' POISABLE TOBP INT 395  $396$ <br> $397$  $000320''$ P<br>
ROU1: USR PC, 00157.2<br>
MOV 832525, R2<br>
JSR PC, 000157.2<br>
MOV 8702525, R2<br>
JSR PC, 00015, 5, 0002<br>
MOV 87113(RS)<br>
MOV 80011, SP PC, 0008<br>
MOV 80011.<br>
JNP 80011.<br>
INC 00011.51 INC 0008<br>
INC 00011.51 INC 0008<br>
INC 00011.51  $398$ <br>399  $\begin{array}{cccc} 000542' & 004737 & 000406^4\\ 000546' & 001373\\ 000550' & 012702 & 052525\\ 000554' & 004737 & 001226'\\ 000560' & 012737 & 000604' & 000176^4\\ 000566' & 004737 & 001344^4\\ 000572' & 112765 & 000047 & 000013\\ 000600' & 000137 & 0011$  $400$  $401$  $402$ 403 404 406  $407$  $\frac{408}{(1)}$ PIRQ.,ROU1.6,BEGIN 000610\* 000004 000616\* 000000\* HQUEUE REQUEST TO CONTINUE AT ROULL6  $\frac{11}{409}$ 409 000616' 042715 000100<br>410 000622' 042765 000100 000010 ROU1.6: BIC #100,(R5)<br>BIC #100,10(R5) **PRESSED TOP INT<br>PRESSED APIDNE INT**  $411$ <br> $412$ <br> $413$ :<br>
ROU2: JSR PC, esSTA.2<br>
BNE ROU2.6<br>
MOV #125252, R2<br>
JSR PC, esWRDATA<br>
MOV #ROU2.4, esPRD<br>
JSR PC, esPEND<br>
MOVB #47, 2(R5)<br>
MOVB #47, 2(R5)<br>
JMP esWAIT<br>
ROU2.4; INC @COMM<br>
:<br>
INC @COMM<br>
:<br>
THE @COMM<br>
:<br>
THE @COMM  $\begin{array}{cccc} 0.00630' & 0.04737 \\ 0.00634' & 0.01032 \\ 0.00636' & 0.2702 \\ 0.00644' & 0.04737 \\ 0.00646' & 0.12737 \\ 0.00666' & 0.04737 \\ 0.00666' & 0.00137 \\ 0.00666' & 0.00137 \\ 0.006672' & 0.05277 \end{array}$  $000406$ 414 125252  $\begin{array}{cccc}\n & 12323 \\
 & 001316 \\
 & 000672 \\
 & 0001344 \\
 & 000047 \\
 & 000002 \\
 & 01114 \\
 & 000002\n\end{array}$  $415$ **(INIT FOR CORRECT VECTOR** 416  $417$  $418$ 1API L2 TO 47  $\frac{419}{420}$ 177272  $421$ -------------------<br>PIRQ<sub>+/</sub>ROU2<sub>+</sub>5,BEGIN<br>-------------------- $(1)$ 000676" 000004 000704" 000000" **JQUEUE REQUEST TO CONTINUE AT ROU2.5** . . . . . . . . . PRISABLE TOBP INT  $(1)$  $\begin{array}{ccc} 0.00704 & 0.42715 \\ 0.00710 & 0.42755 \\ 0.00716 & 0.00137 \\ 0.00722 & 0.00137 \end{array}$  $422$  $000100$  $\frac{423}{424}$ 000100 000010  $425$ <br> $426$ <br> $427$  $000320$  $\begin{array}{cccc} 0.07726' & 0.04737 \\ 0.00732' & 0.01373 \\ 0.00734' & 0.12702 \\ 0.00734' & 0.12702 \\ 0.00754' & 0.12737 \\ 0.00754' & 1.2755 \\ 0.00756' & 1.12765 \\ 0.00756' & 0.0137 \\ 0.00756' & 0.00137 \\ 0.00770' & 0.05277 \end{array}$ :<br>
ROU3: JSR PC.00576.2<br>
BNE ROU2.6<br>
MOV #52525.R2<br>
JSR PC.00412<br>
MOV #6003.4.00421<br>
MOVR #47.3(R5)<br>
MOVR #47.3(R5)<br>
MUNR #47.3(R5)<br>
MUNR #47.3(R5)<br>
MUNR #47.3(R5)<br>
ROU3.4! IVC @COMM<br>
\* = = = = = = = = = = = = = = = = = = I<br>Roubi  $000406'$ 428 429<br>430 052525 001316 431  $0.00770''$   $0.00176''$ #INIT FOR CORRECT VECTOR  $001347$ <br>000047<br>001114'<br>177174 433 #API L3 TO 47  $434$ <br> $435$  $\frac{436}{(1)}$ 000774" 000004 001002" 000000" 001002\* 042715 = 000100<br>001006\* 042765 = 000100 = 00010<br>001014\* 000137 = 001024\* ------**----**-437 nonino nonoje<br>noto24\*

XUCAR DEC/X11 SYSTEM EXERCISER MODULE MACY11,624 21-AUG-73 14:50 PAGE 4-2

XUCAR, P11 MOV #APIDNE,(PO)+<br>MOVB BR1,(PO)+<br>MOV VECTOP,PO<br>MOV #TCBPFL,10(RO)  $\begin{array}{cccc} 347 & 000222' & 012720 \\ 348 & 000226' & 115720 \\ 349 & 000232' & 016720 \\ 350 & 000236' & 012760 \\ 351 & 000244' & 116760 \\ 352 & 000252' & 012737 \\ 353 & 000260' & 004737 \\ 354 & 000266' & 112765 \\ 355 & 000272' & 000137 \\ 356 & 000276' \\ \$ **IINIT IST VECTOR** hod222\* h12720 hee2ho\*  $\begin{array}{l} \vspace{1mm} \begin{array}{l} \vspace{0.05cm} \cap \; \Omega \geq 0 \ 0 \\ \vspace{0.05cm} \end{array} \\ \vspace{1mm} \begin{array}{l} \vspace{0.05cm} \end{array} \\ \vspace{1mm} \begin{array}{l} \vspace{0.05cm} \end{array} \\ \vspace{1mm} \begin{array}{l} \vspace{0.05cm} \end{array} \\ \vspace{1mm} \begin{array}{l} \vspace{0.05cm} \end{array} \\ \vspace{1mm} \begin{array}{l} \vspace{0.05cm} \end{array} \\ \vspace{1mm} \$ **ILNIT 2ND VECTOR** MOVB BR2,12(RO)<br>MOV #STA,B,Be#APIDN<br>JSR PC,B#PEND **SINIT FOR CORRECT VECTOR** :API LO TO 47 MOVB #47,12(P5) JMP REWA.1 **STA.B:**  $356$ <br>(1)<br>(1) JQUEUE REQUEST TO CONTINUE AT STA.C PIRQ., STA.C, BEGIN 000276" 000004 000304" 000000" .....................  $\begin{array}{cccc} 0.0304' & 0.42765 \\ 0.00312' & 0.04737 \\ 0.00316' & 0.01431 \\ 0.00320' & 0.16565 \\ 0.00326' & 0.04737 \\ 0.00334' & 0.15701 \\ 0.00334' & 0.16501 \\ 0.00344' & 0.06101 \\ 0.00344' & 0.06101 \\ 0.00346' & 0.06101 \\ 0.00356' & 0.06101 \\ \end{array}$ ----------------B<sub>I</sub>C #100,10(R5)<br>BIC #100,10(R5)<br>BEG \$TA,D<br>MOV 4(R5),4(R5)<br>JSP PC,005TA,2<br>BNE 8T,A **IDISABLE APIDNE INT**  $358$  $359$ <br> $360$ 000004 000004 ST.A:<br>000406' 361  $362$ <br> $363$ <br> $364$ BRE 8T.A<br>MOV 14(R5),R1<br>ROL R1<br>ROL R1<br>ROL R1<br>ROL R1  $000014$  $365$ <br> $366$  $\begin{array}{cccc} 0.0346^6 & 0.06101 \\ 0.00386^6 & 0.06101 \\ 0.00352^6 & 0.06101 \\ 0.00352^6 & 0.62701 & 117777 \\ 0.00352^6 & 0.66501 & 0.00004 \\ 0.00366^6 & 162701 & 0.002004 \\ 0.00376^6 & 0.0137 & 0.00170^4 \\ 0.00376^6 & 0.0137 & 0.00444^4 \\ 0.00402$ 367 ROL R1<br>BIC 8117777, R1<br>BIC 8117777, R1<br>ADD 4(R5), R1<br>ADD 4(R5), R1<br>SUB 82, R1<br>NOV R1, B4COMM<br>MNV R1, B4COMM<br>JMP 88ROUO  $368$ <br> $369$ <br> $370$  $\begin{array}{c} 371 \\ 372 \end{array}$ 373  $374$ <br> $375$ STA.DI **,TCBP FLG SET UNEXPECTEDLY**<br>*IENABLE TCBP INT***<br>***IRETURN TO MONITOR,* END., BEGIN<br>MOV #100, (RS)  $\frac{(1)}{376}$  $5T_A, 2I$  $377$ EXIT. 874,31 378  $\frac{(1)}{(1)}$ PIRO., STA, 4, BEGIN 000414" 000004 000422" 000000" JOUEUE REQUEST TO CONTINUE AT STA.4 POPPER APPORT TO CONTRACT THE TAT<br>
PESABLE APPORT INT<br>
PESABLE TOP INT<br>
PISABLE TOP INT<br>
PRETURN TO SEQUENCE  $\binom{1}{3}$  $\begin{array}{cccc} 000422 & 042765 \\ 000430 & 042715 \\ 000434 & 032765 \\ 000442 & 000207 \end{array}$ 000100 000010 STA.41  $380$ <br> $381$ 000100 000002 000014  $382$  $383$ <br> $384$  $\begin{array}{cccc} 000444' & 004737 \\ 000450' & 001032 \\ 000452' & 012702 \\ 000456' & 004737 \\ 000452' & 012737 \end{array}$ ROUD' JSR PC, 885TA.2  $000406'$ 385<br>386<br>387<br>387 BNE ROOD, 7<br>MOV #125252,R2<br>JSR PC, esckdata<br>MOV #ROUO, 5, esapidn 125252  $\begin{array}{l} 125232\\001226\\00506\\00506\\001344\\000047\\000012\\001114\\177456\\ \end{array}$ 

XUCAR DEC/X11 SYSTEM EXERCISER MODULE MACYI1,624 21-AUG-73 14:50 PAGE 4-1

XUCAR DECZX11 SYSTEM EXERCISER MODULE "ACY11,624 21-AUG-73 14:50 PAGE 4-3 XUCAR, P11 ROU3.6: JMP ##ST.A 440 001020\* 000137 000320\*  $\begin{array}{cccc} 440 & 001070^+ & 000142^+ \\ 441 & 001024^+ & 005037 & 000162^+ \\ 442 & 0010310^+ & 004737 & 000406^+ \\ 443 & 0010310^+ & 0041371 & 00004 & 000164^+ \\ 445 & 001036^+ & 015377 & 00004 & 000164^+ \\ 446 & 001054^+ & 013737 & 000162^+ & 00016$ I<br>ROU4: CLR a#TCRP<br>ROU4.1: JSP PC, #85TA, 2<br>BNE ROU3.6<br>MOV 4(R5), #8TERP<br>CMP ##TCRP, #8TERP **ITCBP CORRECT?**<br>IBP IF YES. **SEQ ROU4.2**<br>MOV R#TCBP, 8#ASB<br>MOV R#TEMP, 8#AWAS **JDATA ERRORILL** 001070\* 104405 000000\*  $(1)$ norono" DATER<sub>, 1</sub>BECN<br>
1991154' 000176' ROU4.2: MOV \*ROU4.3, 188APIDN<br>
199144' 000176' ROU4.2: MOV \*ROU4.3, 188APIDN<br>
199041 000012 MAIT: TSTB 19(R5)<br>
1990406' MAIT: TSTB 19(R5)<br>
1990406' JSTB (R5)<br>
1990406' JSTB (R5)<br>
19 (1)<br>451  $452$ <br> $453$ <br> $454$ **API LO TO 47<br>
APIDNE FLG SET?<br>
AR IF YES.<br>
ITCBP FLG SET?** 455  $456$ <br> $457$ <br> $458$ IBR IF NO. JBETTER BRANCH FOR INITIAL ROUTINE  $\frac{459}{460}$ 000402\*<br>000100 000010 WA.11 JMP esta.D<br>MOV \$100,10(R5)<br>EXIT. *IENABLE APIDNE INT.*<br>IRETURN TO MONITOR. 461  $\frac{462}{463}$ WA.2: JHP BEST.A 464  $\frac{465}{11}$ JQUEUE REQUEST TO CONTINUE AT RGU4.4 001160" 000004 001166\* 000000\*  $(1)$ <br>466<br>467<br>468 001166' 042715<br>001172' 042765<br>001200' 062737<br>001206' 001310<br>001212' 001003<br>001214' 104402<br>001214' 104402<br>001222' 000137 FUISABLE AFID:<br>FINISHED?<br>FEND OF PASS? 469 470 **IEND UT PASS:<br>IBR IF NO.<br>ISIGNAL END OF PASS, RESUME AI START**  $\frac{471}{472}$  $.77$ 000011<br>
000004 000004 CKDATA: MOV 4(R5),4(R5)<br>
000200<br>
000204' 18: CHEMBF,R1<br>
18: CHE R2,(R1)+  $0.01226<sup>6</sup> 016565  
\n0.01234<sup>6</sup> 016565  
\n0.01234<sup>6</sup> 012703  
\n0.01246<sup>6</sup> 0.01402  
\n0.01246<sup>6</sup> 0.01402  
\n0.01254<sup>6</sup> 0.05303  
\n0.01254<sup>6</sup> 0.05303  
\n0.01256<sup>6</sup> 0.01372  
\n0.01260<sup>6</sup> 0.00207$  $474$ *INIT CNT<br>INIT PNT<br>IDATA CORRECT?<br>IBR IF YES.<br>IERROR:*  $476$ <br> $477$ <br> $478$ CMP R2,(R1)+<br>BEQ 28<br>JSR PC,RPTERR<br>DEC R3<br>BNE 18<br>RTS PC 479 480  $000006$  $211$ **JDONE?** 481  $\frac{492}{493}$ IBR IF NO. 484 F<br>RPTERR: CLR @ECSRA<br>TST =(R1)<br>MOV R1,@#KASADR<br>MOV R1,@#KASADR<br>MOV R2,@#ASB  $\begin{array}{cccc} 0 & 0 & 1 & 2 & 6 & 2 & 6 & 6 & 6 & 3 & 7 \\ 0 & 0 & 1 & 2 & 6 & 6 & 6 & 6 & 7 & 4 & 9 \\ 0 & 0 & 1 & 2 & 7 & 0 & 6 & 7 & 9 & 1 \\ 0 & 0 & 1 & 2 & 7 & 4 & 6 & 6 & 1 & 3 \\ 0 & 1 & 3 & 0 & 6 & 6 & 6 & 6 & 3 & 3 \\ 0 & 0 & 1 & 3 & 0 & 6 & 6 & 6 & 2 & 3 & 7 \end{array}$ 485  $000050''$ 486<br>487 sabbe or LOC TESTED. 000052  $000054'$ 488 STORE GOOD DATA 489

XUCAB DEC/X11 SYSTEM EXERCISER MODULE MACY11,624 21-AUG-73 14:50 PAGE 4-4 XUCAR, P11

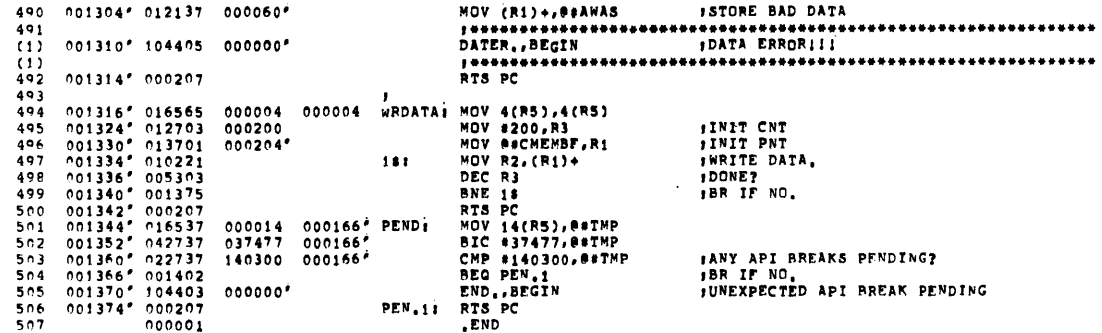

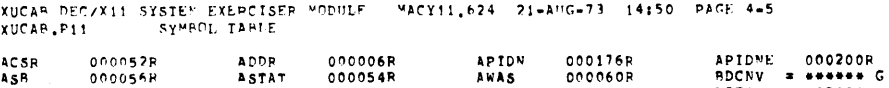

 $\sim$ 

 $\hat{\mathcal{A}}$ 

 $\bar{\beta}$ 

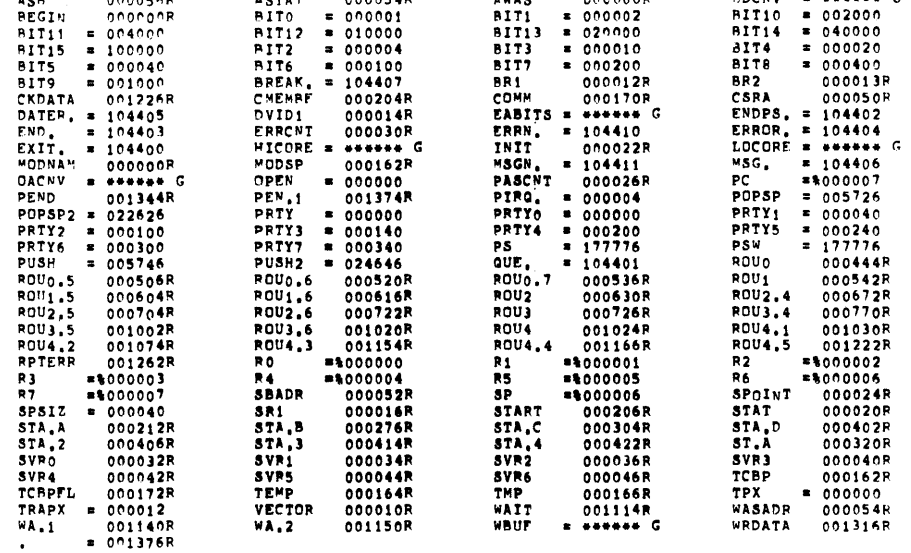

001376

ERRORS DETECTED: 0

 $\sim$ 

 $\sim$ 

XUCAR DEC/X11 SYSTEM EXERCISER MODULE MACY11,624 21-AUG-73 14:50 PAGE 4-6<br>XUCAR.P11

 $\mathcal{A}^{\text{out}}$ 

 $\sim$   $\sim$ 

 $\sim$   $\sim$ 

 $\sim$   $\sim$ 

\*XUCAB,XUCAB,PRT\_DCXCOM,P11,XUCAB,P11<br>PUN=TIME: 2 3 0 SECONDS<br>CORE USED: 4K

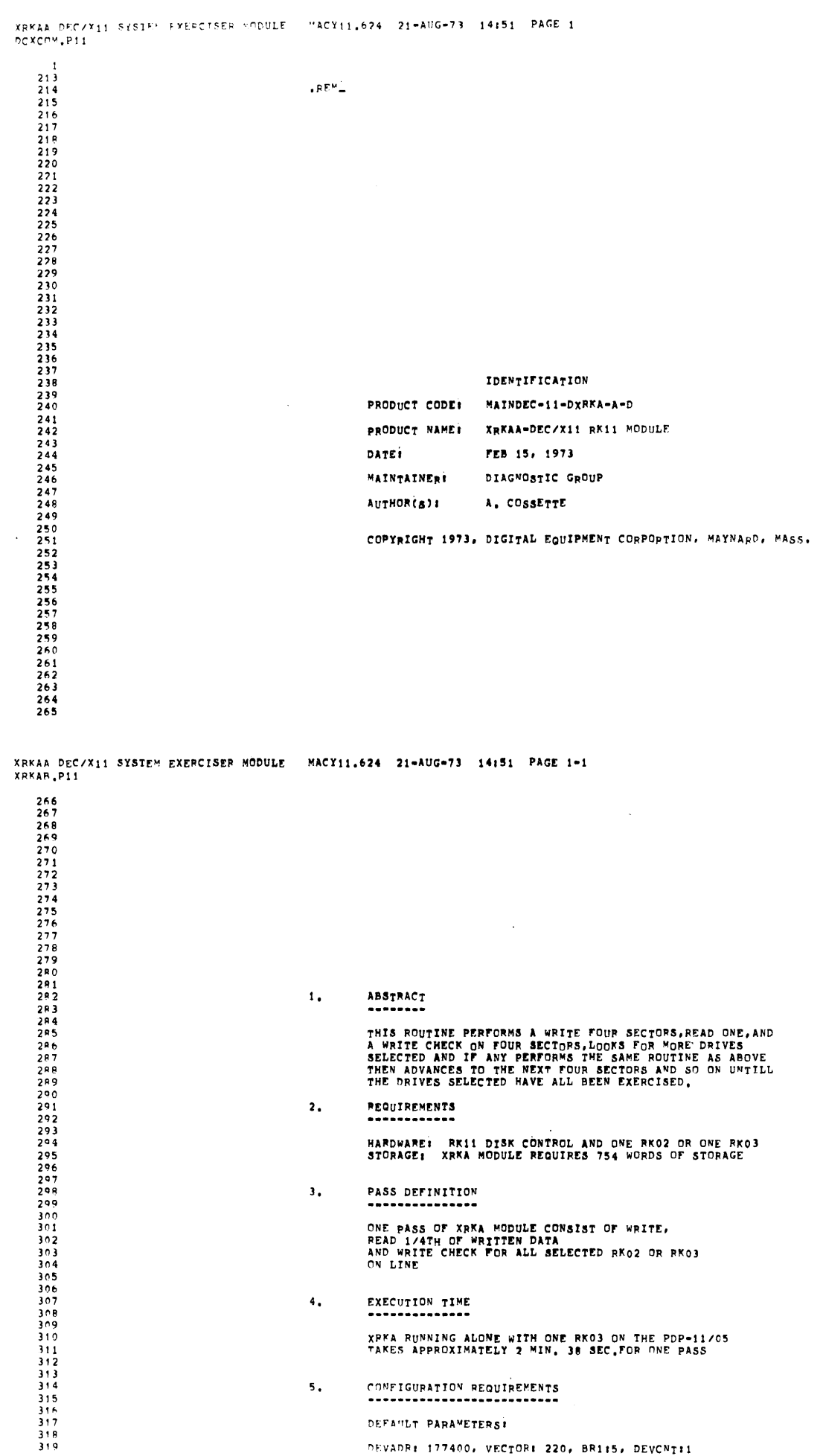

 $\sim$ 

XPEA RUNNING ALONE WITH ONE RKO3 ON THE PDP-11/05<br>TAKES APPROXIMATELY 2 MIN, 38 SEC.FOR ONE PASS

CONFIGURATION REQUIREMENTS  $\overline{\phantom{a}}$  , DEFAULT PARAMETERS!

DEVADR: 177400, VECTOR: 220, BR1:5, DEVCNT:1

XRKAA DFC/X11 SYSTEN EXFROISER MODULE MACY11,624 21-AUG-73 14:51 PAGE 1-2 XRKAP.P11 320 REQUIRED PARAMETERS: NONE  $6.$ DEVICE/OPTION SETUP ------------------A. EACH DISK DRIVE MUST HAVE A SCRATCH PACK.<br>B. SWITCH SLECTED DRIVPS ON LINE  $7.$ MODULE OPERATION ----------------TEST SEQUENCE: A. SELECT A DISK DRIVE<br> **B.** WRITE 1024 READ 256 AND WRITE CHECK<br>
1024 WORDS<br>
C. DO OTHER DRIVES ON LINE<br>
D. ADVOCE SECTOR COUNTER BY FOUR<br>
AND CONTINUE WITH ALC4D<br>
E. CHECK FOR HIGH CYLINDER AND HIGH DRIVE<br>
CELECT TOR HIG F. CLEAR DEVICE, END PASSES NOTES: XRKA DOES NOT USE DRIVE 0 IF LOAD MEDIUM  $\pmb{8}_{\bullet}$ OPERATION OPTIONS \*\*\*\*\*\*\*\*\*\*\*\*\*\*\*\*\* MODULE LOCATION DVIDI MAY BE CONFIGURED OR CHANGED TO<br>INDICATE ANY DRIVE OR DRIVES OR ALL DISK DRIVES<br>UP TO FOUR (4).  $\overline{\boldsymbol{\theta}}$  . NON STARDARD PRINTOUTS ALL PRINTOUTS STANDARD, REFENCE DEC/X11 DOCUMENTATION

XRKAA DEC/X11 SYSTEM EXERCISER MODULE MACY11.624 21-AUG-73 14:51 PAGE 2 XRKAB, P11

 $\ddot{\phantom{a}}$ 

 $\ddot{\phantom{0}}$ 

 $\mathbf{r}$ 

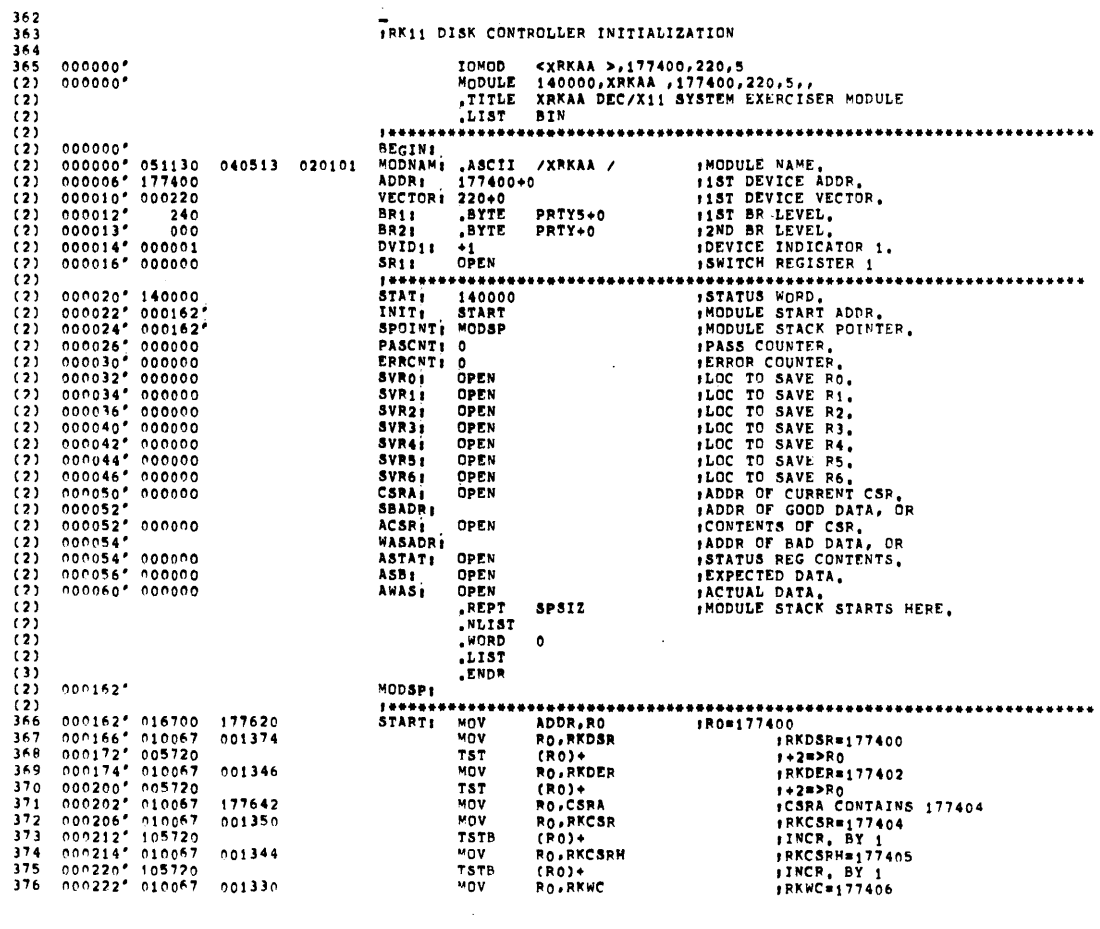

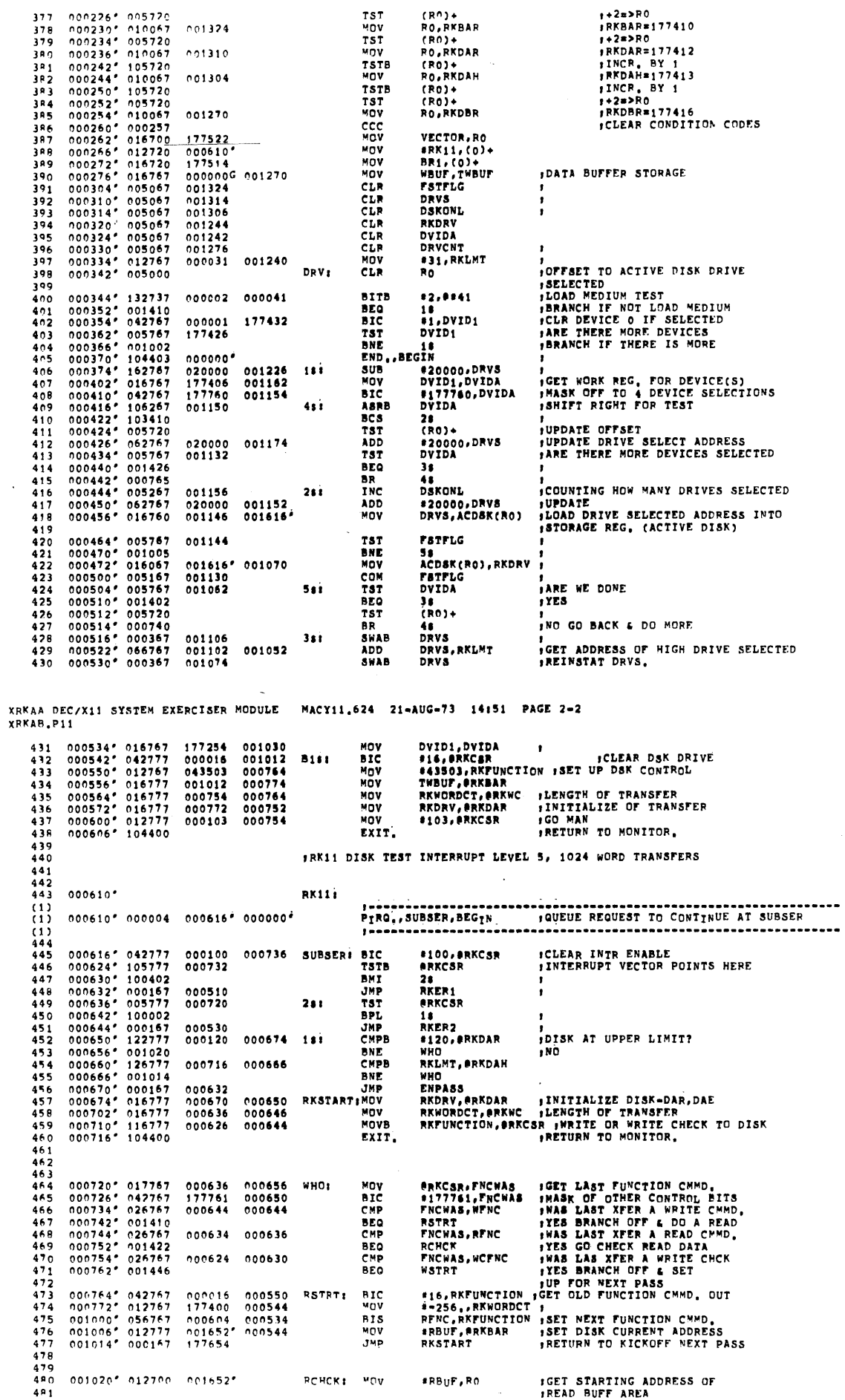

XRKAA DEC/X11 SYSTEM EXEPCISER MODULE - MACY11,624 -21-APG-73 -14151 -PAGE 2-1<br>XRKAB,P11

 $\mathcal{A}$ 

000764° 042767 - 000016<br>000772° 012767 - 177400<br>001000° 056767 - 000604<br>001006° 012777 - 001652°<br>001014° 0001<sup>67</sup> - 177654

 $001020''$  012700 001652°

100550 RSTRT: BIC<br>100544 MOV<br>100534 BIS<br>100544 MOV<br>100544 MOV

RCHCK: MOV

 $\#RB_{\text{U}}\text{F}$  , RO

**;GET STARTING ADDRESS OF<br>;READ BUFF AREA** 

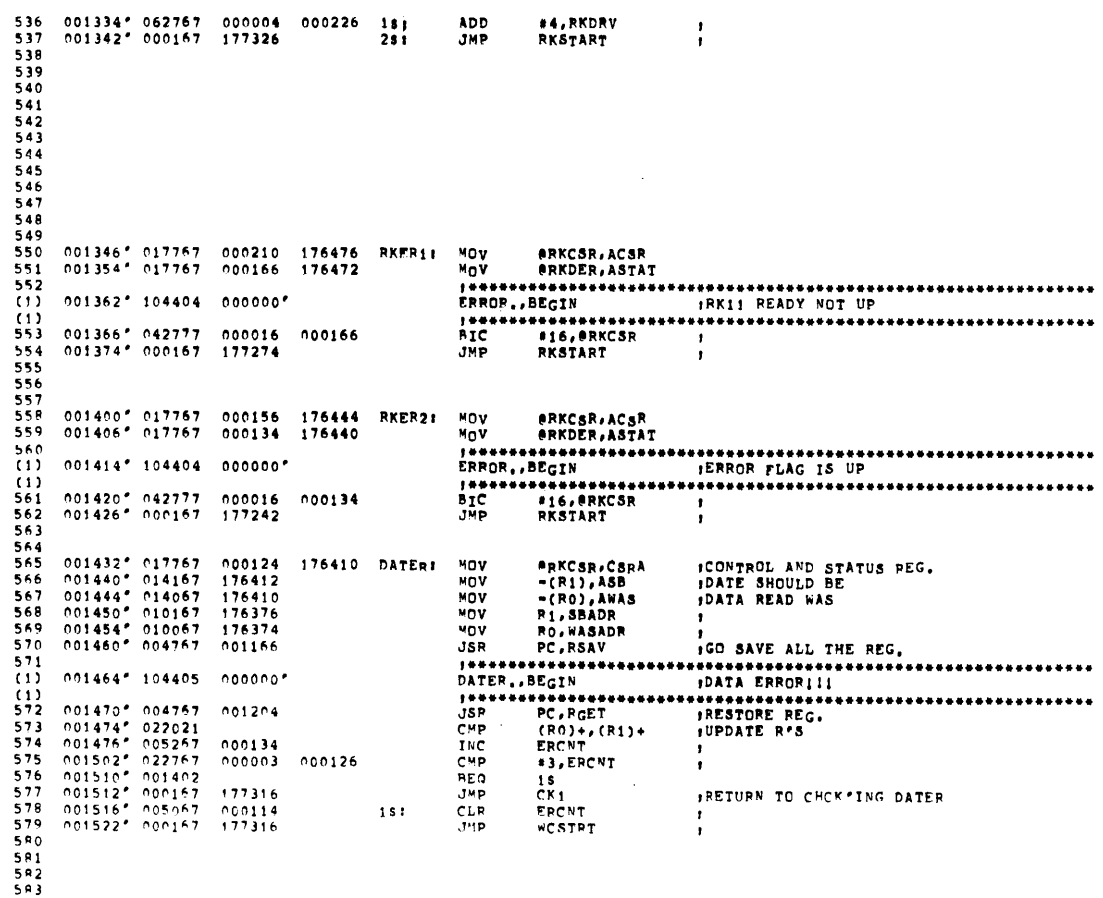

XRKAA DEC/X11 SYSTEM EXERCISER MODULE - MACY11,624 - 21-AUG-73 - 14:51 - PAGE 2-4<br>XRKAB,P11

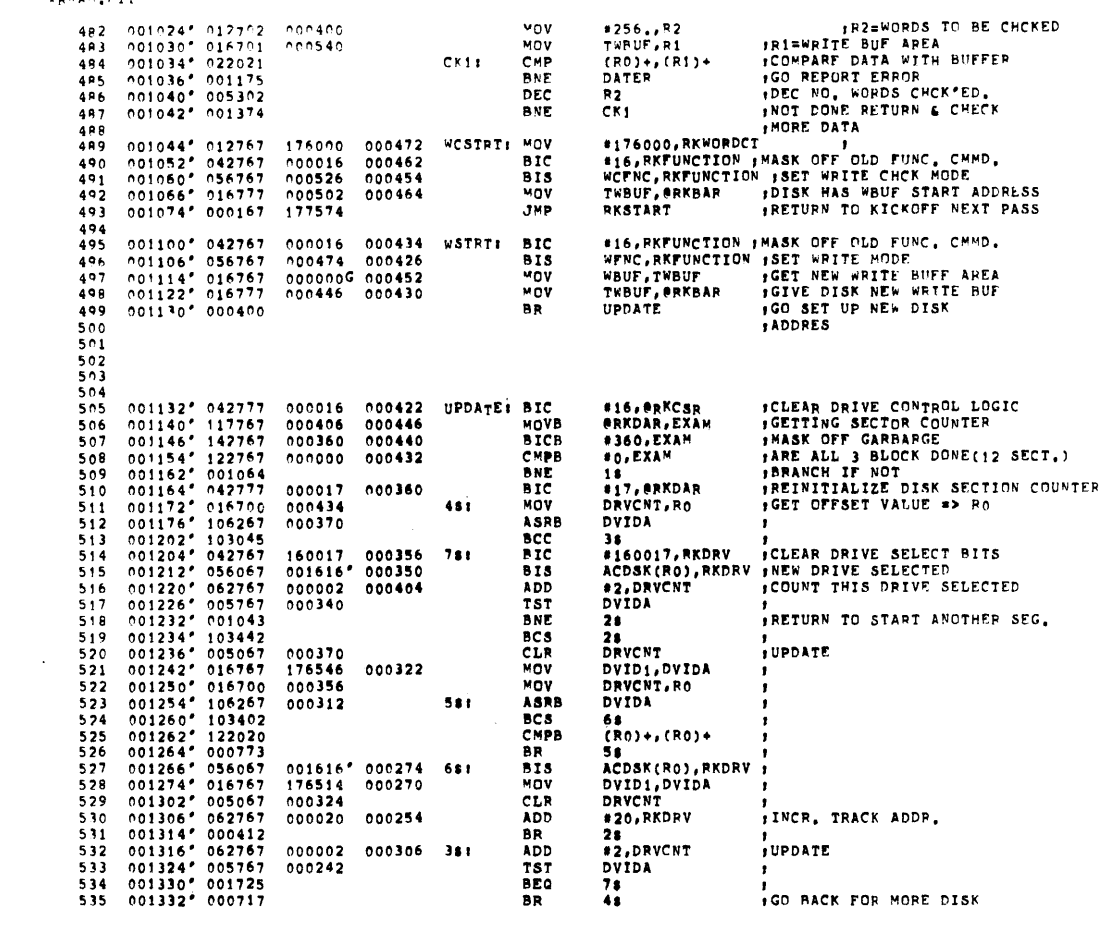

XRKAA DECZX11 SYSTEM EXEPCISEP NODULE - MACY11,624 -21-AUG-73 -14:51 -PAGE 2-3<br>XRKAB,P11

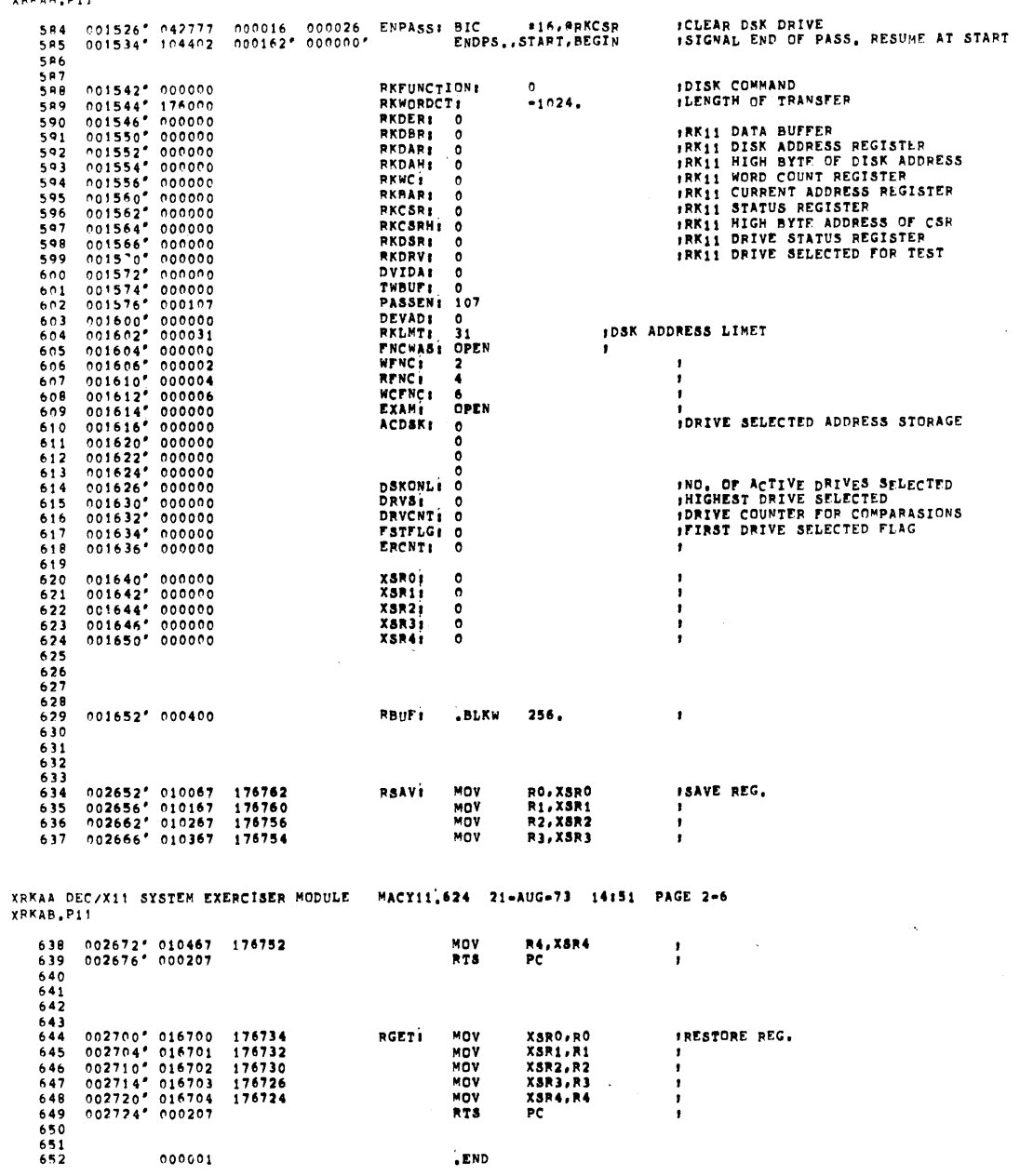

 $\overline{\phantom{a}}$ . END

 $\sim$   $\sim$ 

 $\label{eq:2.1} \frac{1}{\sqrt{2}}\sum_{i=1}^n\frac{1}{\sqrt{2}}\sum_{i=1}^n\frac{1}{\sqrt{2}}\sum_{i=1}^n\frac{1}{\sqrt{2}}\sum_{i=1}^n\frac{1}{\sqrt{2}}\sum_{i=1}^n\frac{1}{\sqrt{2}}\sum_{i=1}^n\frac{1}{\sqrt{2}}\sum_{i=1}^n\frac{1}{\sqrt{2}}\sum_{i=1}^n\frac{1}{\sqrt{2}}\sum_{i=1}^n\frac{1}{\sqrt{2}}\sum_{i=1}^n\frac{1}{\sqrt{2}}\sum_{i=1}^n\frac$ 

 $\sim 10^{-10}$ 

 $\mathcal{O}(\sqrt{N})$  .

 $\sim$   $\sim$ 

 $\sim$   $\sim$ 

 $\hat{J}^{\dagger}$ 

XRKAA DECZX11 SYSTES EXERCTSER MODULE - MACY11,624 - 21-AUG-73 - 14:51 - PAGE 2-5<br>XRKAB,P11

 $\frac{1}{2}$  ,  $\frac{1}{2}$ 

 $\mathcal{A}$ 

XRKAR, P11 SYMBOL TABLE  $\begin{tabular}{llllll} $\tt ACDSK$ & $0016168$ \\ \tt ASTAT & $0000548$ \\ \tt BIT0 & = $000001$ \\ \tt BIT12 & = $010000$ \\ \tt BIT2 & = $00004$ \\ \tt BIT2 & = $00004$ \\ \tt T=T & = $00000$ \\ \end{tabular}$ ADDR<br>BDCNV<br>BIT10<br>BIT14<br>BIT8<br>BR2<br>DAVCNT<br>DRVCNT  $000006R$ <br>=  $002000$ <br>=  $0-0000$ <br>=  $000020$ ASR 000056R<br>
BEGIN 000000R<br>
PIT11 = 004000<br>
BIT15 = 100000<br>
BIT5 = 000040<br>
BIT9 = 001000 001616R<br>000054R ACSP<br>AnAS 0000528  $000060F$ ARAS 0000601<br>
PIT1 = 00002<br>
PIT1 = 020000<br>
PIT3 = 02000<br>
PIT3 = 000200<br>
PIT7 = 000200<br>
PR1 000012<br>
CSRA 000050F  $\begin{array}{c}\n 000020 \\
 \text{1000013R} \\
 000013R \\
 001432R \\
 001632R \\
 000014R \\
 001526R\n \end{array}$  $\begin{array}{ll} \texttt{B112} & = 00004 \\ \texttt{B125} & = 000004 \\ \texttt{B126} & = 104407 \\ \texttt{C11} & = 001034R \\ \texttt{D5VAD} & = 001630R \\ \texttt{D5KOML} & = 0104626R \\ \texttt{ENPPS}_+ & = 104402 \\ \texttt{ERRCNT} & = 000030R \\ \end{array}$  $= 000200$ <br>
000012R<br>
000050R<br>
000342R<br>
001572R<br>
= 104403 Pis 000542P<br>DATER. = 104405 DRVS 001630R<br>FARITS = \*\*\*\*\*\* G<br>ERCNT 001636R DRVCNT<br>DVID1 000014R<br>ENPASS 001526R<br>ERROR, #104404<br>FSTFLG 001634R<br>MODNAM 00000R<br>OACNV = \*\*\*\*\* G<br>CACNV = \*\*\*\*\* DRV PRV 000342R<br>
CVIDA 001572H<br>
END, = 104403<br>
ERRN, = 104410<br>
FNCWAS 001604R<br>
LOCORE = 0000004R 000030R<br>104400<br>000022R EXAM 001614P<br>HICORE = \*\*\*\*\* G<br>MODSP 000162R ERMCMT<br>EXIT. =<br>INIT  $104411  
000026R  
005726$ "SG, = 104406<br>
PASSEN 001576R<br>
POPSP2 = 022626 **MSGN.**  $\mathbf{z}$ **OPFV**  $= 000000$ PIRQ.<br>PRTYO<br>PRTY4 PASCNT<br>+OPSP PC<br>PRTY  $*8000007$ <br> $* 000000$  $= 000004$ <br>= 000000  $\frac{1}{\pi}$  $\begin{array}{c} \texttt{=} 0.0000 \\ \texttt{=} 0.0200 \\ \texttt{=} 177776 \\ \texttt{=} 104401 \\ \texttt{0.02700R} \\ 0.01550 \\ \texttt{0.01542R} \\ 0.01542 \\ \texttt{0.01542R} \\ \texttt{= } 0.00000 \\ \texttt{0.0000R} \\ 0.00005 \\ \texttt{0.0000R} \\ 0.00000 \\ \texttt{0.0000R} \end{array}$  $\begin{array}{rcl} \texttt{=} & 065726 \\ \texttt{=} & 000040 \\ \texttt{=} & 000240 \\ \texttt{=} & 177776 \\ \texttt{} & 01552R \\ \texttt{} & 001552R \\ \texttt{} & 01563R \\ \texttt{} & 01562R \\ \texttt{} & 006610R \\ \texttt{} & 000610R \end{array}$  $\begin{array}{c} \texttt{8} \ 000000 \\ \texttt{8} \ 000140 \\ \texttt{8} \ 000340 \\ \texttt{9} \ 024646 \\ \texttt{001610R} \\ \texttt{001546P} \\ \texttt{001546P} \end{array}$ PUPSPZ<br>PRTY2<br>PUSH<br>RCHCK<br>RCSR<br>RADBR PRII<br>PRTY3<br>PRTY7<br>PUSH2<br>RFNC PRTY1<br>PRTY5<br>PSW  $= 000100$ <br> $= 000300$ <br> $= 005746$ <br> $= 001020R$ PS<br>QUE. RBUF RGET RKBAR<br>RKDAP 001562R RKCSRH<br>RKDER RKDAH<br>RKDRV RKERI<br>RKSTAR<br>RSAV 001346R<br>000674R<br>002652R RKER2<br>RKWC<br>RSTRT 001400R<br>001556R<br>000764R RKDSR<br>RKLMT RKFUNC RKWORD<br>RO<br>R4 RK11  $R_1$ <br> $R_5$ <br> $s$ <br><br> $s$  $*8000001\n*8000005\n*8000006$ R2<br>R6<br>SPOINT =\000002<br>=\000008<br>000024R  $R_3$   $R_7$   $SPSLZ$  $*8000003\n*8000007\n*000040\n0006168$ SPADR SHADR<br>SR1<br>SVR4<br>TRAPX<br>WASADR<br>WFNC<br>VSB1 \*000006<br>000162R<br>000044R<br>0007574R<br>\*\*\*\*\*\* G<br>000720R 000024K<br>000036R<br>000036R<br>001132R<br>001100R<br>001100R SPSIZ<br>SUBSER<br>TPX<br>TPX<br>VECTOR<br>WCSTRT<br>XSRO<br>XSR4 STAT<br>SVR2<br>SVR6 000616R<br>000040R<br>000000 **START** 000032R 000032R<br>
000042R<br>
000012<br>
000054R<br>
001642R<br>
001642R  $\frac{SVR}{SVR5}$  $\bullet$ **UPDATE**<br>WCFNC<br>WSTRT 000010R<br>001044R<br>001640R TWRUF WBUF<br>WBUF  $\blacksquare$  $X$ SR<sub>1</sub> XSR2 001644R XSR3 001646R 001650R  $\bullet$  $= 002726R$ 

XRMAA DEC/X11 SYSTET EXEPCISEF MODULE MACYI1,624 21-AUG-73 14:51 PAGE 2-7

 $\bar{\phantom{a}}$  ,

 $\sim$ 

ERRORS DETECTED: 0

002726

 $\bar{z}$ 

 $\sim$ 

 $\lambda$ 

XRKAA DEC/X11 SYSTEM EXEPCISER MODULE MACY11,624 21=AUG=73 14;51 PAGE 2=8 XRKAR.P11

 $\sim$ 

 $\bar{z}$ 

 $\bar{z}$ 

\*XRKAB,XRKAB,PRT\_DCXCOM,P11,XRKAB,P11<br>RUN+TIME: 2 4 0 SECONDS<br>CORE USED: 4K

 $\sim$ 

 $\ddot{\phantom{1}}$ 

 $\begin{array}{c} 1 \\ 213 \end{array}$ .PE<sup>N</sup>-

 $\bar{\mathcal{A}}$ 

 $\ddot{\phantom{a}}$ 

## IDENTIFICATION .............

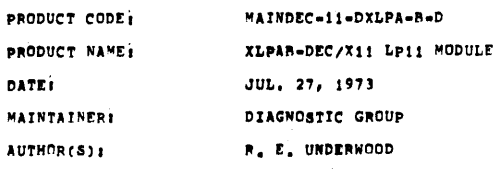

COPYRIGHT 1973, DIGITAL EQUIPMENT CORPORATION, MAYNARD, MASS.

 $\hat{\mathcal{A}}$ 

XLPAR DEC/X11 SYSTEM EXERCISER MODULE MACY11,624 21-AUG-73 14:52 PAGE 1-1<br>XLPAR.P11

 $\mathbf{1}_{\bullet}$ **ABSTRACT** ........

XLPA EXERCISES THE LP11 PRINTER CONTROL AND AN LP11 PRINTER<br>OF 4 POSSIBLE MODELS, THE BASIC TEST RUNS AN INCREMENTAL<br>TEST PATTERN FILLING 500 LINES WITH ALL POSSIBLE PRINTING<br>CHARACTERS AND THE SPACE,

- REQUIREMENTS  $\overline{\mathbf{z}}$ ------------HARDWARE: LP11 LINE PRINTER CONTROL AND ONE LP11 LINE PRINTER<br>STORAGE: XLPA MODULE REQUIRES 232 WORDS OF STORAGE
- PASS DEFINITION  $\overline{\mathbf{3}}$ . . . . . . . . . . . . . . . . . ONE PASS OF XLPA MODULE WRITES AN INCREMENTAL TEST<br>PATTERN FOR 500 FULL LINES.
- $\ddot{\bullet}$ EXECUTION TIME ------<br>...........

XLPA RUNNING ALONE WITH A LP11-FA ON THE PDP-11/05<br>TAKES APPROXMATELY 1.5 MINUTES FOR ONE PASS.

CONFIGURATION REQUIRMENTS  $\mathbf{s}_\bullet$ 

DEFAULT PARAMETERS;

DEVADR: 177514, VECTOR:200, BR1:4, DEVCNT:1, SR1: 0 REQUIRED PARAMETERS: NONE

 $\sim$ 

 $\hat{\boldsymbol{\beta}}$ 

 $\mathbf{s}_\bullet$ **DEVICE/OPTION SETUP** -------------------A, LOAD LINE PRINTER PAPER,<br>B, SWITCH ON LINE

 $\ddot{\phantom{0}}$ 

XLPAR DECAX11 SYSTEM EXERCISER MODHLE MACY11,624 21-AUG-73 14:52 PAGE 2 XLPAR.P11

> **MODULE OPERATION**  $7.$

 $\sim 10$ 

TEST SEQUENCE;

A, INITIALIZE LP11 CONTROL<br>B, GENERATE INCREMENTING CHARACTER PATTERN AND PRINT,<br>C, DOING STEP B UNTIL ALL 500 LINES HAVE BEEN PRINTED,

OPERATION OPTIONS  $\pmb{e}$  ,

THIS MODULE MAY BE USED FOR 4 MODELS OF THE LP11 BY<br>SETTING THE SR1 OPTION IN THE CONFIGURE MODE,

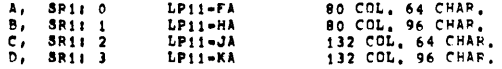

NON STANDARD PRINTOUT<br>--------------------- $\mathbf{9}$  ,

 $\overline{\phantom{a}}$ 

 $\bar{\mathcal{A}}$ 

ALL PRINTOUTS STANDARD, REFERENCE DEC/X11 DOCUMENTATION

 $\sim$ 

XLPAB DEC/X11 SYSTEM EXERCISER MODULE MACY11,624 21-AUG-73 14:52 PAGE 3<br>XLPAB,P11

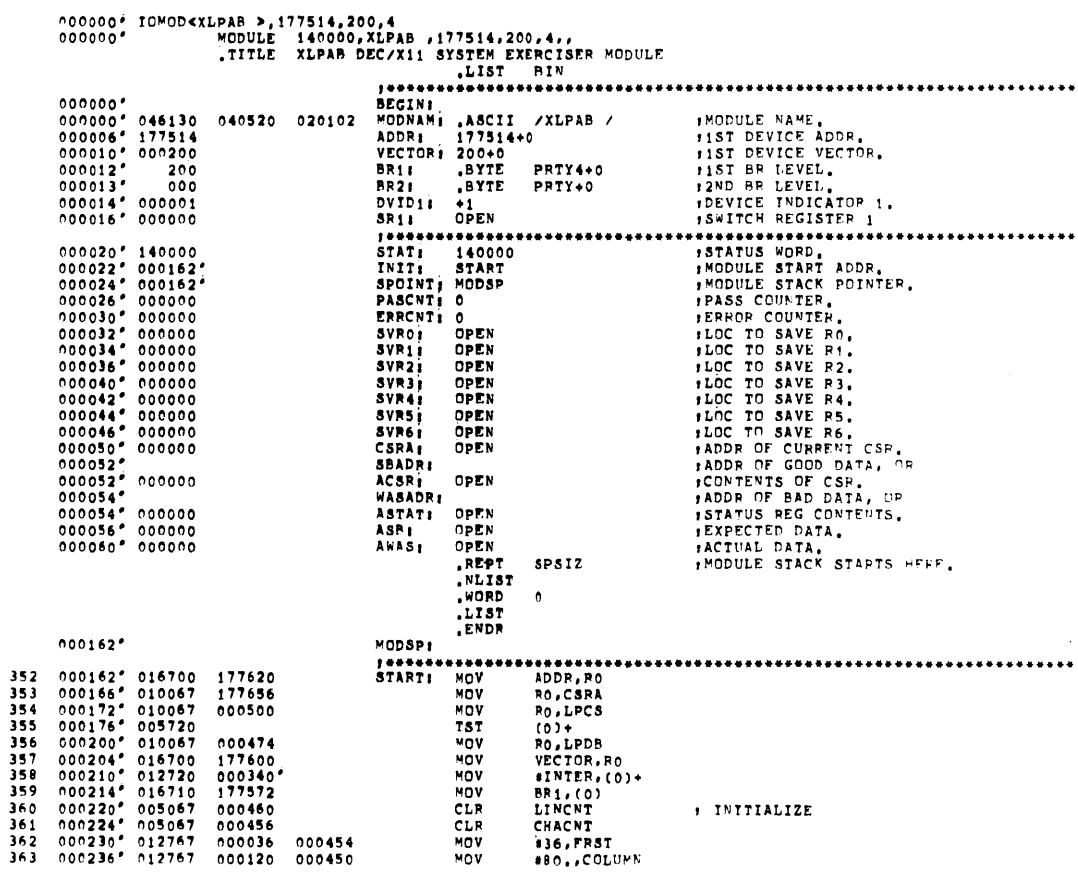

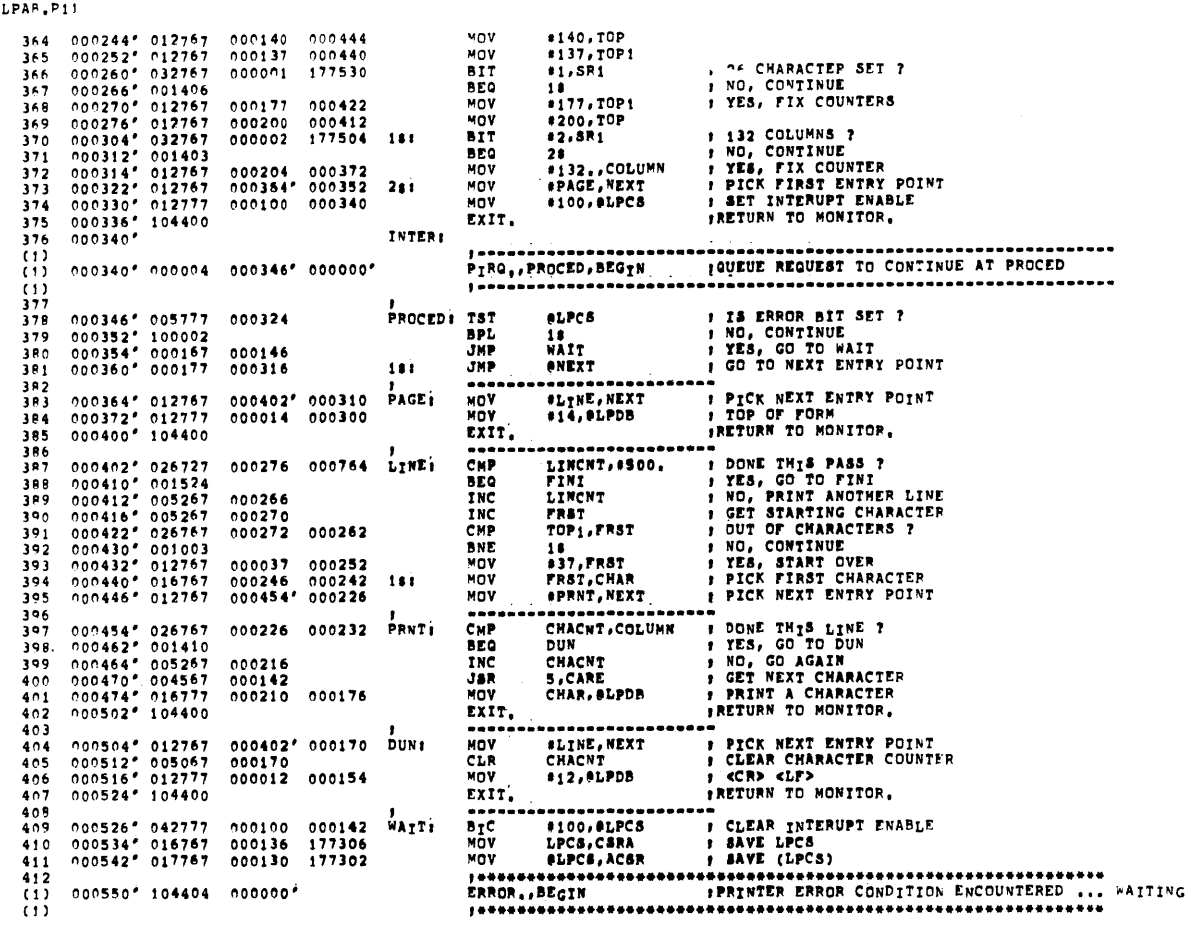

XLPAR DEC/X11 SYSTEM EXERCISER MODULE MACY11,624 21-AUG-73 14152 PAGE 3-2<br>XLPAR.P11

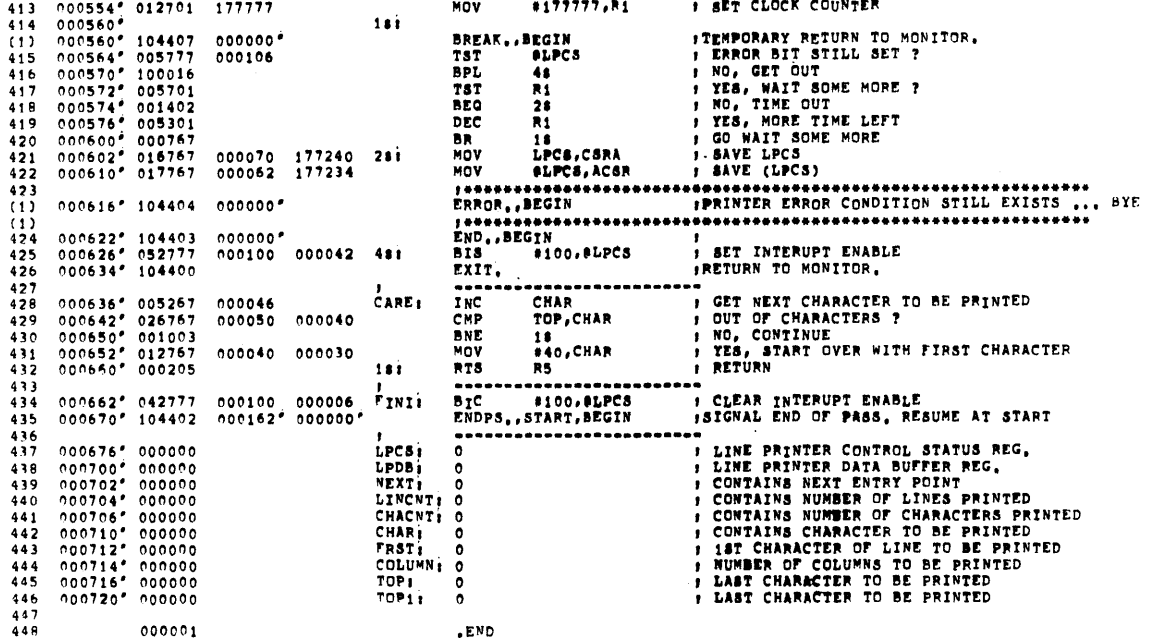

 $\sim 20$ 

XLPAR DEC/X11 SYSTEM EXEPCISEP MODULE - MACY11,624 -21=AUG=73 -14:52 -PAGE 3=1<br>XLPAR,P11

 $\overline{a}$ 

 $\langle \cdot, \cdot \rangle$ 

XLPAB DEC/X11 SYSTEM EXERCISER MODULE MACY11.624 21-AUG-73 14:52 PAGE 3-4<br>XLPAB.P11 \*XLPAB,XLPAB,PRT\_DCXCOM,P11,XLPAB,P11<br>RUN=TIME: 2 3 0 SECONDS<br>CORE USED: 4K

 $\sim$   $\lambda$ 

 $\mathcal{L}^{\text{max}}_{\text{max}}$ 

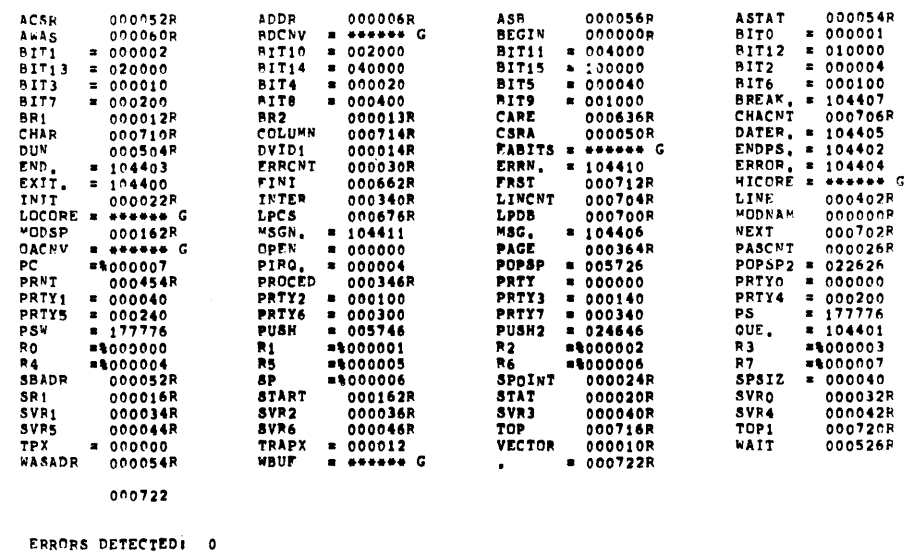

 $\sim 10^7$ 

 $\sim$   $\sim$ 

 $\sim 10^7$ 

 $\mathcal{L}^{\text{max}}_{\text{max}}$ 

 $\label{eq:2.1} \begin{split} \mathcal{L}_{\text{max}}(\mathbf{r}) & = \mathcal{L}_{\text{max}}(\mathbf{r}) \mathcal{L}_{\text{max}}(\mathbf{r}) \mathcal{L}_{\text{max}}(\mathbf{r}) \mathcal{L}_{\text{max}}(\mathbf{r}) \mathcal{L}_{\text{max}}(\mathbf{r}) \mathcal{L}_{\text{max}}(\mathbf{r}) \mathcal{L}_{\text{max}}(\mathbf{r}) \mathcal{L}_{\text{max}}(\mathbf{r}) \mathcal{L}_{\text{max}}(\mathbf{r}) \mathcal{L}_{\text{max}}(\mathbf{r}) \mathcal{L}_{\text{max}}(\mathbf{r})$ 

 $\sim$ 

XLPAB DEC/X11 SYSTEM EXERCISER MODULE - MACYI1,624 - 21-AUG-73 - 14:52 - PAGE 3-3<br>XLPAB,P11 - - SYMBOL TABLE

XCRAP PEC/X11 SYSTEM EXERCISER MODILE MACY11,624 21-AUG-73 14:52 PAGE 1 DCXCOM.P11

 $\lambda$ 

 $REM$ 

 $\bar{\gamma}$ 

 $\begin{array}{c} 1 \\ 213 \end{array}$ 

 $\ddot{\phantom{a}}$ 

IDENTIFICATION

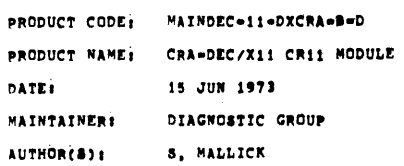

COPYRIGHT 1973, DIGITAL EQUIPMENT CORPORATION, MAYNARD, MASS.

XCRAB DEC/X11 SYSTEM EXERCISER MODULE MACY11,624 21-AUG-73 14:52 PAGE 2<br>XCRAB.P11

 $\mathbf{1}$ ABSTRACT ........

CRA IS AN IOMOD THAT EXERCISES THE CR=11 CARD READER, IT READS<br>A PRE=PUNCHED ALPHANUMERIC DECK FORMING A CHECKSUM FOR EACH CARD<br>READ, THE CALCULATED CHECKSUM IS COMPARED AGAINST A KNOWN CKSUM<br>AND ANY ERRORS REPORTED ON THE

 $\overline{\mathbf{2}}$ REQUIREMENTS ............

HARDWARE: ONE CRII CARD READER WITH CONTROLLER<br>ONE PRE=PUNCHED ALPHANUMERIC DECK<br>STORAGE: CRA REQUIRES 229 WORDS OF STORAGE

PASS DEFINITION  $\mathbf{3}_{\bullet}$ ...............

ONE PASS OF THE CRA MODULE CONSISTS OF READING CARDS UNTIL THE INPUT HOPPER IS EMPTY WHICH RESULTS IN READING 80N WORDS WHERE

EXECUTION TIME  $\bullet$  .

ONE PASS OF CRA RUNNING ALONE ON A PDP11/05 PROCESSOR TAKES<br>APPROXIMATELY --- MINUTES (80 CARD DECK)

 $\sim$   $\sim$ 

 $\Delta \phi$ 

CONFIGUIATION REQUIREMENTS  $5<sub>1</sub>$ .......

DEFAULT PARAMETERS;

DEVADRİ 177160, VECTORI230, BR116, DEVCNTI 1

REQUIRED PARAMETERS:

NONE

 $\ddot{\phantom{a}}$ 

DEVICE/OPTION SET-UP  $\mathbf{6}$  , ,,,,,,,,,,,,,,,,,,,,

A. POWER UP THE READER<br>B. LOAD THE ALPHA DECK<br>C. DEPRESS RESET

 $\cdot$ 

XCRAR PEC/X11 SYSTEM EXERCISEE MODULE - MACY11,624 - 21=AUG=73 - 14:52 - PAGE 3<br>XCRAR,P11

MODULE OPEPATION  $\overline{2}$ .

 $\frac{1}{2} \frac{1}{\sqrt{2}} \left( \frac{1}{2} \right)^2$ 

TEST SEQUENCE:

- 
- - -
- 
- A, SET UP VECTORS AND INITIALIZE MODULE VAVIABLES<br>
R, READ A CARD ENABLE INTERRUPT<br>
C, INTERRUPT SERVICE:<br>
1, JCOUNT COLUMN<br>
2, JFORM CHECKSUMS (DIRECT AND ENCODED)<br>
3, JF HOPPER MOT EMPTY REPEAT B-C<br>
P, IF HOPPER EMPTY

OTHER ERROP CONDITIONS TESTED FOR AND REPORTED:

A. COLUMN COUNT<br>B. COLUMN DONE RESET BY READING DATA

IF OFF-LINE CONDITION CAN NOT BE CORRECTED MODULE WILL LOOP CON-TINUOUSLY - NO END PASS PRINTOUT.

OPERATION OPTIONS  $\pmb{s}$  ,

NONE

 $\ddot{\phantom{a}}$ 

 $\sim$ 

- NON-STANDARD PRINTOUTS  $9.$ ----------------------
	- NONE; ALL PRINTOUTS HAVE THE STANDARD FORMATS DESCRIBED IN THE DEC-X11 DOCUMENT,

XCRAR DEC/X11 SYSTEM EXERCISER MODULE - MACY11,624 - 21-AUG-73 - 14152 - PAGE 5<br>XCRAR,P11

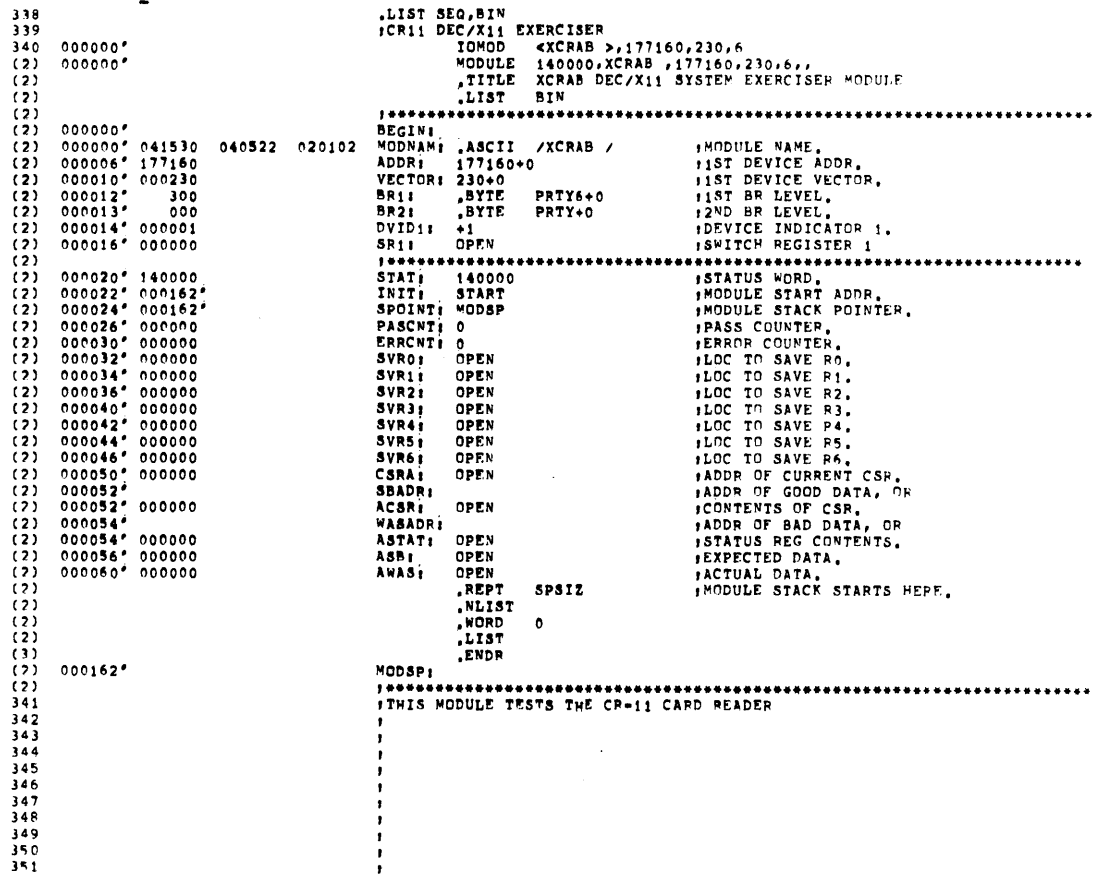

 $\sim 10^6$ 

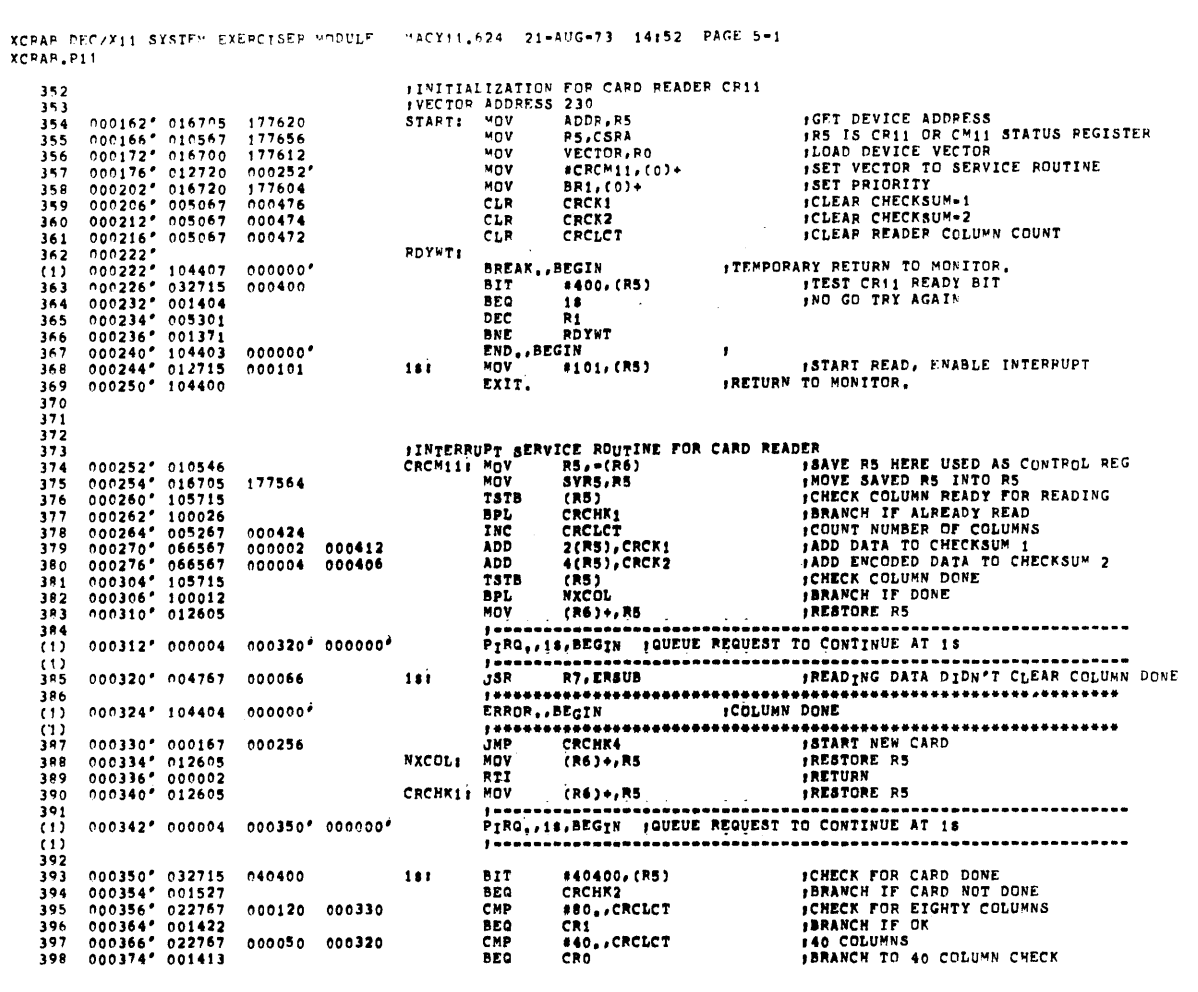

XCRAR DEC/X11 SYSTEM EXERCISER MODULE - MACY11,624 - 21=AUG=73 - 14:52 - PAGE 5=2<br>XCRAR,P11

 $\sim$ 

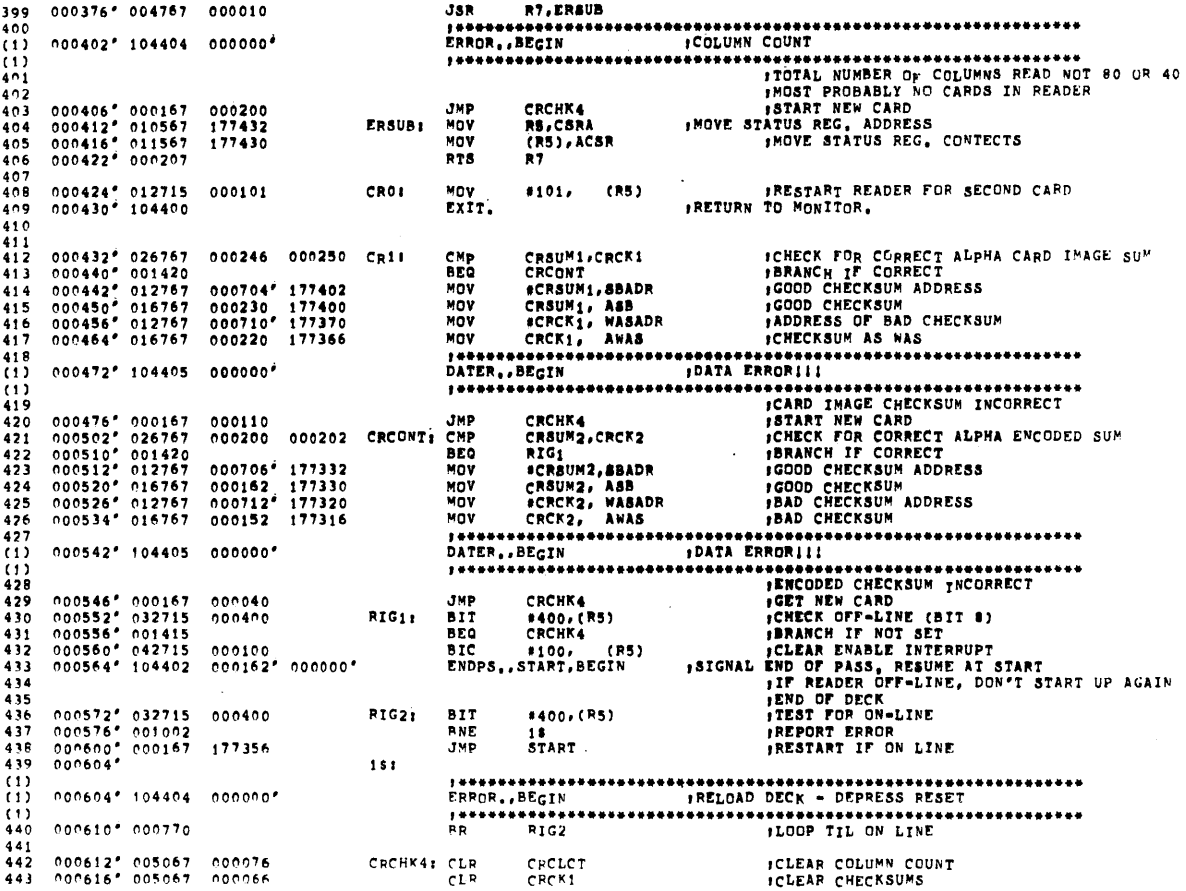

XCRAB DEC/X11 SYSTEM EXERCTSER MODULE - MACY11.624 -21-AUG-73 -14152 -PAGE 5-3<br>XCRAP,P11

 $\mathcal{L}^{\text{max}}$ 

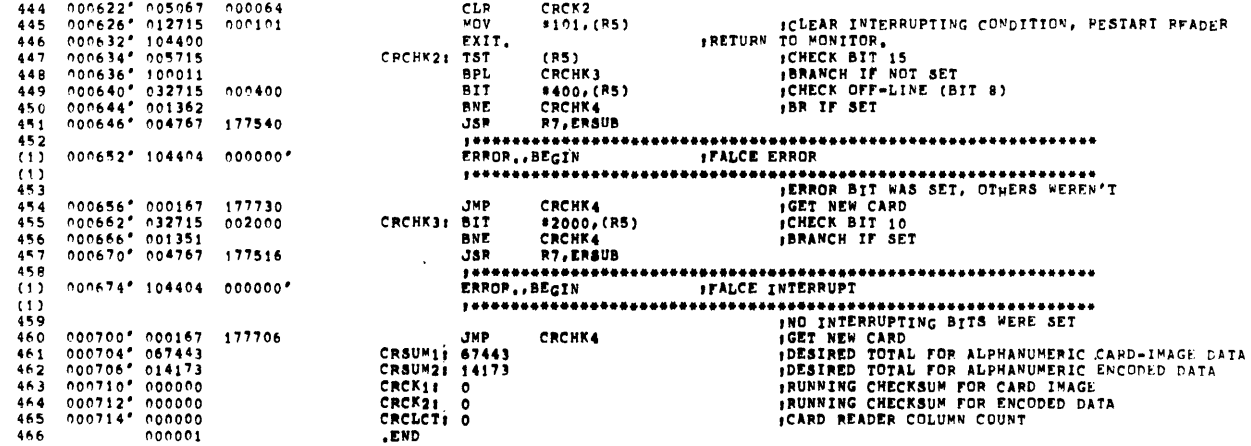

 $\sim 10$ 

 $\sim 10^{-1}$ 

 $\sim 10^{-1}$ 

 $\sim$   $\sim$ 

 $\sim$ 

 $\lambda$ 

XCRAR DEC/X11 SYSTEM EXEPCISER MODULE - MACY11.624 - 21-AUG-73 - 14:52 - PAGE 5-4<br>XCRAR.P11 - - SYMBOL TABLE

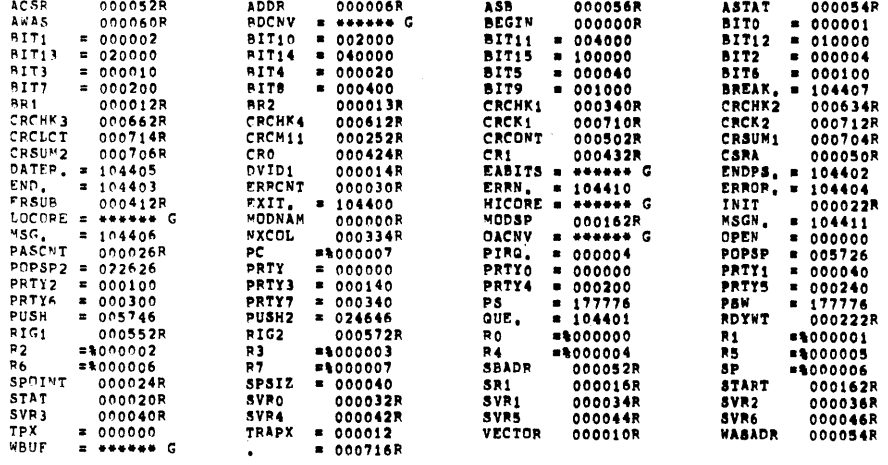

000716

ERRORS DETECTED: 0

XCRAR DEC/X11 SYSTEM EXERCISER MODULE = MACY11.624 - 21-AUG-73 -14152 - PAGE 5-5<br>XCRAR.P11 \*XCPAB,XCPAB,PRT\_DCXCOM,P11,XCRAB,P11<br>RUN=TIME: 2 3 0 SECONDS<br>CORE USED: 4K

 $\langle \rangle$ 

XDPAB DEC/X11 SYSTEM EXERCISFR MODILE MACY11.624 21-AUG-73 14153 PAGE 1<br>DCXCOM.P11

 $\frac{1}{213}$ 

 $\bar{\mathcal{A}}$ 

 $\hat{\mathbf{r}}$ 

.PEM\_

# IDENTIFICATION \*\*\*\*\*\*\*\*\*\*\*\*\*\*

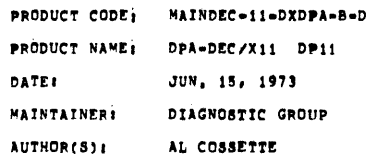

COPYRIGHT 1973, DIGITAL EQUIPMENT CORPORATION, MAYNARD, MASS,

 $\mathcal{A}$ 

 $\sim$ 

 $\mathcal{L}_{\text{max}}$  and  $\mathcal{L}_{\text{max}}$ 

 $\sim$   $\sim$ 

 $\sim$ 

XDPAR PEC/X11 SYSTEM EXERCISER MODULE MACY11,624 21-AUG-73 14:53 PAGE 2 XDPAR.PIS

 $\sim$   $\alpha$ 

**ABSTRACT**  $\mathcal{F}_{\bullet}$ 

**DPA IS AN IOMOD THAT EXERCISES UP TO EIGHT 8-BIT SYNCHRONOUS**<br>LIME INTERFACES (DP11) PY TRANSMITTING A STANDARD<br>RINARY COUNT PATTERN USING THE MAINTENANCE MODE FEATURE, THE<br>RECEIVED DATA IS COMPARED WITH THE TRANSMITTED D

- **REQUIREMENTS**  $\overline{2}$ -----------
	- HARDWARE; DP11 ASYNCHRONOUS INTERFACE<br>STORAGE: DPA REQUIRES 524 WORDS OF STORAGE
- PASS DEFINITION  $\mathbf{3}_{\bullet}$

ONE PASS OF THE DPA MODULE CONSISTS OF TRANSMITTING AND RECEIVING 128008 8-BIT CHARACTERS (TOTAL)

EXECUTION TIME  $\ddot{\phantom{a}}$ ..........

DPA RUNNING ALONE ON A PDP11/05 PROCESSOR TAKES APPROXIMATELY<br>--- MINUTES TO COMPLETE ONE PASS.

CONFIGURATION PARAMETERS  $5.$ .............

DEFAULT PARAMETERS;

DEVADRI 174770, VECTORI440, BR115, BR215, DEVCNTI1

- REQUIRED PARAMETERS: NONE
- DEVICE/OPTION SETUP  $6.$

NONE: NO DEVICE IS REQUIRED IN MAINTENANCE MODE

XDPAR DEC/X11 SYSTEM EXEPCISER MODULE MACY11.624 21-AUG-73 14:53 PAGE 3<br>XDPAR.P11

MODULE OPERATION  $7.$ 

 $\bar{z}$ 

 $\ddot{\phantom{a}}$ 

TEST SEQUENCE:

- 
- A, TEST UP TO 8 POSSIBLE DEVICES FOR SELECTION<br>R, STORE THE DEVICE NO, OF DEVICES TO BE TESTED AND SET UP THE<br>VECTORS FOR THESE DEVICES<br>C, TURN ON RECEIVER INTERRUPT ENABLE, TRANSMITTER INTERRUPT<br>ENABLE, AND MAINTENANCE MO
- 
- 
- - 1.) TEST FOR FALSE INTERRUPT (READY (O)): REPORT ERRORS<br>2.) OUTPUT NEXT CHARACTER TO EACH ACTIVE DEVICE<br>3.) RETURN TO MONITOR TO WAIT FOR RECEIVER INTERRUPT.
- E. RECEIVER INTERRUPT SERVICE:

1,) TEST FOR FALSE INTERRUPT (DONE (0)); REPORT ERRORS<br>2,) COMPARE INPUT/OUTPUT DATA; REPORT ERRORS<br>3,) RETURN TO MONITOR TO WAIT FOR TRANSMITTER INTERRUPT

- F. REPEAT D AND E UNTIL 12800, (TOTAL) CHARACTERS HAVE BEEN
- PROCESSED<br>AT END OF PASS TURN OFF ALL ACTIVE DEVICES AND PESTART AT B  $\sigma$ .
- 

XDPAR DEC/X11 SYSTEM EXERCTSER MODULE - MACYI1.624 -21-AUG-73 -14153 -PAGE 4<br>XDPAR.P11

OPERATION OPTIONS  $\mathbf{R}$ .

 $\sim$ 

- A. LOCATION DVID1 (DPA 14) MAY BE CHANGED TO SELECT ANY COM-<br>BINATION OF DEVICES BITO=DEVO, BIT1=DEV1 .....BIT7=DEV7<br>IF DVID1 IS INITIALLY O DPA WILL BE DROPPED FROM TEST.
- B. LOCATION STRT1+2 (DPA 1462) MAY BE MODIFIED TO INCREASE<br>OR DECREASE THE TOTAL NUMBER OF CHARACTERS PROCESSED PER PASS
- NON STANDARD PRINTOUTS  $\bullet$  . ......................

 $\ddot{\phantom{a}}$ 

 $\frac{1}{4}$ 

 $\ddot{\phantom{a}}$ 

 $\hat{\boldsymbol{\beta}}$ 

NONE; ALL PRINTOUTS HAVE STANDARD FORMATS AS DESCRIRED IN THE DEC/X11 DOCUMENT.

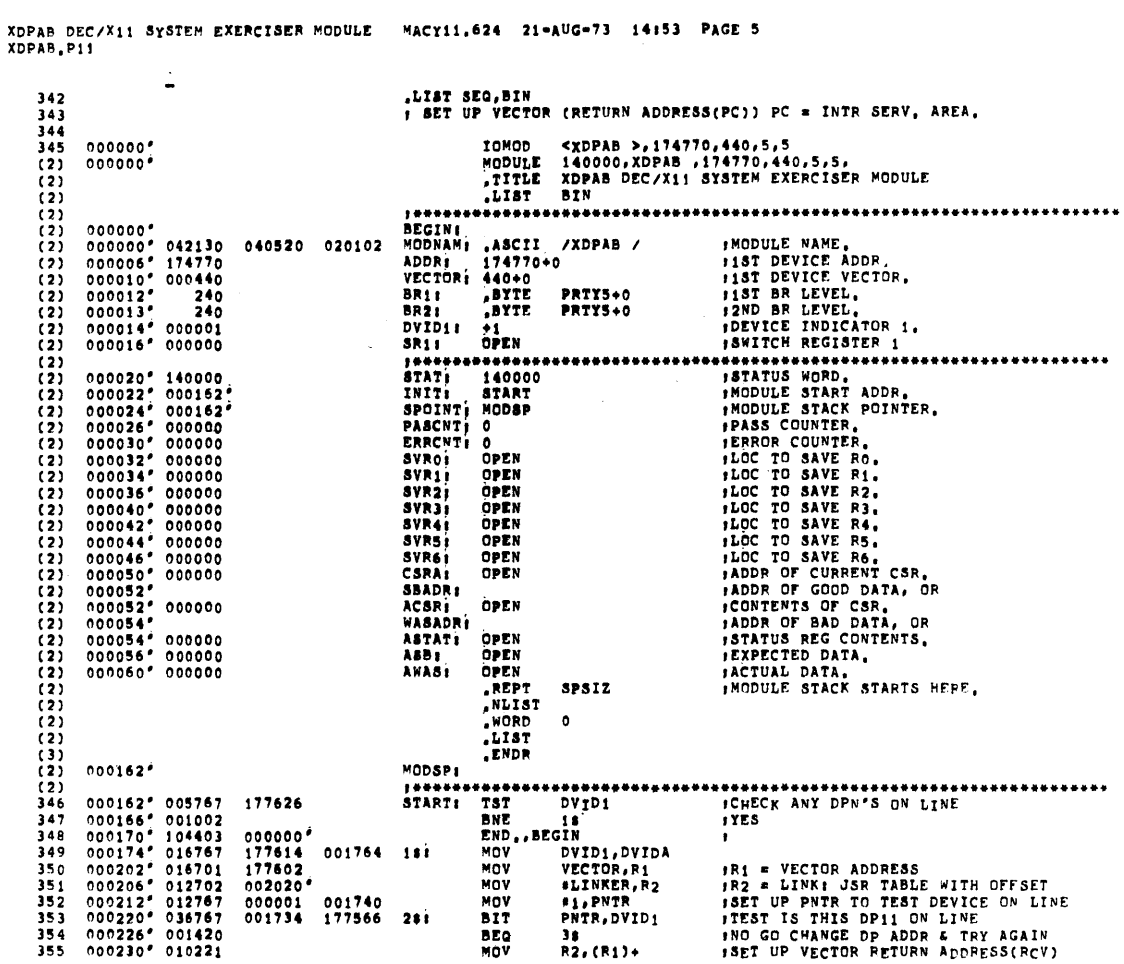

 $\sim$ 

 $\mathcal{L}_{\text{max}}$  and  $\mathcal{L}_{\text{max}}$  . We have

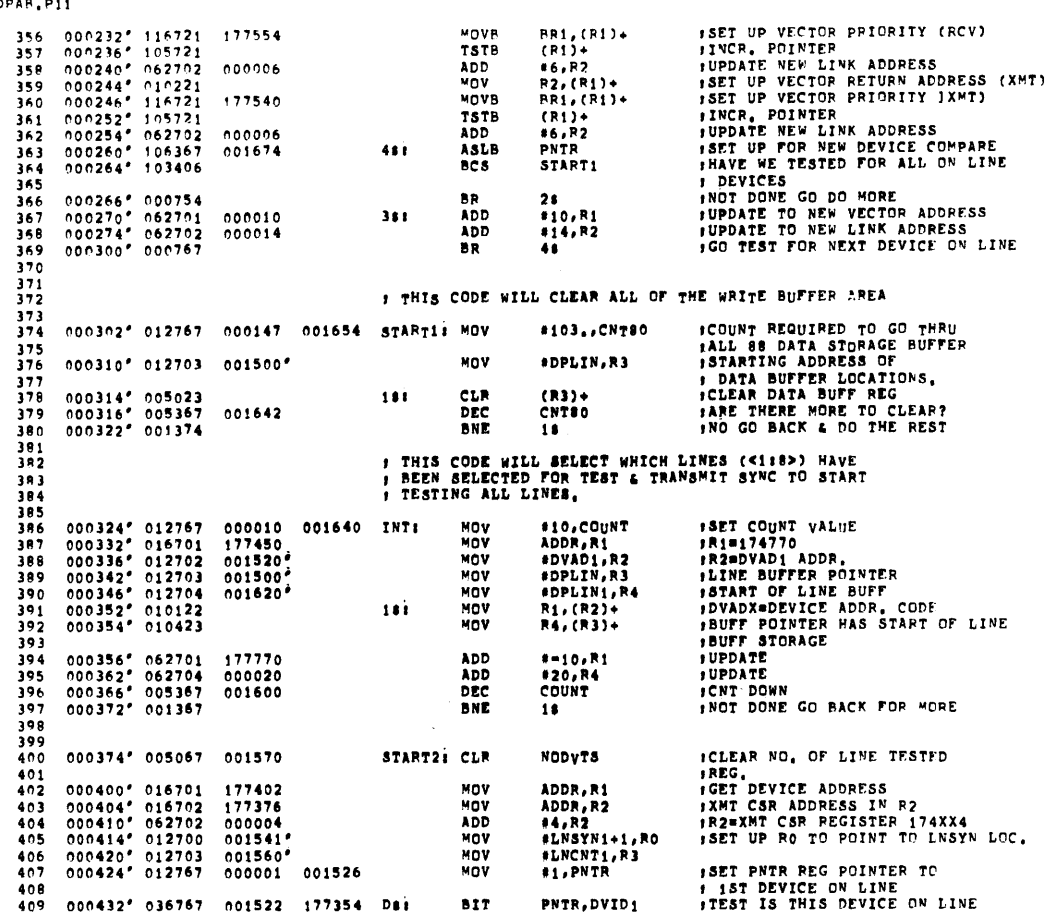

XDPAR DEC/X11 SYSTEM EXERCISER MODULE MACY11,624 21=AUG=73 14:53 PAGE 5-2<br>XDPAR,P11

 $\sim$ 

 $\sim$ 

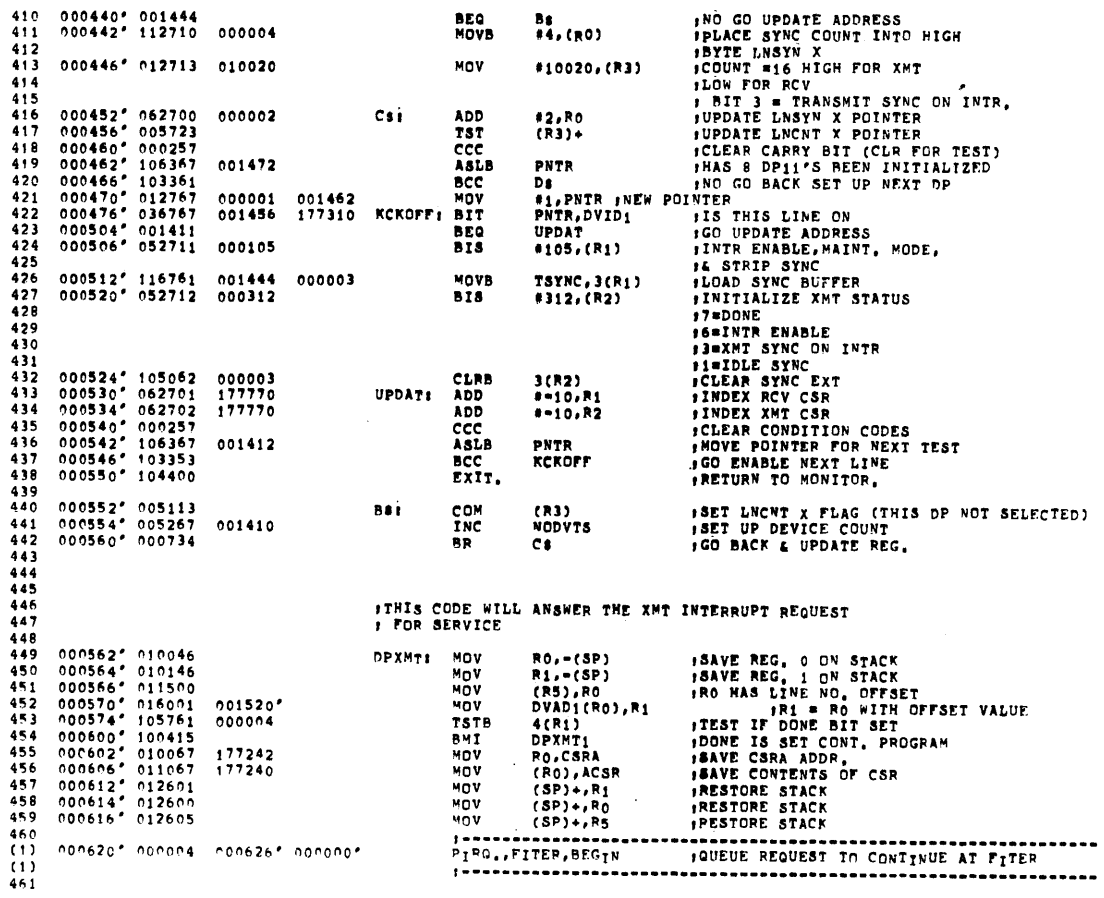

 $\mathcal{A}=\mathcal{A}$ 

XDPAR DEC/X11 SYSTEM EXERCTSER MODULE - MACY11,624 -21=AUG=73 -14:53 -PAGE 5=1<br>XDPAR.P11

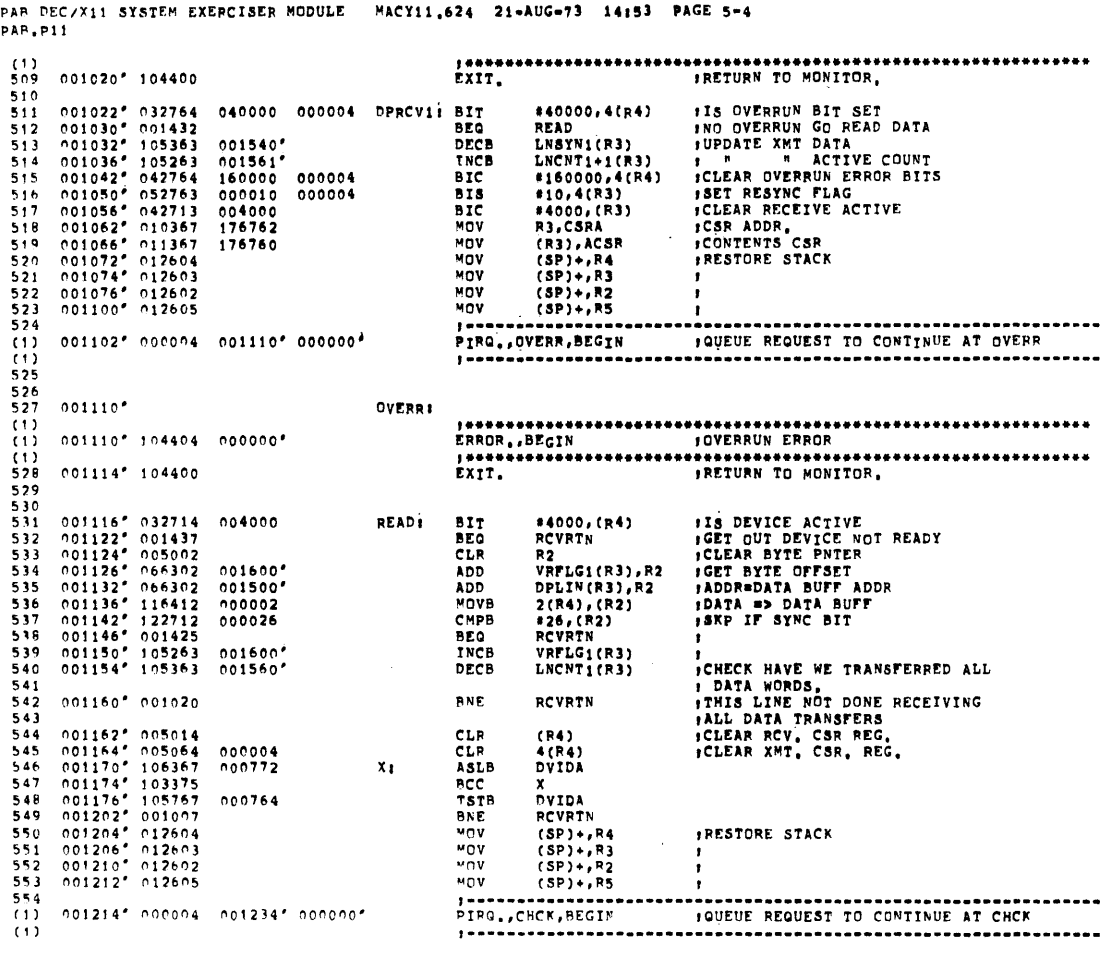

XD XD

XDPAR DEC/X11 SYSTEM EXEPCISER MODULE MACY11,624 21-AUG-73 14:53 PAGE 5-3

XDPAP.P11 FITER: 462 000626\* (1)<br>(1) 000626" 104404<br>(1)<br>463 000632" 104400 000626" 104404 000000"  $\frac{464}{465}$ \*10,4(R1) ITEST FOR RESYNC<br>
DRXMI(R0),6(R1) ISEN DATA TO ACTIVE DP LINE NO BUFF<br>
LNSYN<sup>1</sup>(R0),6(R1) ISEND DATA TO ACTIVE DP LINE NO BUFF<br>
LNSYN<sup>1</sup>(R0) ICHCK IS THIS = TO SYNC CHAR, WILL<br>
DRXMI1<br>
DRXMI1(R0) ICHCK IS THIS = 100634° 032761 000010 000004 DPXMT1; BIT<br>
100642° 001021<br>
100644° 116061 001540° 000006 MOVB<br>
100652° 105260 001540° 000006 MOVB<br>
100656° 102760 000026 001540° MCB<br>
100656° 103260 001540° INCB<br>
100666° 105260 001540° INCB 471  $472$  $473$ <br> $474$ <br> $475$ DPXMT3: DECB  $000672''$  105360 001561<sup>\*</sup>  $\frac{476}{477}$ 000676" 001017<br>000700" 052711 000010<br>000704" 000414<br>000706" 116161 000003<br>000714" 105360 001541" **BNE** 478 818  $479$ <br> $480$ **BR** אס<br>OOOOO3 000006 DPXMT2: MOVB<br>DECB DRE<br>BNE 481  $\begin{array}{cccc} 0 & 0 & 0 & 14 & 16 & 386 & 0 \\ 0 & 0 & 0 & 720 & 0 & 010 & 66 \\ 0 & 0 & 0 & 722 & 1276 & 0 \\ 0 & 0 & 0 & 736 & 126 & 0 \\ 0 & 0 & 0 & 746 & 126 & 0 \\ 0 & 0 & 0 & 742 & 126 & 0 \\ 0 & 0 & 0 & 744 & 0 & 00 & 00 & 2 \\ 0 & 0 & 0 & 744 & 0 & 0 & 0 & 0 & 2 \\ \end{array}$  $482$ <br> $483$ XMTRTN<br>#4,LWSYN1+1(RO)<br>#10,4(R1)<br>(SP)+,R1<br>(SP)+,R0<br>(SP)+,R5 **ENTER**<br>MOVB<br>XMTRTN: MOV 000004 001541\* ICLEAR SYNC FLAG<br>IRESTORE STACK 000010 000004 484 ...<br>485 MOV<br>MOV  $486$ <br> $487$ FRETURN TO INTERRUPTER CODE 488 RTI. 489<br>490 **, THIS CODE WILL ANSWER THE RC<sub>V</sub> INTERRUPT**<br>, REQUEST FOR SERVICE  $491$ <br> $492$ <br> $493$ <br> $495$ <br> $495$ <br> $49$ <br> $49$  $\begin{array}{cccc} 0.07748^s & 0.10246 \\ 0.00752^s & 0.10346 \\ 0.00752^s & 0.10446 \\ 0.00754^s & 0.16304 \\ 0.00756^s & 1.63164 \\ 0.00756^s & 1.05146 \\ 0.00764^s & 1.00416 \\ 0.00772^s & 0.1367 \\ 0.00772^s & 0.12604 \\ 0.010002^s & 0.12602 \\ 0.01004^s & 0$ MO<sub>V</sub> **DPRCv1**  $R2, -(5P)$ R3, = (SP)<br>R4, = (SP)<br>(R5), R3<br>DVAD1(R3), R4 MOV<br>MOV 001520' MOV  $498$ <br> $499$ <br> $500$ <br> $501$ TSTB<br>BMI<br>MOV (R4)<br>DPRCV1<br>R3,C8RA 177056  $(83), ACBR$ <br> $(8P)+, R4$ <br> $(8P)+, R3$ 177054 **MOV**<br>MOV RESTORE STACK  $502$  $\frac{503}{504}$ <br>504 MOV  $(3P)+R2$ <br> $(3P)+R5$ MOV MOV .<br>506 . . . . . . .............  $\overline{11}$  $0.01006''$   $0.00004$   $0.01014''$  000000\* PIRG., FIRER, BEGIN  $(1)$ <br>507<br>508  $001014'$ FIRERI \*\*\*\*\*\*\*\*\*\*\*\*\*\*\*\*\*\*\*\*\*\*\*\*\*  $(1)$ <br>(1) 001014° 104404 000000<sup>2</sup> ERROR., BEGIN

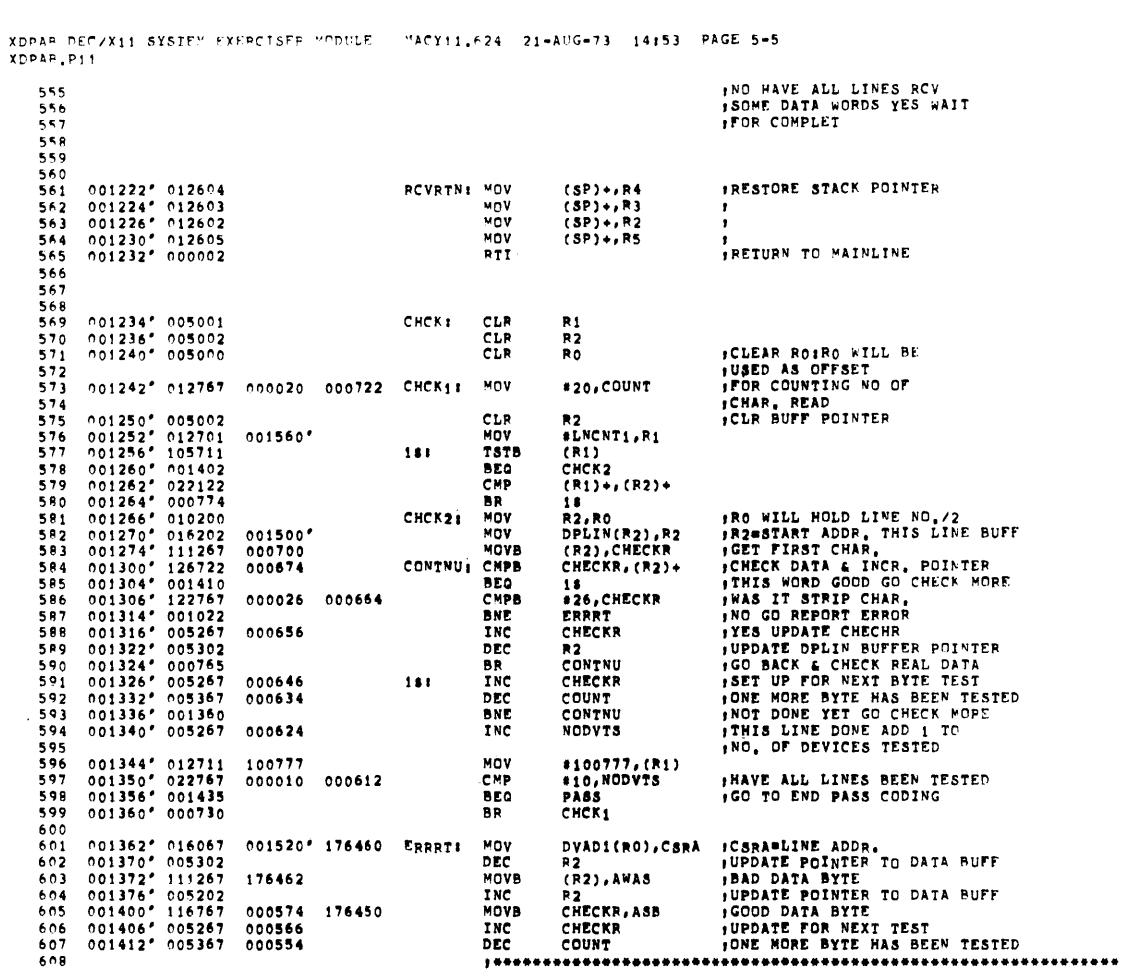

XDPAB DEC/X11 SYSTEM EXERCISER MODULE MACY11,624 21=AUG=73 14:53 PAGE 5-6<br>XDPAB,P11

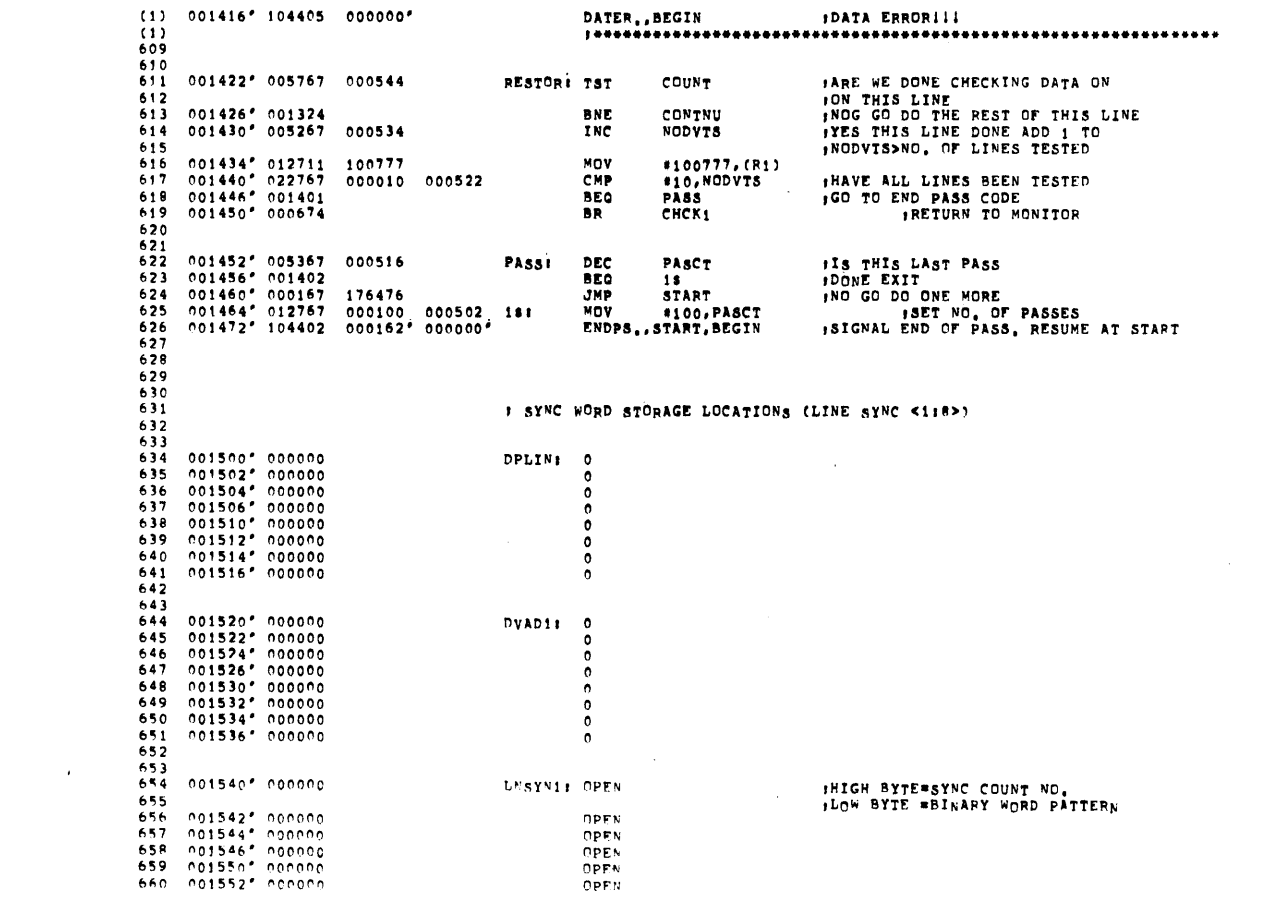

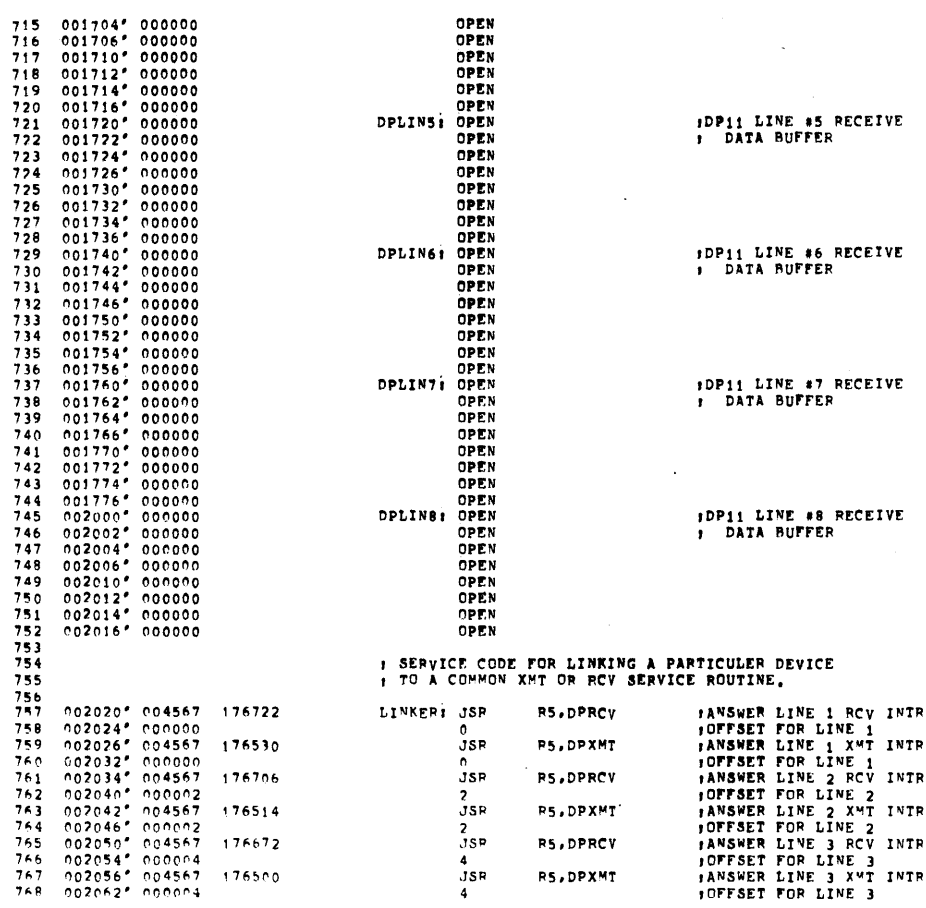

 $\mathcal{L}^{\text{max}}_{\text{max}}$ 

XDPAR DEC/X11 SYSTEM EXERCISER MODULE - MACY11,624 - 21-AUG-73 - 14:53 - PAGE 5-8<br>XDPAR,P11

 $\sim$   $\sim$ 

 $\frac{1}{\sqrt{2}}$ 

 $\mathcal{A}^{\mathcal{A}}$ 

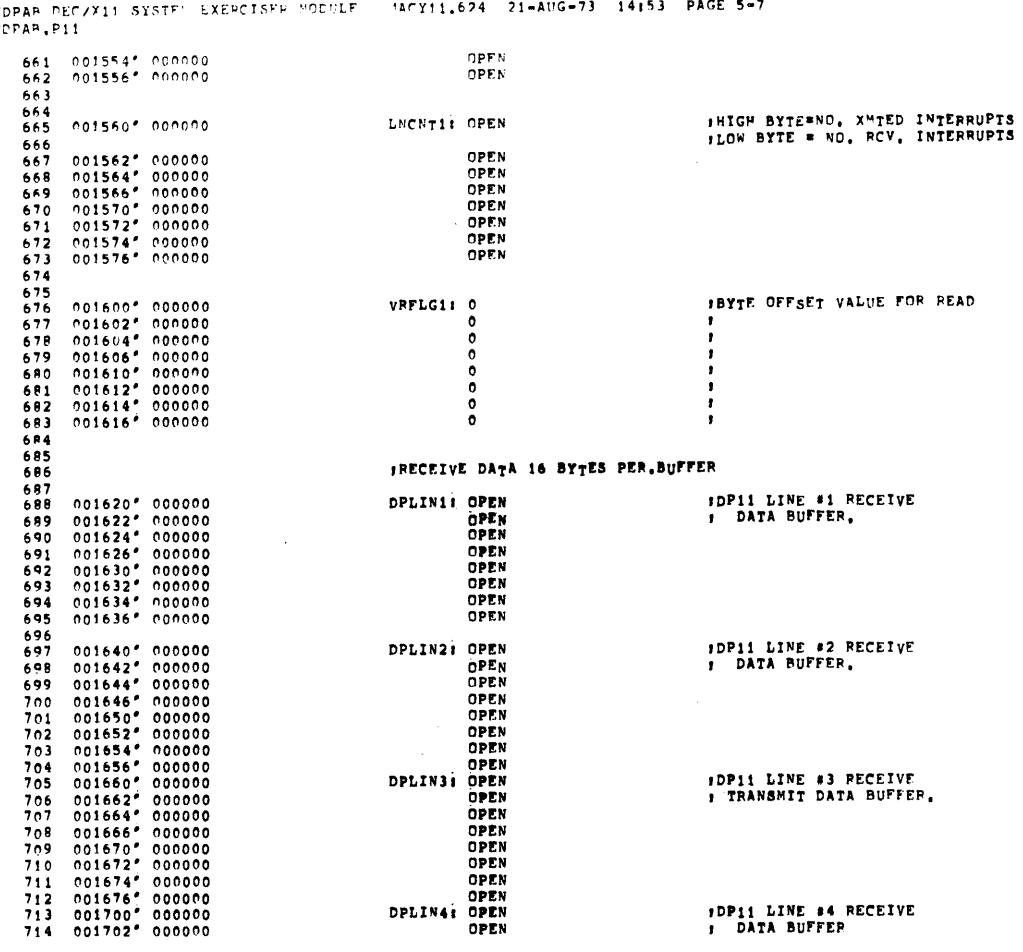

 $PACF = 47$  $\frac{x}{x}$ 

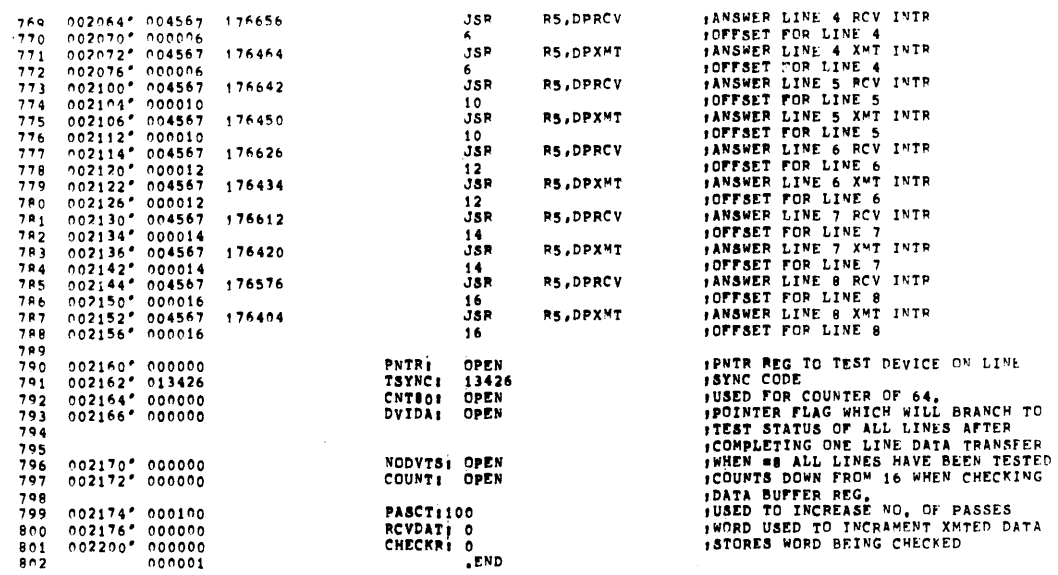

TO

WIPAB DEC/X11 SYSTEM EXERCISER MODULE MACY11.624 21-AUG=73 14153 PAGE 5=10<br>XDPAB,P11 SYMBOL TABLE

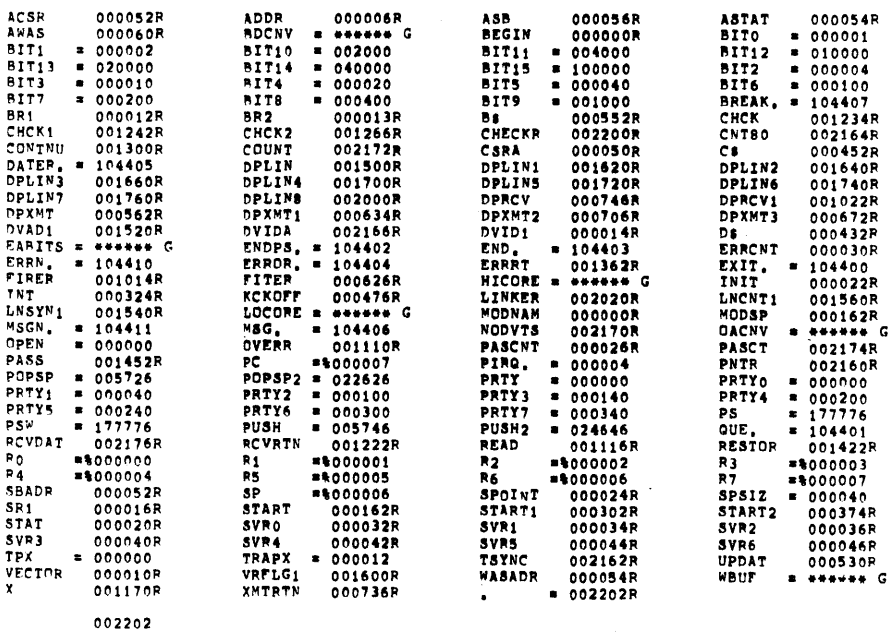

 $\sim 10^{11}$  km s  $^{-1}$ 

ERRORS DETECTED: 0

 $\sim$ 

XDPAR DEC/X11 SYSTES FXERCISER SODULE - MACY11,624 -21-AUG-73 -14:53 -PAGE 5-9<br>XDPAR,P11

 $\frac{1}{2}$ 

XDPAB DEC/X11 SYSTEM EXEPCISER MODULE - MACY11.624 - 21-AUG=73 - 14:53 - PAGE 5-11<br>XDPAB.P11

\*XDPAB,XDPAB,PRT\_DCXCOM\_P11,XDPAB.P11<br>R<sup>HN</sup>=TIME: 3 5 0 SECONDS<br>CORE USEDI 4K

XXYAR DEC/X11 SYSTEM EXERCISER MODULE MACY11,624 21-AUG-73 14:54 PAGE 1<br>DCXCOM,P11

REM -

 $\frac{1}{213}$ 

 $\mathcal{I}$ 

IDENTIFICATION MAINDEC-11-DXXYA-B-D PRODUCT CODE: PRODUCT NAME: XY11 DEC/X11 MODULE DATER JUNE 15,1973 MAINTAINERÍ COMPUTER SPECIAL SYSTEMS **AUTHOR:** ROBERT J. COLLINS

COPYRIGHT 1973, DIGITAL EQUIPMENT CORPORATION, MAYNARD, MASS.

 $\sim 10^6$ 

 $\bar{z}$ 

 $\sim 10^{-10}$ 

XXYAR DEC/X11 SYSTEM EXERCISER MODILE MACY11,624 21-AUG-73 14:54 PAGE 2 XXYAR P11

> **ABSTRACT:**  $\mathbf{1}_{\bullet}$ ---------

 $\ddot{\bullet}$ 

 $\ddot{\phantom{a}}$ 

 $\bar{z}$ 

÷.

 $\Delta$ 

 $\sim$ 

XYA IS AN IOMOD THAT EXERCISES THE XY11 PLOTTER INTERFACE.<br>A SQUAPE WITH CROSSED CENTER LINES IS CONTINUOUSLY DRAWN.<br>AS THE PAPER ROLL ADVANCES.

- **REQUIREMENTS:**  $\overline{\mathbf{2}}$ XY11 INTERFACE WITH ITS ASSOCIATED PLOTTER. **HARDWARE:** 
	- XYA REQUIRES 632(10) WORDS OF STORAGE **STORAGE:**
- PASS DEFINITION:  $3<sub>1</sub>$ EACH COMPLETE FIGURE CONSTITUTES A PASS OF XYA.
	- EXECUTION TIME:

XYA RUNNING ALONE ON A PDP11/05 PROCESSOR TAKES<br>APPROXIMATELY---MINUTES TO COMPLETE ONE PASS.

 $5<sub>1</sub>$ CONFIGURATION REQUIREMENTS: ---------------------------

DEFAULT PARAMETERS:

DEVADRI 172554, VECTORI 120, BR11 5 **PEQUIRED PARAMETERS: NONE** 

 $6<sub>1</sub>$ DEVICE/OPTION SETUP: ------------------

> TURN PLOTTER POWER AND DRUM DRIVE ON.<br>MANUALLY POSITION THE PEN TO THE LEFT MARGIN.  $\frac{\lambda}{B}$ .

XXYAB DEC/X11 SYSTEM EXERCISER MODULE MACY11,624 21=AUG=73 14154 PAGE 3<br>XXYAB,P11

#### $\mathbf{z}_\bullet$ MODULE OPERATION:

- -----------------
	-
	-
	-

 $\sim$ 

SETUP THE XI11 REGISTER ADRESSES<br>PAISE THE PEN AND FIND THE LEFT MARGIN,<br>DRAW A SQUARE,<br>DRAW A CROSS WITHIN THE SQUARE<br>SPACE UP THE PAPER A DISTANCE ONE HALF THE SQUARE SIZE,<br>REPEAT FROM 7,B A.<br>BCD.<br>F.

 $\sim$ 

 $\alpha$ 

OPERATION OPTIONS:  $\mathbf{s}$  .

MODULE LOCATION STEPS (XYA 1154) MAY BE USED TO CHANGE THE<br>SIZE OF THE FIGURE.

### NON-STANDARD PRINTOUTS:  $\pmb{9}$  ,

-----------------------

NONE

XXYAB DECZX11 SYSTEP EXERCISER MODULE - MACY11.624 - 21-AUG-73 - 14:54 - PAGE 4

 $\bar{A}$ 

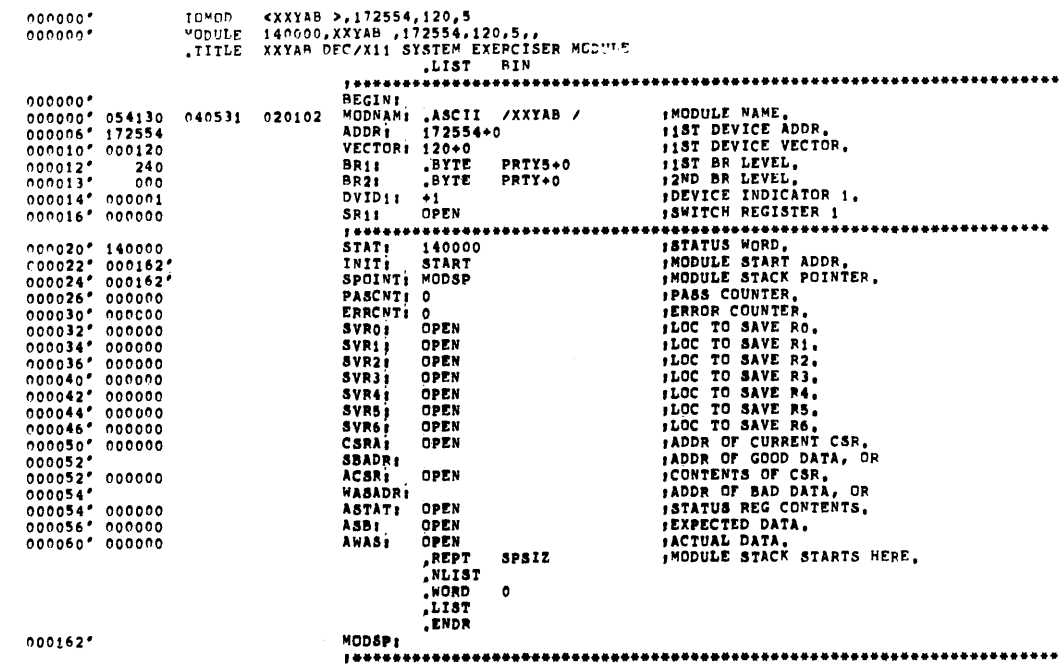

 $\mathcal{L}_{\mathcal{A}}$ 

XXYAB DEC/X11 SYSTEM EXERCISER MODULE MACY11,624 21-AUG-73 14:54 PAGE 4-1<br>XXYAB,P11

 $\mathcal{L}$ 

 $\ddot{\phantom{a}}$ 

 $\alpha$ 

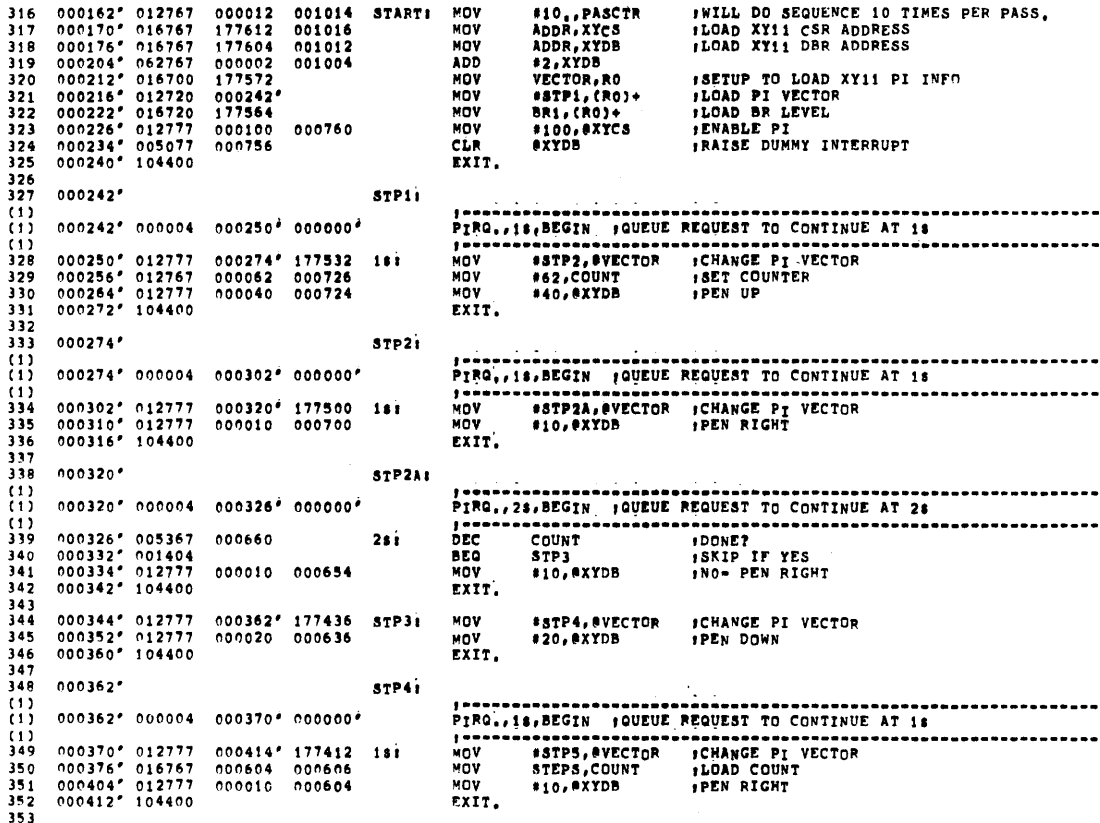

 $\sim 10^{-1}$
XXYAR.P11 355 000414\*  $STPS:$ f -----------------<br>PIPQ, , is, BEGIN  $(1)$ 000414" 000004 000422" 000000" FQUEUE REQUEST TO CONTINUE AT 15  $\cdots$  $\frac{(1)}{356}$ 000422\* 005367<br>000426\* 001404<br>000430\* 012777<br>000436\* 104400 nre. 000564  $151$ BEQ  $357$ 35A 000010 000560 MOV EXIT. 359 360 000440" 012777<br>000446" 016767<br>000454" 012777<br>000462" 104400 \*STP7,#VECTOR<br>STEPS,COUNT<br>\*1,#XYDB ICHANGE PI VECTOR **MOV** 361 000464' 177342 STP6: 000534 000536 MOV<br>MOV **FLOAD COUNT** 362  $363$ FXTT.  $560$ 365<br>366  $000464''$  $STPI$  $\overline{(\cdot)}$ PIRO., 18, BEGIN | QUEUE REQUEST TO CONTINUE AT is . . . . . . . . . . . . . . . . 000464\* 000004 000472\* 000000\*  $(1)$  $, . . .$  $\begin{array}{cccc} 0.00472 & 0.05367 \\ 0.00476 & 0.01404 \\ 0.00500 & 0.12777 \\ 0.00506 & 1.04400 \end{array}$ **DEC** 367 000514  $151$ FYES- SKIP<br>FNO- DRUM DOWN  $368$ **BEQ** STP<sub>10</sub> #1, PXYDB 000001 000510 MOV 369  $370$ <br> $371$ <br> $372$ EXTT.  $\begin{array}{cccc} 0.00510 & 0.12777 \\ 0.00516 & 0.16767 \\ 0.00524 & 0.12777 \\ 0.00532 & 1.04400 \end{array}$ **SIPILLAVECTOR ICHANGE PI VECTOR**<br>SIEPS,COUNT ILOAD COUNTER 000534' 177272 MOV **STP101** 000464 000466  $373$ MoV **#4,0XYDB** j 7 4 MOV **IPEN LEFT** EXIT. 375  $376$ <br> $377$ 000534\* **STP111**  $\binom{11}{11}$ -----------000534" 000004 000542" 000000"  $\frac{1}{1}$ <br>  $\frac{1}{1}$ <br>  $\frac{1}{1}$ . . . . *. . . . .* . . . . . . . ( 1 )<br>378 000542° 005367 000444<br>000546° 001404<br>000550° 012777 000004<br>000556° 104400  $181$ 379 **STP12** 380<br>380<br>381<br>382 \*4,0XYDB INO- PEN LEFT 000004 000440 WOV EXIT.  $\begin{array}{cccc} 0.00560 & 0.12777 \\ 0.00566 & 0.16767 \\ 0.00574 & 0.12777 \\ 0.00602 & 1.04400 \end{array}$  $\begin{array}{cccc} 000604 & 177222 \\ 000414 & 000416 \\ 000002 & 000414 \end{array}$ #STP13,#VECTOR :CHANGE PI VECTOR<br>STEPS,COUNT :LOAD COUNTER<br>#2,#XYDB :DRUM UP 593  $57P121$ MOV 384<br>385 MOV<br>MOV ءَ وڏ EXIT. 387<br>388  $000604'$  $5TP13t$  $\begin{smallmatrix} 11 \\ 11 \end{smallmatrix}$ PIRO, 11.BEGIN GOVEUE REQUEST TO CONTINUE AT 15 000604" 000004 000612" 000000" in.  $\begin{array}{cccc} 0.00612 & 0.05367 \\ 0.00616 & 0.01404 \\ 0.00620 & 0.12777 \\ 0.00626 & 1.04400 \end{array}$  $\ddot{\phantom{a}}$ 000374  $181$ **BEQ**<br>MOV  $\frac{\text{STP14}}{\text{+2, \#XYDB}}$ **SKIP IF YES**  $\frac{390}{391}$ 000002 000370  $392$ EXIT.  $503$ XXYAB DEC/X11 SYSTEM EXERCISER MODULE MACY11.624 21-AUG-73 14:54 PAGE 4-3 XXYAR, P11  $\begin{array}{rrrr} 000630' & 012777 \\ 000636' & 016767 \\ 000644' & 012777 \\ 000652' & 104400 \end{array}$ 000654° 177152 STP141<br>000344 000346<br>000011 000344 #STPIS,#VECTOR :CHANGE PI VECTOR<br>STEPS,COUNT : :LOAD COUNT<br>#11,#XYDB :DRUM DOWN AND PEN RIGHT 395 MOV<br>MOV 396  $397$ MOV EXIT. 398 399  $400$  $000654'$ **STP15:** PIRG., 18, BEGIN | QUEUE REQUEST TO CONTINUE AT 18  $(1)$ 000654\* 000004 000662\* 000000\* iii  $\frac{1}{\text{DEC}}$  $(1)$ <br>401<br>402 -------<br>COUNT  $\begin{array}{cccc} 0 & 0 & 0 & 6 & 6 & 2 & 0 & 0 & 5 & 3 & 6 & 7 \\ 0 & 0 & 0 & 6 & 6 & 6 & 6 & 0 & 0 & 1 & 4 & 0 & 4 \\ 0 & 0 & 0 & 6 & 7 & 0 & 6 & 1 & 2 & 7 & 7 & 7 \\ 0 & 0 & 0 & 6 & 7 & 6 & 7 & 1 & 0 & 4 & 0 & 0 \\ \end{array}$ 000324  $181$ REO STP16  $403$ MOV **FNO\* DRUM DOWN AND PEN RIGHT** 000011 000320 #11, @XYDB EXIT. 404 405  $406$ 000700\* 012777<br>000706\* 012777<br>000714\* 104400 000716" 177102<br>000040 000302 \*STP17, #VECTOR : ICHANGE PI VECTOR<br>\*40, #XYDB : PEN UP **STP161** MOV  $\frac{407}{408}$ MOV EXTT.  $\frac{409}{410}$  $000716'$ **STP17:**  $\frac{(1)}{(1)}$ n00716" n00004 000724" 000000° PIRQ., 18, BEGIN : QUEUE REQUEST TO CONTINUE AT 18  $\frac{11}{11}$  $1 - - -$ <br>MOV ------ $\begin{array}{cccc} 000724 & 012777 \\ 000732 & 016767 \\ 000740 & 012777 \\ 000746 & 104400 \end{array}$ 000750\* 177056 - 181  $412$ <br> $413$ <br> $414$ 000250 000252 MOV MOV EXIT. 415  $416$  $000750'$ **STP201**  $(1)$ ------

 $\mathbf{r}$ 

 $\bar{J}$ 

 $\overline{11}$ 000750" 000004 000756" 000000" PIRQ., 18, BEGIN , QUEUE REQUEST TO CONTINUE AT 18 (1)<br>417 000756° 005367 000230<br>000762° 001404<br>000764° 012777 000002<br>000772° 104400 PONE?<br>PONE?<br>PSKIP IF YES<br>PNO+ DRUM UP  $181$ **BEQ**<br>MOV 419  $57P21$  $419$ 000002 000224  $*2.0$ XYDB  $\frac{420}{421}$ EXIT.  $422$  $\begin{array}{cccc} 0.00774 & 0.12777 \\ 0.01002 & 0.12777 \\ 0.01010 & 1.04400 \end{array}$ 001012" 177006<br>000020 000206 \*STP22,0VECTOR : CHANGE PI VECTOR<br>\*20,0XYDB : PEN DOWN  $STP211$ MOV 423 MOV 424 EXIT.  $42.$  $001012''$ 426  $STP221$  $\binom{1}{1}$ --------------- $0.01012''$   $0.00004$   $0.01020''$   $0.00000''$ ...........  $\frac{11}{427}$  $\begin{array}{cccc} 0 & 0 & 1 & 0 & 2 & 0 & 1 & 0 & 1 & 2 & 7 & 7 & 7 \\ 0 & 0 & 1 & 0 & 2 & 6 & 9 & 1 & 6 & 7 & 6 & 7 \\ 0 & 0 & 1 & 0 & 3 & 4 & 9 & 0 & 1 & 2 & 7 & 7 \\ 0 & 0 & 1 & 0 & 4 & 2 & 9 & 1 & 0 & 4 & 4 & 0 \\ \end{array}$ 001044° 176762 - 181<br>000154 - 000156<br>000005 - 000154 "CHANGE PI VECTOR"<br>"LOAD COUNTER"<br>"DRUM DOWN AND PEN LEFT  $428$ <br> $429$ ×ον #5, OXYDB 430 FXIT.

 $\mathcal{L}_{\mathcal{A}}$ 

 $431$ 

XXYAR DEC/X11 SYSTEM EXERCISER MODULE MACY11,624 21-AUG-73 14:54 PAGE 4-2

 $STP231$ 433 001044° (1)<br>(1) 001044" 000004 001052" 000000" 001052° 005367 = 000134<br>001056° 001404<br>001060° 012777 = 000005 = 000130<br>001066° 104400  $(1)$  $434$  $151$ BEQ<br>MOV 435  $435$ <br> $437$ <br> $439$ <br> $440$ <br> $441$ #5, eXYDB EXIT.  $\begin{array}{ccc} 001070 & 012777 \\ 001076 & 012777 \\ 001104 & 104400 \end{array}$ \*STP25,#VECTOR \*CHANGE PI VECTOR<br>\*40,#XYDB \* \*PEN UP notic6' 176712 STP24:<br>no0040 000112 MOV<sup>-1</sup> MOV<br>EXIT.  $\frac{442}{443}$  $001106'$ STP25: ------------- $(1)$ <br> $(1)$ <br> $(4445$ <br> $4446$ <br> $444$ 001106" 000004 001114" 000000" -------------------------- $\begin{array}{cccc} 001114 & 012777 \\ n01122 & 016767 \\ 001130 & 012777 \\ 001136 & 104400 \end{array}$ 001140° 176666 18:<br>000362 000062<br>000001 000060 EXIT.  $\frac{448}{449}$ **STP261** 001140\*  $\binom{11}{11}$ no114o\* 000004 001146\* 000000\*  $\frac{(1)}{450}$ 001146° 005367 000040<br>001152° 001404<br>001154° 012777 000001<br>001162° 104400  $161$ **BEQ**<br>MOV STP27<br>\*1, PXYDB 451 452<br>453<br>455<br>455<br>457 000001 000034 EXIT.  $\begin{array}{lll} 001164' & 005367 & 000014 & 5T^2 \\ 001170' & 001402 & 0 \\ 001172' & 000167 & 177146 & 0 \\ 001176' & 000167 & 000162' & 000000' & 181 \\ 001176' & 104402 & 000162' & 000000' & \end{array}$  $ST<sup>P271</sup>$ DEC **PASCTR IDONE REQUIRED TIMES? AEO** ٠ï **;BR IF YES.**<br>;NO GO DO IT AGAIN.  $57P3$ JMP ISIGNAL END OF PASS, RESUME AT START ENDPS..START, BEGIN  $\begin{array}{cccc} 001204 & 000000 & 0 \\ 001206 & 000454 & 0 \\ 001210 & 000226 & 0 \\ 001212 & 000000 & 0 \\ 001214 & 000000 & 0 \\ 001216 & 000000 & \end{array}$ PASCTRI OPEN<br>STEPS: 300. HALF:<br>COUNT:  $150.$  $\frac{1}{2}$ XYCS;  $\frac{466}{467}$ 

**ITHAT'S ALL FOLKS!** 

 $\sim$ 

 $\sim 10^{-1}$ 

 $\mathcal{L}_{\mathcal{A}}$ 

XXYAR DEC/X11 SYSTEM EXERCISER MODULE MACY11,624 21-AUG-73 14154 PAGE 4-5<br>XXYAR,P11 SYMBOL TABLE

 $.$ END

 $000001$ 

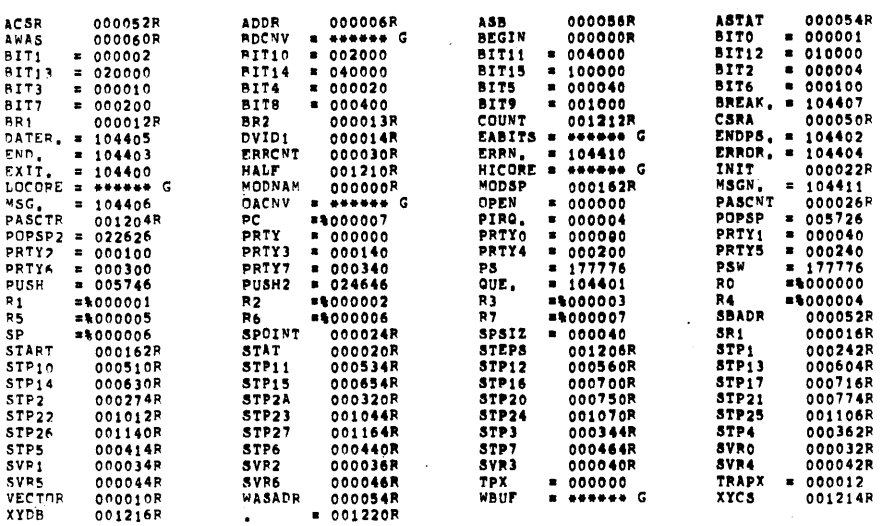

EFRURS DETECTED: 0

001220

XXYAR DEC/X11 SYSTED EXERCTSER NODULE MACY11,624 21-AUG-73 14:54 PAGE 4-4 XXYAP.P11

 $\Delta$